# **UNIVERSIDAD CENTRAL DE LAS VILLAS**

**FACULTAD DE MATEMÁTICA, FÍSICA Y COMPUTACIÓN**

**CARRERA DE CIENCIA DE LA COMPUTACIÓN**

## **TRABAJO DE DIPLOMA**

## **Implementación de las especificaciones de IMS en la plataforma SEPAD**

**AUTOR**

*Roberto Carlos Rodríguez Hidalgo*

**TUTOR**

*Roberto Vicente Rodríguez*

**CONSULTANTE**

*Alfredo Artiles Larralde*

**2006**

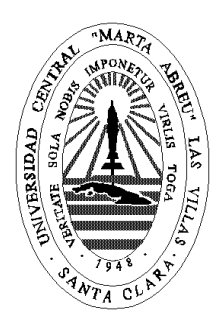

Hago constar que el presente trabajo fue realizado en la Universidad Central Marta Abreu de Las Villas como parte de la culminación de los estudios de la especialidad de Ciencias de la Computación, autorizando a que el mismo sea utilizado por la institución, para los fines que estime conveniente, tanto de forma parcial como total y que además no podrá ser presentado en eventos ni publicado sin la autorización de la Universidad.

#### Firma del autor

Los abajo firmantes, certificamos que el presente trabajo ha sido realizado según acuerdos de la dirección de nuestro centro y el mismo cumple con los requisitos que debe tener un trabajo de esta envergadura referido a la temática señalada.

Firma del tutor Firma del jefe del Seminario

*A los que una y otra vez renuevan mi ánimo y fortalecen mis pensamientos; a mis padres: Ledy y Roberto.*

# **Agradecimientos**

*A mi tutor, Roberto, por haber aportado las ideas esenciales para emprender este proyecto.*

*A mis padres y mi familia, por su preocupación y por darme su apoyo siempre. A los desarrolladores de SEPAD: Alfredo, Didiosky, Víctor, Wilder, Yenier y Yoilán, por sus incontables asistencias.*

*A mis compañeros de aula, por los momentos de alegría y de tensión que vivimos durante cinco años.*

*A mis amigos, por estar disponibles siempre.*

*A todos los que de una u otra forma dieron su aporte para llevar este trabajo a feliz término.*

# **Resumen**

El Sistema de Enseñanza Personalizada a Distancia (SEPAD) es una plataforma que se encarga de gestionar la enseñanza asistida por computador usando Internet como medio de transporte entre la comunidad desarrolladora de materiales educativos y sus consumidores, proporcionándoles un entorno de aprendizaje práctico a estos últimos, su aspiración principal es llevar la educación a todos independientemente de su capacidad tecnológica o de conectividad (RedWAY, 2003a).

En este trabajo se describe la propuesta e implementación de la estandarización del SEPAD, lo cual se hace a través de las especificaciones de IMS (Instructional Management System Global Consortium), que proponen el tratamiento de los materiales educativos como objetos de aprendizaje, siendo la propuesta que mayor repercusión tiene actualmente en el campo de la enseñanza asistida por computador. Una vez implementada la propuesta de estandarización, se permite en la plataforma del SEPAD el intercambio de paquetes que cumplen con las normativas de IMS, existiendo una comunicación bidireccional con otras plataformas que cumplen igualmente con dichas especificaciones.

# **Summary**

The Personalized Distance Education System (SEPAD) is a platform that manages the teaching and learning processes using Internet to create a communication system between the community that develops educational materials and its consumers. SEPAD provides a practical learning environment to consumers, thus facilitating the access to education for everybody, despite their technological capacities.

This thesis describes the proposal and implementation of SEPAD's standardization through IMS specifications (Instructional Management System Global Consortium), which propose the treatment of the educational materials as learning objects, being the biggest repercussion proposal in the field of using Information and Communications Technology to support educational processes. Once implemented the SEPAD's standardization's proposal, this platform can exchange its courses with another platforms that complies IMS specifications.

# Índice

<span id="page-6-0"></span>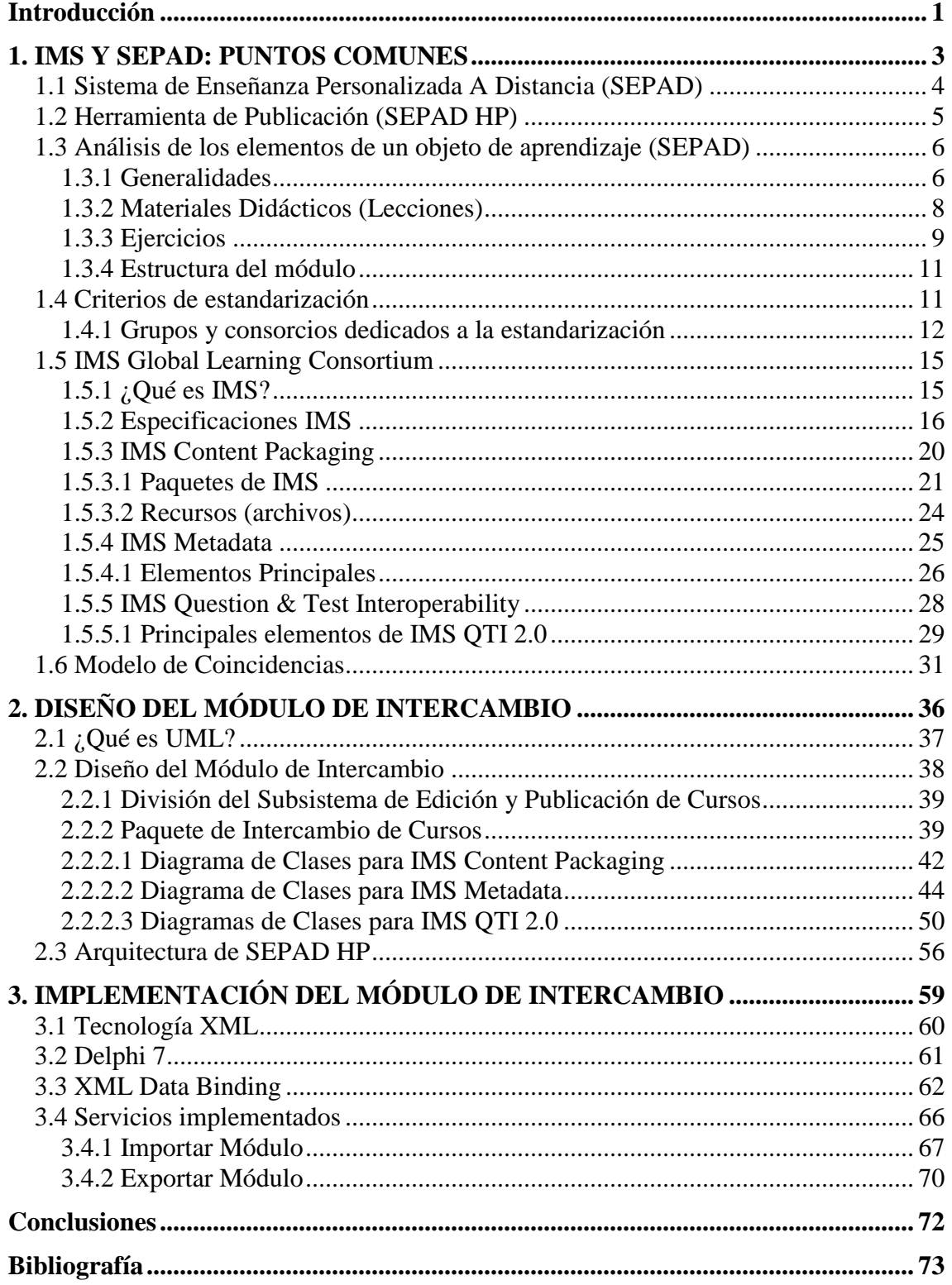

# **Introducción**

El SEPAD se ha convertido en la plataforma de enseñanza asistida por excelencia dentro del sistema del Ministerio de Educación Superior (MES) en nuestro país, lo que implica que se desarrollen constantemente nuevos servicios para la plataforma que permitan una mayor cantidad de facilidades para sus usuarios.

Debido a la extensión de dicha plataforma en el sistema educacional se necesita entonces un soporte que permita el intercambio de los materiales educativos desarrollados en otras plataformas de enseñanza (Microcampus, Moodle, Aprendist) con la plataforma SEPAD.

Sería provechoso referirse aquí a las especificaciones de IMS, escogidas como guía para estandarizar los materiales educativos de SEPAD, puesto que constituye la propuesta más difundida entre los desarrolladores de objetos de aprendizaje dentro de la comunidad de e-learning (enseñanza asistida por computadora).

Se plantea entonces la necesidad de diseñar e implementar una propuesta de estandarización centrada en los materiales educativos como objetos de aprendizaje, los cuales serán importados y exportados automáticamente como paquetes de IMS por la Herramienta de Publicación de SEPAD (SEPAD HP) para posteriormente ser publicados on-line, lo cual constituye el objetivo principal de este trabajo.

SEPAD HP es la herramienta de edición y publicación de los recursos educativos de SEPAD, cuyo objetivo es la creación de cursos completos o de recursos educativos atómicos, dentro de los cuales se deben considerar las evaluaciones. Esta herramienta forma parte del sistema de gestión de contenidos de SEPAD.

Para dar solución al objetivo general se ha dividido el trabajo en varios objetivos específicos, que llevados todos a cabo de forma satisfactoria solucionan de forma integral el objeto de esta investigación:

1

- Hacer un estudio del funcionamiento de SEPAD HP dirigido principalmente a las estructuras de datos implementadas para la manipulación de los objetos de aprendizaje en la plataforma en cuestión.
- Estudiar detalladamente las especificaciones más recientes de IMS para describir los objetos de aprendizaje.
- Proponer un Modelo de Coincidencias que muestre los puntos comunes entre las especificaciones de IMS para objetos de aprendizaje y las estructuras de datos que los describen dentro de SEPAD HP, basado en los criterios obtenidos a partir de los dos objetivos anteriores.
- Diseñar e implementar el Modelo de Coincidencias propuesto de manera que SEPAD HP cubra definitivamente las especificaciones de IMS para objetos de aprendizaje a través de la agregación de nuevos servicios de intercambio de dichos objetos de aprendizaje.

El trabajo escrito está estructurado de la manera siguiente:

El Capítulo 1 está dedicado fundamentalmente al análisis de los objetos de aprendizaje en la plataforma SEPAD, así como al estado actual de las especificaciones de IMS, lo que conlleva a proponer el Modelo de Coincidencias referido anteriormente que describa los puntos comunes entre la plataforma y dichas especificaciones. A continuación, en el Capítulo 2, se explicarán las características fundamentales del diseño del modelo planteado.

El Capítulo 3 abarca los elementos esenciales de la implementación del Modelo de Coincidencias, así como aspectos referentes a la utilización de los servicios que fueron agregados a la Herramienta de Publicación y que dan solución al objetivo general planteado.

<span id="page-9-0"></span>**1. IMS Y SEPAD: PUNTOS COMUNES**

En este capítulo se introducen los aspectos fundamentales que permiten comprender el funcionamiento de la plataforma SEPAD y su estandarización.

Con este propósito se hace primeramente un análisis de los objetos de aprendizaje en esta plataforma, que se realiza teniendo en cuenta la estructura de dichos objetos.

Se analizan también las especificaciones de IMS referentes a la representación de los objetos de aprendizaje, encontrando así una correspondencia entre estos y los módulos de SEPAD, dando como resultado el Modelo de Coincidencias entre el estándar IMS y SEPAD.

Es preciso también considerar en este capítulo los aspectos fundamentales acerca de por qué fueron escogidas las especificaciones de IMS para estandarizar la plataforma SEPAD, con el objetivo de explicar sus ventajas sobre otros estándares y especificaciones a los que se hace referencia en otras investigaciones en este campo.

## <span id="page-10-0"></span>*1.1 Sistema de Enseñanza Personalizada A Distancia (SEPAD)*

El Sistema de Enseñanza Personalizado A Distancia (SEPAD) es una plataforma para la tele formación cuya aspiración principal es llevar la educación a todos independientemente de la capacidad tecnológica o de conectividad. Para ello cuenta con varias interfaces que van desde el clásico ambiente Web para usuarios que tienen la posibilidad de conexión en línea, o un cliente para acceder a los servicios de la plataforma a través de protocolos de correo electrónico o la versión multimedia capaz de ejecutarse sin necesidad de conexión alguna. Cuenta además con una herramienta para la elaboración de los cursos que no requiere de conexión en línea. La plataforma cuenta con un aula virtual donde se accede a los materiales didácticos, búsquedas, autoevaluaciones, calificaciones y los servicios de tutorías como son la mensajería interna, los foros de debates, el sistema de anuncios, las noticias y las salas de Chat temáticas. Desde el punto de vista de los tutores y profesores el sistema cuenta con ambientes donde estos pueden seguir el proceso de aprendizaje de sus alumnos. (RedWAY, 2003b)

El sistema se divide en varios subsistemas que interactúan entre sí para gestionar el aprendizaje de los alumnos matriculados, estos subsistemas son los siguientes:

- Subsistema de Administración
- Subsistema de tutoreo (Tutores)
- Subsistema para el Coordinador
- Subsistema para el Profesor Principal
- Subsistema de aprendizaje (Alumnos)
- Subsistema para la Comunidad de Usuarios
- Subsistema de Edición y Publicación de Cursos

El último subsistema es donde se centrará el trabajo, ya que permite realizar el intercambio de los objetos de aprendizaje entre la plataforma SEPAD y el resto de los LMS (Learning Management System) existentes en la comunidad de e-learning que cumplen con las especificaciones del Consorcio IMS.

## <span id="page-11-0"></span>*1.2 Herramienta de Publicación (SEPAD HP)*

Una de las herramientas clave de la plataforma SEPAD lo constituye la Herramienta de edición y publicación de cursos, cuya responsabilidad consiste en editar las distintas partes del curso, comprobar su funcionalidad y hacer la publicación en el servidor (RedWAY, 2003a).

En SEPAD HP los usuarios editan los objetos de aprendizaje que se publican en el servidor Web. Entre sus posibilidades está la de editar las generalidades de dichos objetos de aprendizaje, que en definitiva son cursos, y agregar lecciones a los mismos, lo cual se hace definiendo un directorio en el que se sitúan los archivos de los materiales educativos. A su vez las lecciones pueden contener ejercicios para las autoevaluaciones de los alumnos.

Los elementos editados en la herramienta pueden ser vistos previamente de la misma forma en que aparecerán luego de ser publicados con el objetivo de que se corrijan errores y se ajusten a las condiciones deseadas por parte del usuario que lo edita.

La Herramienta de Publicación tiene una estructura propietaria para representar los objetos de aprendizaje de la plataforma, los cuales pueden ser vistos por el usuario a través de los distintos métodos concebidos para la representación de los mismos.

## <span id="page-12-0"></span>*1.3 Análisis de los elementos de un objeto de aprendizaje (SEPAD)*

Los elementos de los objetos de aprendizaje de la plataforma SEPAD se dividen en tres grupos principales:

- **Generalidades**
- **Materiales Didácticos (Lecciones)** y
- **E** Ejercicios

Esta es una división natural de la problemática a abordar, puesto que la Herramienta de Publicación (SEPAD HP) divide el proceso de creación de los módulos (que constituyen los objetos de aprendizaje dentro de la plataforma) teniendo en cuenta estos elementos.

En este epígrafe se analizarán estos tres grupos de elementos sobre la base del rol que desempeña cada uno de ellos dentro del objeto de aprendizaje.

#### <span id="page-12-1"></span>**1.3.1 Generalidades**

Las generalidades tienen como objetivo dar una información detallada de los módulos (cursos) sin la necesidad de tener que entrar a ellos.(RedWAY, 2003a)

Dentro de las generalidades de los módulos se describen varias propiedades de estos, las cuales son consultadas por los alumnos con el objetivo de obtener información acerca del mismo. Las generalidades de los módulos son accesibles a todos los usuarios de la plataforma, incluso a los que no tienen cuenta de usuario en el sistema. A continuación se describen algunos de los elementos mencionados:

**Título**: Título del módulo (objeto de aprendizaje) en cuestión. Cada módulo tendrá un título único.

**Autor**: Autor del módulo. En SEPAD cada módulo tiene un único autor, que se especifica mediante su nombre y no tiene que ser necesariamente un usuario del sistema.

**Palabras claves**: En SEPAD las palabras claves se han incluido con el objetivo de que los estudiantes encuentren el módulo en sus búsquedas bibliográficas en Internet. Cada módulo puede contener varias palabras claves.

**Objetivos**: Objetivos que se persiguen con el estudio del módulo en cuestión.

**Conocimientos requeridos**: Especifican los conocimientos que debe tener el estudiante que se disponga a estudiar el módulo.

**Actividades**: Los módulos de SEPAD tienen también un calendario de actividades para la organización del curso. Cada actividad se especifica por su nombre asociada a su **fecha** de realización. En cada módulo pueden planificarse varias actividades.

**Requerimientos técnicos**: Entre los requerimientos técnicos de los módulos de SEPAD pueden encontrarse referencias a facilidades de software y/o hardware necesarias para el adecuado desarrollo del curso.

**Fundamentación**: Se especifican los aspectos teóricos que justifican el desarrollo del módulo (curso). Cada módulo contiene una fundamentación única, que no es más que un texto especificado por el editor.

**Orientaciones generales**: Como el nombre lo indica son orientaciones planteadas por el editor del módulo y que contienen principalmente recomendaciones sobre el método de estudio del módulo. Las orientaciones generales son planteadas en un texto por el editor del módulo. Cada módulo tiene sus orientaciones generales.

7

**Programa**: En el mismo se especifica fundamentalmente el sistema de contenidos del módulo.

**Sistema de evaluación**: Contiene la descripción acerca del sistema de evaluación del módulo. Todo módulo tiene su propio sistema de evaluación.

**Sistema de tutorías**: Son orientaciones generales sobre la forma en que se organizan las tutorías en el módulo.

**Bibliografía general**: Describe los aspectos referentes a la bibliografía usada para la creación del módulo. SEPAD no cuenta con biblioteca virtual, la idea de los diseñadores ha sido la de permitir que los profesores y estudiantes empleen las bibliotecas virtuales que usualmente consultan.

**Recursos**: Permite especificar cualquier otro recurso que el colectivo de profesores del módulo considere necesario brindar al alumno.

#### <span id="page-14-0"></span>**1.3.2 Materiales Didácticos (Lecciones)**

Las lecciones de los módulos en SEPAD constituyen el núcleo de estos, ya que a las mismas acceden los alumnos para adquirir conocimientos y luego de forma opcional acceder a las autoevaluaciones (ejercicios), con las cuales pueden comprobar lo aprendido. Para mejorar el proceso de enseñanza se ha creado un marco de trabajo que lleva por nombre **Aula Virtual**, dicho marco de trabajo cuenta con un conjunto de servicios que facilitan el aprendizaje. Cada uno de estos servicios son autónomos y pueden ser usados indistintamente por los profesores a la hora de desarrollar un curso en la plataforma. Se dice que es opcional porque será el profesor quién dará el carácter primario o secundario a los servicios al incluirlos o no en sus actividades dentro del curso (RedWAY, 2003c).

A continuación se especifican los elementos que caracterizan a las lecciones de cada módulo de SEPAD:

**Nombre**: Es el nombre con el cual se identificará la lección. Este nombre debe ser único para el módulo.(RedWAY, 2003a)

**Directorio**: Para cada lección debe existir un subdirectorio dentro del directorio de trabajo, por lo que en este campo se debe seleccionar este directorio. (RedWAY, 2003a)

**Objetivo Primario**: Se especifica si la lección constituye un objetivo primario del módulo. Esto es esencial en el momento en que el sistema decide con qué ejercicios evaluar al estudiante, dando prioridad a los ejercicios que pertenezcan a lecciones que sean objetivos primarios del módulo.(RedWAY, 2003a)

**Archivos asociados**: Las lecciones pueden contener una lista de archivos asociados cuyos formatos pueden variar. Los archivos tendrán un **nombre** y **descripción** y deben estar dentro del directorio de la lección especificado anteriormente.(RedWAY, 2003a)

#### <span id="page-15-0"></span>**1.3.3 Ejercicios**

Los ejercicios constituyen la herramienta de que disponen los alumnos en SEPAD para comprobar sus conocimientos, puesto que son el elemento principal de las autoevaluaciones. Los ejercicios pueden ser de dos tipos: de evaluación automática (el sistema los califica automáticamente) o de evaluación asistida (necesita que el profesor o tutor de una valoración del ejercicio) (RedWAY, 2003c); entre los ejercicios de evaluación automática podemos encontrar tres tipos diferentes:

- Ejercicios de **selección simple**
- Ejercicios de **selección múltiple**
- Ejercicios de **enlazar columnas** y
- Ejercicios de **completar espacios**

Entre los ejercicios de evaluación asistida solo existe un tipo en SEPAD, que se denominan ejercicios **supervisados.**

Al igual que las lecciones los ejercicios tienen sus características específicas, que determinan el tipo, la forma de evaluar, etc. Estas características se describen a continuación:

**Identificador**: Identificará el ejercicio dentro de la lección, por lo que deberá ser único dentro de la misma.(RedWAY, 2003a)

**Pregunta**: Orden del ejercicio. (RedWAY, 2003a)

**Tipo**: Especifica el tipo de ejercicio que se desea crear de los cuatro tipos que siguen:

**Tipo selección**: Permite evaluar al usuario en la selección de una o varias de las opciones que se le presentan en dependencia de la orden. (RedWAY, 2003a)

Los elementos de los ejercicios de selección están constituidos por un **texto**, una **puntuación** y un campo que especifica si el elemento es o no **respuesta** del ejercicio.

**Tipo Completar espacios**: Esta orientado para el llenado de los espacios en blanco de acuerdo con la orden. (RedWAY, 2003a)

Los elementos de los ejercicios de completar espacios lo constituyen los **diccionarios**, que pueden ser varios por ejercicios y cada uno puede contener varias **palabras** con determinada **puntuación** cada una de estas.

**Tipo Enlazar columnas**: Evalúa al usuario mediante el enlace de los elementos de la columna A con los de la B de acuerdo con la orden. (RedWAY, 2003a)

Cada elemento de los ejercicios de enlazar columnas puede pertenecer a la columna A o a la columna B. Si perteneciera a la columna A tiene como propiedades su **número de orden** (número automático que se lo da el orden con que fue creado) y el **texto** del elemento. Si fuese un elemento de la columna B entonces tendría también un **texto**, un **número** que representa el orden del elemento de la columna A que enlaza con el mismo y su **puntuación**.

**Tipo Supervisado**: este tipo es propicio para ejercicios de difícil revisión automática. Consiste simplemente en hacer una pregunta y la respuesta del usuario será calificada personalmente por el tutor del curso. (RedWAY, 2003a)

**Elementos**: Cada elemento de un ejercicio depende del tipo de ejercicio al que pertenezca, como se especificó anteriormente. Cada elemento puede contener un elemento de multimedia (foto, audio, video, etc.) que será presentado cuando se presente el texto de dicho elemento.

#### <span id="page-17-0"></span>**1.3.4 Estructura del módulo**

La estructura de los módulos de SEPAD está determinada por el orden jerárquico que se les asigna a sus lecciones al editar las relaciones del módulo en SEPAD HP. Entiéndase por relaciones entre lecciones los pares de lecciones A y B tales que para que el usuario pueda cursar la lección A debe haber cursado anteriormente la lección B.

A partir de la edición de estas relaciones se crea implícitamente un árbol jerárquico en el módulo que describirá las diferentes trayectorias que puede seguir el alumno sin tener que consultar las lecciones que no sean de su interés. Este árbol puede verlo el editor del módulo por medio de las opciones de que dispone la herramienta.

## <span id="page-17-1"></span>*1.4 Criterios de estandarización*

En todo proceso de estandarización es necesario el análisis de cada uno de los estándares que existen en el ámbito en que se trabaja en vistas a elegir el más idóneo para lograr un mejor funcionamiento del producto final. Para dar solución al problema planteado en este trabajo se deben analizar las especificaciones que existen hasta el momento, ya que aún no se ha definido un estándar capaz de reunir todas las características que puede presentar la enseñanza asistida por computador.

Para que se entienda mejor en qué radican las diferencias entre estándar y especificaciones es preciso aclarar que "la obtención de un estándar formal se consigue como resultado de los esfuerzos combinados de numerosos organismos y consorcios que se agrupan de acuerdo a tres niveles de trabajo" (Lindner, 2001):

**Nivel de especificación**: En este primer paso del proceso, se trabaja en la elaboración de recomendaciones basadas en el análisis de las necesidades de los propios participantes. El objetivo es proponer la especificación elaborada a la comunidad e-learning.

**Nivel de validación**: En esta fase del proceso, se desarrollan nuevos productos que incorporan las especificaciones elaboradas en el paso anterior y se inician programas piloto con el fin de valorar la efectividad y aplicabilidad de la especificación. Así mismo, se crean modelos de referencia que muestran cómo las distintas especificaciones y estándares pueden ensamblarse para integrar un sistema e-learning global.

**Nivel de estandarización**: Es el paso final de la elaboración, las especificaciones que ya han sido validadas, son retomadas por los organismos oficiales de estandarización que se encargan de darles un último refinamiento, consolidación, clarificación de los requisitos que satisfacen y acreditación. Es importante distinguir entre la especificación (que es un proceso de trabajo en evolución) y el estándar acreditado (basado en implementaciones reales y las experiencias obtenidas).

#### <span id="page-18-0"></span>**1.4.1 Grupos y consorcios dedicados a la estandarización**

Actualmente existen algunos grupos y consorcios implicados en el proceso de estandarización del e-learning, los cuales están implicados incluso en dos o más fases de las expuestas anteriormente, esto debido a que no existe aún solapamiento entre los distintos niveles, ya que cada uno se dedica a diferentes responsabilidades. "De hecho, uno de los principales intereses de la comunidad e-learning en estos momentos es el de clarificar los roles y responsabilidades de las distintas agrupaciones y coordinar sus actividades" (Manero Iglesias, 2003).

Hay una diferencia importante en la manera en que se conduce el proceso de estandarización entre Europa y América: el americano es un proceso en el que el mercado y las iniciativas comerciales tienen un mayor peso, mientras que en Europa el motor principal son las iniciativas gubernamentales y las instituciones oficiales. Además, hasta la adopción de XML como vía de implementación, no existían mecanismos de expresión común: de hecho, con la adopción de XML como estándar de facto para la representación de metadatos por parte de la comunidad educativa, se ha llegado a una serie de consensos que han unificado la labor entre los principales grupos de estandarización. (Sancho Thomas, 2002)

A continuación se analizan las características y funciones que desempeñan cada una de las organizaciones implicadas en este proceso de estandarización:

**LTSC**: Comité de estandarización de tecnologías aplicadas al aprendizaje, Learning Technology Standardization Committee (LTSC). Este comité pertenece al Institute of Electrical and Electronics Engineers (IEEE) y prácticamente abarca todos los aspectos del aprendizaje. Su función principal es "desarrollar estándares técnicos, prácticas recomendadas y guías para componentes software, herramientas, tecnologías y métodos de diseño que faciliten el desarrollo, implantación, mantenimiento e interoperabilidad de implementación en ordenadores de sistemas educativos" (Manero Iglesias, 2003).

Las primeras propuestas del LTSC están relacionadas con una arquitectura de sistema y un modelo de referencia para un sistema LMS, un modelo de datos para describir al aprendiz y metadatos educativos. Asimismo están analizando propuestas de organizaciones externas. (Manero Iglesias, 2003)

**IMS**: Creado por EDUCASE en 1997, pretende desarrollar estándares abiertos para sistemas de enseñanza asistida por computadora. Sus primeros trabajos estuvieron centrados en la definición de un modelo y una arquitectura para sistemas de aprendizaje distribuido, no obstante reorientaron sus trabajos en la creación de un modelo de datos adecuado para describir los recursos, estructuras y demás elementos manejados por los componentes de dicha arquitectura.

**ADL/SCORM**: Surge en noviembre de 1997 como respuesta a las necesidades de uno de los mayores consumidores de software del mundo - el Departamento de Defensa de los EE.UU.- y forma parte del esfuerzo que el gobierno norteamericano viene realizando con el objetivo de conseguir una enseñanza de calidad. ADL se ha centrado desde un principio en el aprendizaje sobre la Web. Su trabajo ha acompañado al de otras instituciones, principalmente IEEE, IMS y AICC, para buscar aquellos puntos críticos del aprendizaje sobre la Web en los que sería recomendable especificar interfaces consensuadas. (Manero Iglesias, 2003)

ADL ha sido una de las organizaciones más activas en las reuniones y encuentros de estos organismos y fruto de ello es un conjunto de especificaciones que, bajo la denominación SCORM (Sharable Content Object Reference Model) (SCORM 2001), modelo de referencia para objetos educativos software que puedan compartirse, propone un entorno de ejecución y un modelo de metadatos y estructuras de cursos. La versión 1.1 de SCORM fue publicada el 31 de enero de 2001. ADL es el modelo de referencia para las especificaciones de IMS, que a su vez es el productor de especificaciones para ADL. (Manero Iglesias, 2003)

**AICC**: El comité para CBTs de la industria de la aviación, Aviation Industry CBT Committee (AICC) (AICC 2002) aparece como respuesta natural a las necesidades de una industria que consume una gran cantidad de software educativo para la formación de sus aprendices de piloto. En este trabajo el AICC ha colaborado estrechamente con la iniciativa ADL del Departamento de Defensa de los EE.UU. (Manero Iglesias, 2003)

**OKI**: El proyecto OKI está patrocinado por la Fundación Mellon durante un período inicial de dos años. Liderado por el MIT (Massachussets Institute of Technology), en colaboración con la Universidad de Stanford, cuenta con la participación de varias universidades americanas, entre ellas la Universidad de Dartmouth, la Universidad de Harvard, la Universidad de Carolina del Norte, la Universidad de Michigan, la Universidad de Pensilvania y la Universidad de Wisconsin (Manero Iglesias, 2003). Como resultado de este proyecto se pretende elaborar una especificación que sirva como marco para la arquitectura de un LMS y desarrollar un conjunto de herramientas que implementen dicha arquitectura y prueben la viabilidad de la especificación (Merriman, 2002).

**Iniciativas europeas**: Dentro de la Comunidad Europea se pueden identificar cuatro iniciativas relacionadas con la estandarización de la educación basada en computadores: (1) ARIADNE (ARIADNE 2003), (2) GESTALT (GESTALT 2002), (3) PROMETEUS (PROMETEUS 2002) y (4) CEN/ISSS/LT (WS-LT 2002). La alianza de redes europeas para la creación y distribución remota de contenidos para el aprendizaje, Alliance of Remote Instructional Authoring and Distribution Networks for Europe (ARIADNE) se incluye dentro de las iniciativas del cuarto programa marco de la Unión Europea.

## <span id="page-21-0"></span>*1.5 IMS Global Learning Consortium*

Entre los distintos proyectos de estandarización que actualmente se están desarrollando en el ámbito de la enseñanza asistida se ha escogido el que ha estado desarrollando el consorcio IMS para emprender la estandarización del SEPAD. Ha estado motivada esta elección principalmente por el hecho de que IMS abarca precisamente todos los aspectos de que se vale la plataforma SEPAD para el diseño de sus objetos de aprendizaje, entiéndase metadatos, empaquetado de contenidos, definiciones de tests y cuestionarios.

También es preciso referirse aquí al hecho de que al contar IMS con un conjunto de especificaciones, será posible adaptar estas especificaciones de manera tal que la Herramienta de Publicación de SEPAD (SEPAD HP) pueda manejarlas de una forma adecuada a las características de dicha plataforma.

En este epígrafe se analizarán las características de cada una de las especificaciones de IMS que tengan relación directa con la estructura de los módulos que se editan con la Herramienta de Publicación de SEPAD, esto con el objetivo de llegar al punto en que queden definidos todos los criterios pertinentes en vistas a proponer el Modelo de Coincidencias de estas especificaciones con los módulos de SEPAD.

#### <span id="page-21-1"></span>**1.5.1 ¿Qué es IMS?**

IMS es un proyecto de estandarización del e-learning fundado bajo los auspicios de EDUCASE´s Internacional Learning Infraestructure Initiative (EDUCASE 2002) y que tiene como misión la amplia adopción de especificaciones que permitirán que contenidos

y entornos de aprendizaje distribuido de múltiples autores puedan trabajar juntos. A tal fin, el proyecto producirá una especificación técnica y un prototipo como prueba de conceptos (IMS, 1997).

Los primeros trabajos del IMS se centraron en la definición de un modelo y una arquitectura para los sistemas de aprendizaje distribuido. Sin embargo, sus esfuerzos se reorientaron rápidamente al percatarse de la necesidad de definir previamente un modelo de datos adecuado para describir los recursos, estructuras y demás elementos manejados por los componentes de la arquitectura. (Manero Iglesias, 2003)

Actualmente, IMS define y desarrolla especificaciones interoperables usando XML para hacer posible el intercambio de contenidos educativos e información sobre los alumnos entre diferentes sistemas de enseñanza. Estas especificaciones se implementan con el objetivo de hacer más sencillo y más barato el desarrollo de material educativo. Podemos decir que las especificaciones IMS son ya estándares de facto para la definición de requisitos educativos y para el desarrollo de productos y servicios relacionados con la educación. (Manero Iglesias, 2003)

#### <span id="page-22-0"></span>**1.5.2 Especificaciones IMS**

Las especificaciones de IMS tienen un ciclo de desarrollo que pasa por varias etapas, primeramente pasan por la etapa de proposición (Scope), luego pasa a ser un Documento Base (Base Document), un Borrador Público (Public Draft) y por último una Versión Final (Final Release).

Una vez que una especificación está lista para publicarse como borrador público, el grupo de IMS en su totalidad tiene licencia para proponer posibles cambios a la misma. Todos los cambios o mejoras propuestas son estudiados por el grupo creador de la especificación y se realiza una reimplementación de la misma. (Manero Iglesias, 2003)

A continuación se ilustra en un gráfico el ciclo de desarrollo de una especificación de IMS.

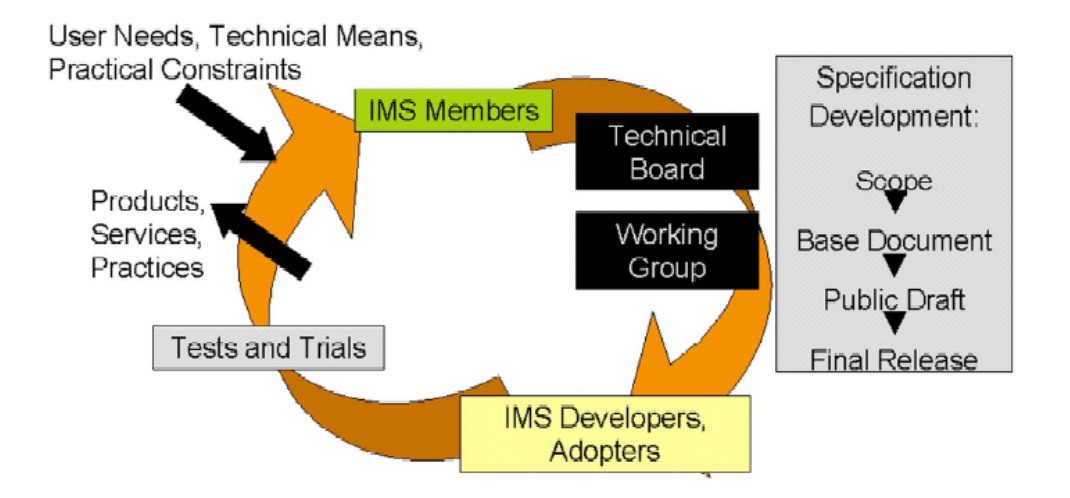

**Figura 1. Ciclo de desarrollo de una especificación IMS.**

Las especificaciones de IMS se centran en varios campos de la enseñanza asistida por computador; la plataforma SEPAD solo requiere de la implementación de un subconjunto de estos campos para la estandarización de sus objetos de aprendizaje. Seguidamente se exponen las características de cada una de las especificaciones desarrolladas por IMS hasta el momento, especificando cuáles de estas son imprescindibles en el proceso de estandarización de SEPAD.

**Mecanismos de transferencia de los recursos educativos**: La especificación Content Packaging es la de mayor nivel de implantación en estos momentos. Su objetivo es la creación de paquetes con formato estándar compuestos por Objetos Educativos, y la especificación de los ficheros que hacen referencia a los objetos y las instrucciones para que el Learning Management System pueda organizar los objetos dentro del paquete. Esta especificación ha sido adoptada por ADL como parte del proyecto SCORM y también usada por Microsoft en su sistema de enseñanza LRN. (LRN, 2003)

Nombre de la especificación: IMS Content Packaging Specification. Versión 1.1.2. Final Release.

**Metadatos para recursos educativos**: La especificación relativa a metadatos del grupo IMS Learning Resource Metadata es la principal fuente para el proceso de estandarización del Learning Object Metadata en el IEEE. (LOM, 2001)

Nombre de la especificación: IMS Meta Data Specification. Versión 1.2.1. Final Release.

**Información sobre perfiles de alumnos**: La especificación Learner Information Package define un formato para estructurar la información relativa al alumno. (Manero Iglesias, 2003)

Nombre de la especificación: IMS Learner Information Package Specification. Versión 1.0.0. Final Release.

**Mecanismos de evaluación**: La especificación Question and Test Interoperability tiene un gran nivel de aceptación y está siendo utilizada por multitud de herramientas comerciales. Esta especificación proporciona un formato estándar para codificar cuestionarios on-line, exámenes y grupos de exámenes. (Manero Iglesias, 2003)

Nombre de la especificación: <u>IMS Question & Test Interoperability Specification</u>. Versión 2.0. Final Release

**Diseño pedagógico**: El grupo Learning Design se ocupa de describir y codificar las metodologías educativas implícitas en un proceso educativo. (Manero Iglesias, 2003)

Nombre de la especificación: IMS Learning Design. Versión 1.0. Final Specification.

**Organización de los contenidos educativos**: La especificación Simple Sequencing, actualmente en fase de pruebas, se ocupa de la definición de los mecanismos que permiten la secuenciación de los recursos educativos dentro de un sistema e-learning. (Manero Iglesias, 2003)

Nombre de la especificación: IMS Simple Sequencing Public Draft Specification. Versión 1.0. Public Draft.

**Descripción de sistemas basados en competencias**: La especificación Reusable Competencies Definition tiene como objetivo definir una nomenclatura estándar para

18

etiquetar los distintos componentes de un sistema de competencias. (Manero Iglesias, 2003)

Nombre de la especificación: IMS Reusable Definition of Competency or Educational Objective. Versión 1.0. Final Specification.

**Interoperabilidad entre repositorios digitales**: La especificación Digital Repositories tiene como objetivo la elaboración de recomendaciones que puedan permitir la interoperabilidad entre repositorios digitales. Este grupo se encuentra en proceso de elaboración de especificaciones y recomendaciones para permitir la interoperabilidad entre repositorios digitales. (Manero Iglesias, 2003)

Nombre de la especificación: IMS Digital Repositories Specification. Versión 1. Final Specification.

**Gestión de registro de alumnos**: La especificación Enterprise Specification define una estructura para realizar el intercambio de información de registro de los alumnos y los horarios de los cursos. En la primera fase de desarrollo de la especificación, el objetivo era permitir la interacción entre los LMS, las aplicaciones de Administración de alumnos, y los sistemas de Recursos Humanos. Actualmente, se encuentra en fase de revisión para permitir su extensión a otro tipo de sistemas de aprendizaje, y para definir la especificación de la arquitectura de flujos de mensajes intercambiados. (Manero Iglesias, 2003)

**Estudio de la accesibilidad de sistemas**: El término tecnología accesible hace referencia a aquella tecnología a la que se puede tener acceso a través de más de un canal de salida, por lo general en referencia a salidas audibles, visuales, o motoras. Está orientado a que las personas con problemas de visión, audición, etc., puedan acceder sin problemas al sistema. (Manero Iglesias, 2003)

De las especificaciones referidas anteriormente sólo se estudiarán en detalle las que tienen que ver directamente con los objetos de aprendizaje de SEPAD, estas son:

- Content Packaging, que está directamente relacionado con la forma de empaquetar los recursos en SEPAD, así como con la estructura de sus módulos.
- Learning Resource Metadata, que tiene especial coincidencia con los metadatos de los módulos de SEPAD y
- Question and Test Interoperability, que se expresa en SEPAD por medio de los ejercicios que se editan para cada una de las lecciones de un módulo.

#### <span id="page-26-0"></span>**1.5.3 IMS Content Packaging**

IMS Content Packaging es la especificación del consorcio IMS que comprende todos los elementos relativos al empaquetado de recursos educativos dentro de la enseñanza asistida por computador. La creación de esta especificación está dada fundamentalmente por la necesidad de que exista "una unidad en la que se encapsulasen varios recursos educativos junto con toda la información relacionada con ellos, como los metadatos asociados o el modo en que debieran organizarse" (Anido-Rifón, 2001).

Esta especificación tiene como objetivo permitir la creación de contenidos reutilizables e intercambiables. Ofrece una forma de empaquetar los contenidos educativos tales como un curso, un conjunto de cursos, o cualquier recurso que pueda necesitar un curso. (Manero Iglesias, 2003)

Entrarán entonces a jugar un papel muy importante en este punto tres de los actores que intervienen en el proceso de enseñanza y aprendizaje: autores (que crean los recursos educativos), administradores (que distribuyen los recursos educativos) y alumnos (que interactúan y aprenden con los recursos educativos). En la siguiente figura se puede observar la relación que existe entre el almacén de contenidos, el LMS y el programa que está en contacto con los alumnos:

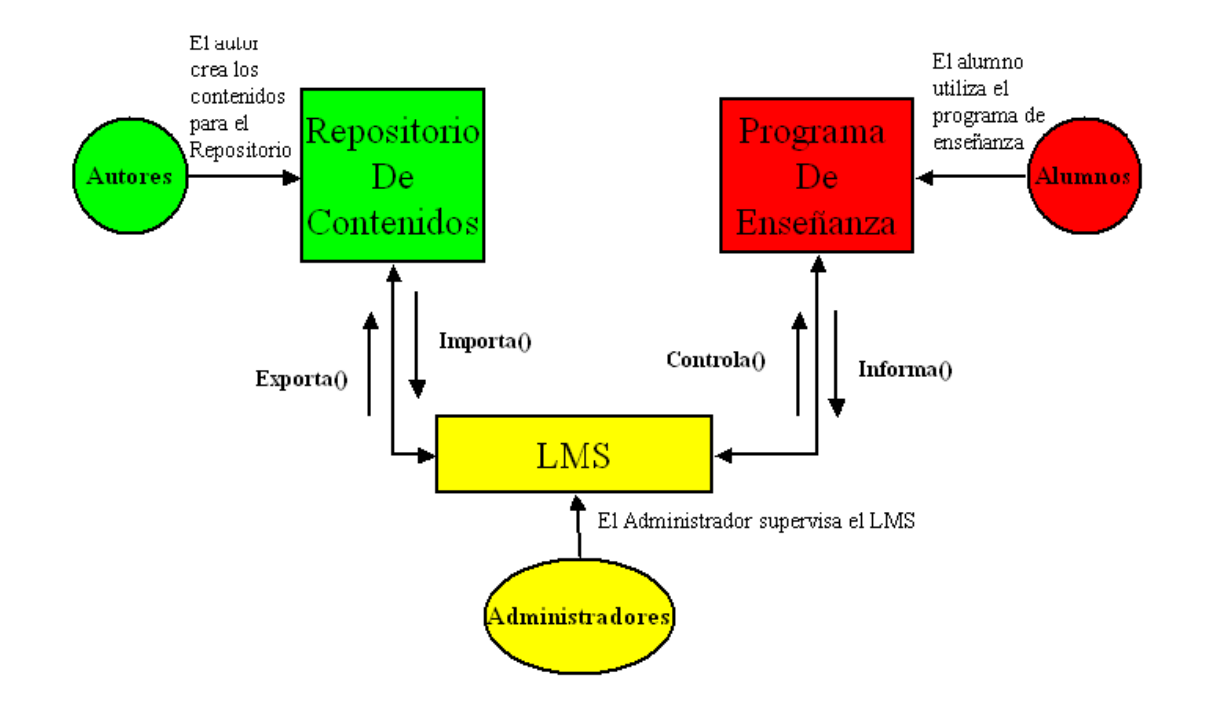

**Figura 2. Relación que existe entre los usuarios de la especificación Content Packaging. (Manero Iglesias, 2003)**

Para lograr la interoperabilidad entre las tres partes del sistema de enseñanza que se muestran en la figura 2 la especificación Content Packaging almacena los contenidos en paquetes. Un paquete no tiene por qué corresponder a un curso completo. Puede ser parte de un curso, un curso completo, o incluso una colección de cursos (Manero Iglesias, 2003). En este trabajo se pretende que los cursos que se importen y exporten a través de SEPAD HP correspondan a paquetes que almacenen cursos completos. Seguidamente se analiza la estructura del empaquetado correspondiente a esta especificación.

#### <span id="page-27-0"></span>*1.5.3.1 Paquetes de IMS*

El elemento clave del modelo de información que se usa para la especificación de Content Packaging es el **paquete**, que está compuesto por dos elementos fundamentales: el manifiesto – que no es más que un documento XML que describe los contenidos encapsulados y cómo se organizan estos dentro del objeto de aprendizaje- y los contenidos educativos que describe el propio manifiesto. La figura 3 ilustra en detalle la estructura de un paquete.

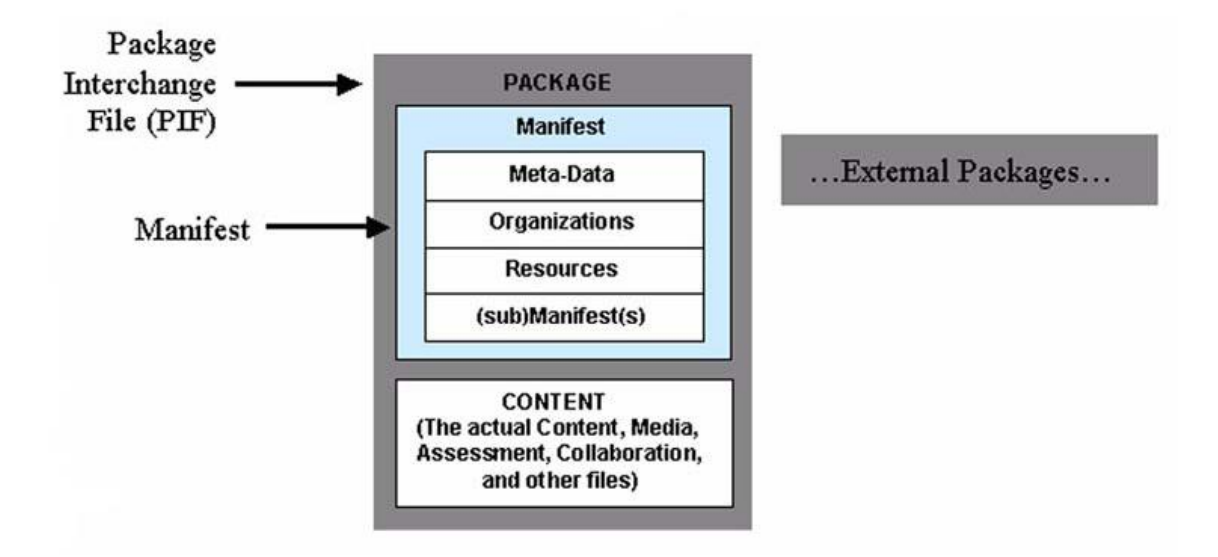

**Figura 3. Estructura de empaquetado de IMS (IMS, 2004a)**

#### **Manifiesto**

El manifiesto es una descripción en XML de los recursos necesarios para conseguir una unidad de aprendizaje completa. El manifiesto debe incluir, como mínimo, una organización estática de los recursos. (IMS, 2004a)

Se puede considerar entonces el manifiesto como un índice de contenidos que también es capaz de definir la forma en que se van a presentar dichos contenidos. Debido a que estos paquetes no son totalmente correspondientes con los cursos el manifiesto se referirá también a submanifiestos que pudieran convertir al objeto de aprendizaje en un conjunto de cursos. El documento XML que define el manifiesto del paquete tiene por nombre "imsmanifest.xml", que ha sido tomado por convenio para cualquier paquete de IMS.

En la siguiente figura se muestra la estructura del manifiesto, así como lo que definen cada uno de sus campos principales.

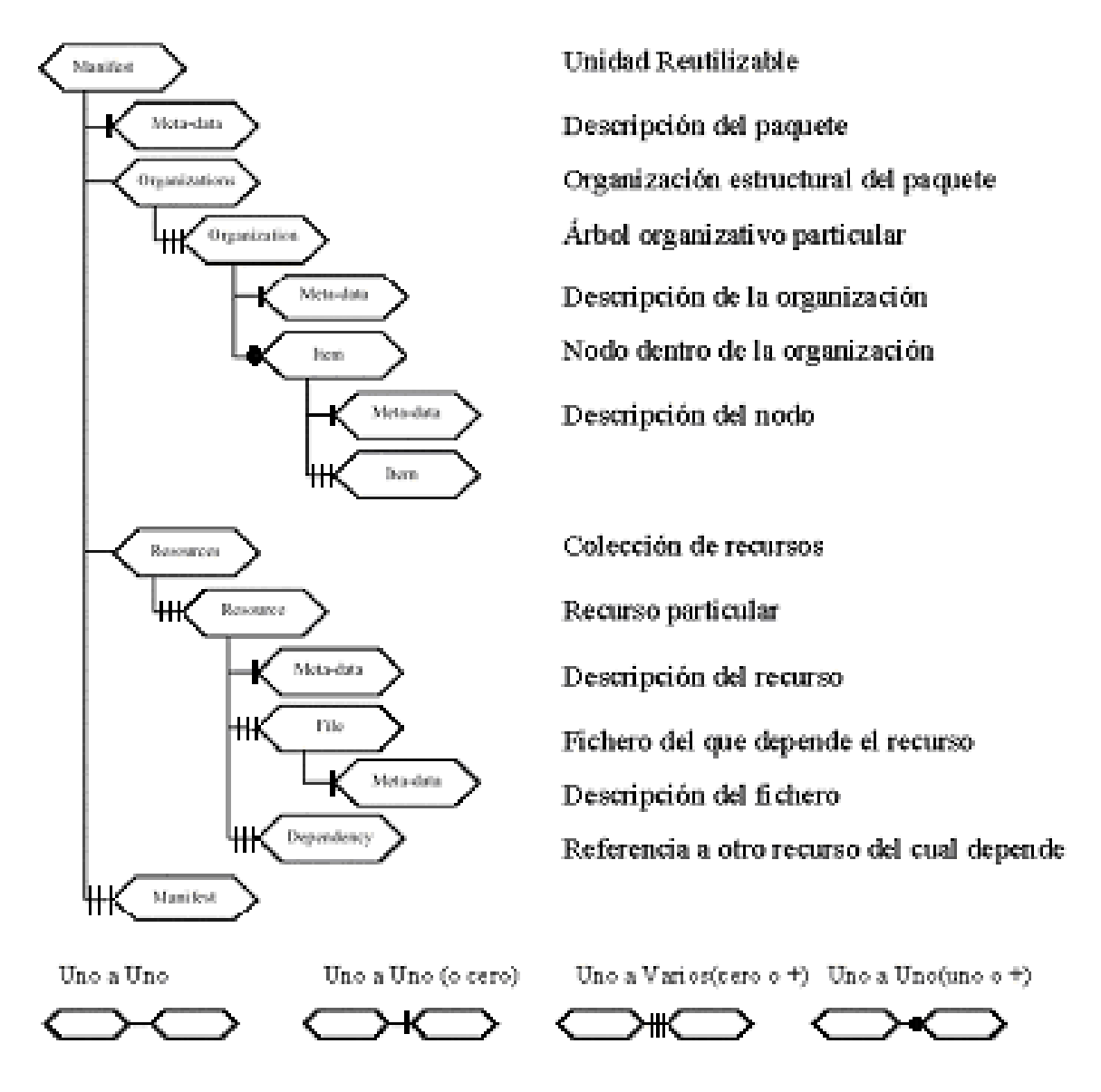

**Figura 4. Estructura del manifiesto. (IMS, 2004b)**

Dentro del manifiesto se describen, como se aprecia en la figura, cuatro secciones principales: (Manero Iglesias, 2003)

**Sección de Metadatos** (Metadata), elemento XML encargado de hacer una descripción de la totalidad del manifiesto.

**Sección de Organizaciones** (Organizations), elemento que describe las diferentes formas de presentar los contenidos.

Sección de Recursos (Resources), elemento que contiene referencias a todos los recursos y elementos multimedia declarados en el manifiesto, junto con los metadatos asociados a los mismos, referencias a ficheros externos, y submanifiestos que pueden contener cero o más manifiestos anidados.

**Sub-Manifiestos** (Sub-Manifests), anidamiento de manifiestos. En la Herramienta de Publicación de SEPAD los cursos importados de IMS serán tratados como cursos completos, por lo que los sub-manifiestos no son necesarios.

En el Anexo I se presenta un manifiesto que cumple con las especificaciones de IMS Content Packaging y representa un curso de Microsoft Word.

Buscando una correspondencia de los paquetes de IMS con los cursos de SEPAD se tiene que las relaciones que se definen entre las lecciones de un curso de SEPAD guardan estrecha relación con el campo organizations de los manifiestos de IMS, ya que ambos conjuntos (relaciones y organizations respectivamente) definen la estructura que va a tener el curso al presentarlo al usuario.

#### <span id="page-30-0"></span>*1.5.3.2 Recursos (archivos)*

Los paquetes de IMS contienen también archivos - ya sean documentos, archivos de video, audio, etc.- que constituyen el núcleo de los cursos para llevar a cabo el estudio de los contenidos que se pretende sean aprendidos por los alumnos, estos archivos, unidos a los enlaces a otros archivos constituyen los recursos de los paquetes. Los recursos son descritos por el manifiesto del paquete dentro del elemento resources.

Los paquetes se pueden interpretar como directorios lógicos que contienen: un fichero manifiesto, los documentos de control de formato del fichero manifiesto (DTD, XDR, XSD) y todos los ficheros que son necesarios para la visualización del curso (contenidos). Cuando este directorio se empaqueta en un solo fichero (e.g. .zip, .jar, .cab) el archivo resultante se denomina Package Interchange File (PIF). El PIF es un archivo que alberga en su interior un manifiesto y los recursos que referencia. Por tanto

podemos decir que es un paquete comprimido y con un formato de intercambio. (Manero Iglesias, 2003)

En SEPAD los recursos son los archivos que se especifican como archivos de las lecciones que tiene el curso que se está manipulando.

#### <span id="page-31-0"></span>**1.5.4 IMS Metadata**

Como se pudo apreciar en la sección anterior (dedicada a la especificación de Content Packaging) entre los campos que contiene el manifiesto de un paquete se encuentra el campo metadata, que está diseñado con la intención de especificar en él los metadatos del paquete en cuestión cumpliendo con las especificaciones IMS Metadata. Entiéndase por metadatos la información adicional que se presenta en el paquete acerca de las estructuras y de los contenidos de los recursos de aprendizaje. Es importante especificar que no sólo los cursos pueden tener metadatos, también pueden tener metadatos los recursos de un curso, los ejercicios que se describen a través de la especificación IMS QTI, etc.

El proyecto IMS detectó que una de las primeras tareas en el proceso de estandarización era la de llegar a un acuerdo en los metadatos para recursos educativos. Desde 1998, cuando hicieron la propuesta conjunta con ARIADNE para la creación de LOM (Learning Object Metadata), IMS contribuyó regularmente a su evolución. Actualmente están usando los metadatos de LOM en sus especificaciones. (LTSC, 1998)

Es recomendable usar la tecnología XML para la implementación de los metadatos, ya que IMS brinda una gran cantidad de ejemplos escritos en este lenguaje y todos los esquemas (.dtd y .xsd) necesarios para la validación de dichos metadatos.

A pesar de ser la especificación más amplia de todas las que se han diseñado por el proyecto IMS es la de más fácil implementación, pues todos sus campos son opcionales, lo que facilita las cosas a la hora de escoger cuáles son los metadatos necesarios para representar los objetos de aprendizaje de alguna plataforma determinada.

#### <span id="page-32-0"></span>*1.5.4.1 Elementos Principales*

En el Anexo II se muestra un esquema donde son vistos los elementos de esta especificación como entidades, el cual ilustra la amplitud de dicha especificación. Lo que se pretende con que sea tan extensa es que queden cubiertos en la misma todos los aspectos que comprende el e-learning en cuanto a propiedades de los cursos, ejercicios, archivos, etc.

El objetivo a la hora de definir el esquema de metadatos es reunir toda la información posible acerca del recurso educativo y agruparla por conceptos de una manera jerárquica (Sancho Thomas, 2002). A continuación se definen los elementos más importantes del esquema creado por LOM, que son los hijos directos del elemento lom, o elemento raíz (IMS, 2001c):

**General**: Aquí se describe el objeto educativo. Incluye campos como un identificador del mismo, el **título**, su **descripción**, etc.

**Lifecycle**: Almacena un histórico del objeto y su estado actual. Detalla quienes han interactuado con este objeto desde que fue creado, y el tipo de interacción que han realizado.

**Meta-Metadata**: Agrupa información sobre los metadatos. Esto puede parecer redundante a primera vista pero resulta muy interesante tener información como quién ha contribuido a la creación de los metadatos y el tipo de contribución que ha realizado.

**Technical**: Incluye la información técnica del recurso de aprendizaje tal como tamaño, ubicación, o formato en el que se encuentra. Además, en este elemento se almacenan los posibles requisitos técnicos necesarios para poder usar el objeto al que se refieren los metadatos.

**Educational**: En este elemento se encuentran las diferentes características pedagógicas del objeto. Típicamente se incluyen campos como tipo de recurso – ejercicio, diagrama, figura -, nivel de interactividad entre el usuario y el objeto –alta, media, baja-, o el contexto de uso del recurso – universidad, enseñanza primaria, doctorado-, entre otros.

**Rights**: Se incluyen los detalles sobre la propiedad intelectual del recurso. También se detallan las condiciones de utilización y el precio en caso de tenerlo.

**Relation**: Explica el tipo de relación que tiene el recurso de aprendizaje con otros LOs (Learning Objects). Posee un par nombre-valor en el que detalla el nombre del LO relacionado y el tipo de relación – es parte de, está basado en, etc.-.

**Annotation**: Incluye comentarios sobre la utilización del LO, además de su autor y la fecha de creación.

**Classification**: Nos informa si el LO pertenece a algún tema en concreto. Por ejemplo, es aquí dónde se almacenaría que un LO se refiere a Ciencias Naturales. Permite tanto detalle como se quiera mediante anidamiento de temas.

Como se ha podido analizar en el estudio correspondiente a este trabajo los metadatos propuestos por esta especificación de IMS tienen estrecha relación con las generalidades de los cursos de la plataforma SEPAD, lo cual trae consigo que a la hora de importar o exportar los recursos de aprendizaje mediante la Herramienta de Publicación dichas generalidades aparezcan en la sección de metadatos de los objetos de aprendizaje estandarizados.

Es necesario aclarar aquí que existen elementos de las generalidades en SEPAD que no están contemplados en la especificación de IMS Metadata, pero se han podido agregar a los cursos generados por el publicador gracias al uso de las extensiones, en las que se define un nuevo namespace acompañado de los esquemas correspondientes, en los que se especifican los nuevos elementos agregados a la especificación en vistas a cubrir todos los elementos de SEPAD.

Unido al análisis del Modelo de Coincidencias que se propone en el epígrafe 1.6 ha sido descrita la forma en que se representarán cada uno de los elementos de las generalidades de SEPAD, así como las modificaciones hechas a esta especificación con el objetivo de extender los metadatos.

#### <span id="page-34-0"></span>**1.5.5 IMS Question & Test Interoperability**

Una parte indispensable de la enseñanza es su método de evaluación al alumno. En la enseñanza electrónica también se considera fundamental ofrecer, como recta final del proceso de aprendizaje, una herramienta que permita examinar el trabajo realizado por la persona que trata de aprender. (Manero Iglesias, 2003)

IMS QTI es la especificación propuesta por el consorcio IMS para dar solución a la gestión de exámenes y ejercicios dentro de los LMS que implementen estas especificaciones. En este trabajo se hace referencia a la versión 2.0 de IMS QTI, que es la más actualizada y que por tanto resulta más abarcadora que las demás versiones, además de ser la más adecuada a la estructura de los ejercicios de la plataforma SEPAD.

Esta especificación abarca un gran número de tipos de ejercicios que se pueden elaborar para el aprendizaje de los alumnos en un LMS. Dichos ejercicios se integran en los paquetes de IMS como recursos de los mismos, y a su vez especificando el camino (localización) en que se encuentra el documento XML que contiene las características del ejercicio en cuestión, entre estas características se pueden distinguir el título del ejercicio (title), los elementos de la presentación del mismo al usuario (itemBody), su forma de evaluación (responseProcessing), la solución (responseDeclaration), los mensajes que deben mostrarse al usuario en dependencia de sus acciones (feedback), y el tipo de ejercicio; este último va integrado dentro del elemento itemBody y hasta el momento de creación de esta versión de QTI es capaz de describir ejercicios de los siguientes tipos:

- Selección (choice)
- Selección múltiple (multiple choice)
- Ordenar elementos (order)
- Asociación (associate)
- Enlazar elementos (match)
- Llenar espacios (gap match, inline choice y text entry)
- Texto (extended text)
- Identificar palabras/frases (hottext)
- Selección de puntos (hotspot y select point)
- Ordenar puntos (graphic order)
- Asociar puntos (graphic associate)
- Llenar espacios en un gráfico (graphic gap match)
- Situar objetos (position object)
- Valor acotado (slider)
- $\blacksquare$  Dibujar (drawing)

Entre estos tipos de ejercicios sólo hay cinco que soporta la plataforma SEPAD, por este motivo se explicarán con más detalle en la siguiente sección (*Principales elementos de IMS QTI 2.0*); para un mejor entendimiento de los tipos de ejercicios mencionados debe hacerse una remisión al Anexo III, en el cual se describen ejemplos de los mismos.

#### <span id="page-35-0"></span>*1.5.5.1 Principales elementos de IMS QTI 2.0*

La especificación de IMS QTI 2.0 está conformada por un conjunto de elementos que conforman una evaluación incluidos dentro de un elemento raíz llamado assesmentItem; este elemento contendrá además atributos que especifican el título (title) de la evaluación, su identificador (*identifier*), si es o no adaptable (*adaptive*), si se medirá el tiempo de evaluación (timeDependent), el lenguaje de la evaluación (xml:lang), etc. En
la siguiente figura se ilustra el elemento raíz de las evaluaciones con los elementos principales que las conforman:

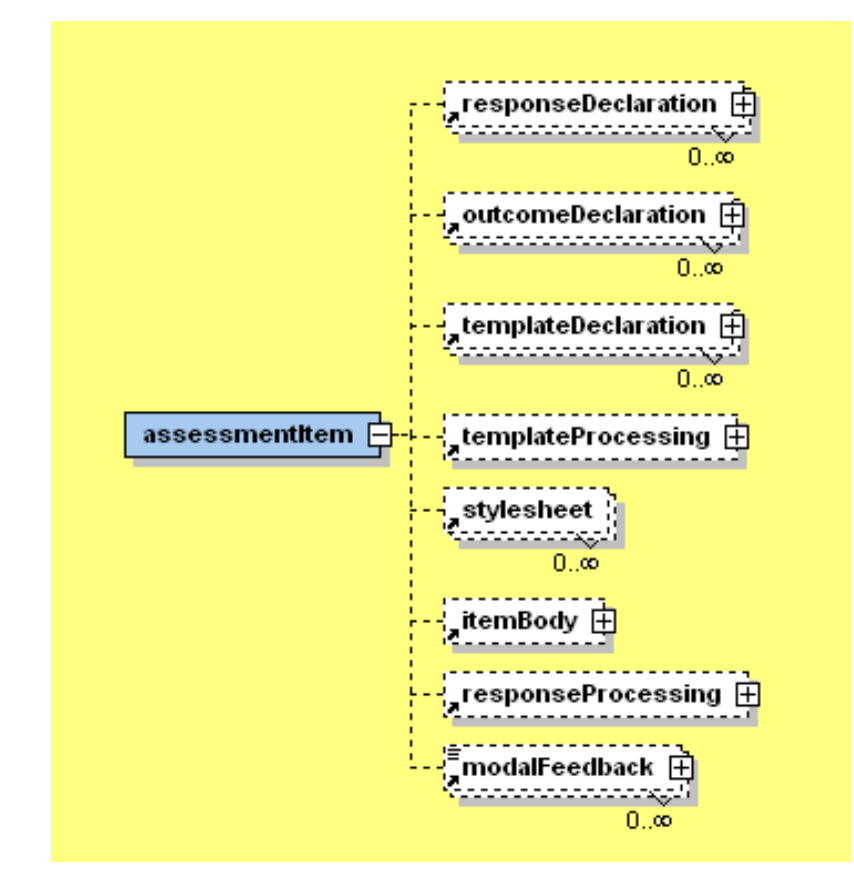

**Figura 5. Principales elementos de una evaluación (Generado con XMLSpy 2004)**

**responseDeclaration**: Contiene los datos referentes a la solución de la evaluación, así como atributos referentes a la cardinalidad (cardinality) del ejercicio de evaluación, identificador (identifier) y el baseType para la respuesta.

**outcomeDeclaration**: Este elemento contiene información acerca de las variables usadas en la evaluación para hacer el procesamiento de los resultados de la misma, tal información comprende su descripción (interpretation), dirección URI (Uniform Resource Identifier) ampliando esta descripción (longInterpretation), sus valores máximos, etc.

**templateDeclaration**: Se usa para definir las variables en los casos en que los elementos de la evaluación son generados a través de una plantilla.

**templateProcessing**: Aquí se describe el proceso de generación de elementos de las evaluaciones a través de las plantillas, lo cual se hace partiendo de la estructura descrita por el elemento itemBody y apoyándose en las variables que se han declarado en templateDeclaration. En esencia define reglas (templateRule) para asignar valores a las variables que se han declarado para las plantillas.

**stylesheet**: Hace referencia a páginas de estilo (.css) externas para procesar la interfaz de la evaluación.

**itemBody**: Describe en su totalidad la estructura que tendrá la evaluación, detallando cada uno de sus elementos asociados con sus identificadores (identifier). Este elemento contendrá a otros elementos que definirán de inmediato el tipo de ejercicio que se está tratando.

**responseProcessing**: Similarmente a como el elemento templateProcessing describe el procesamiento de los elementos de la evaluación a través de las plantillas, este elemento describe el proceso de evaluación cuando no se está en presencia de evaluaciones que dependan de plantilla alguna para su generación.

**modalfeedback**: Este elemento es usado para brindar ayuda a los alumnos cada vez que dan una respuesta en algún ejercicio de la evaluación. Según el identificador especificado en el atributo outcomeIdentifier se mostrará el mensaje de retroalimentación (feedback) correspondiente.

Luego de analizados los principales elementos de esta especificación no caben dudas de la estrecha relación existente entre los objetos que puede describir la misma y los ejercicios de la plataforma SEPAD, de los cuales todas sus características son cubiertas por los elementos descritos en esta sección.

#### *1.6 Modelo de Coincidencias*

Este epígrafe puede considerarse como conclusivo de este capítulo, ya que luego de haber analizado cada una de las características de la estructura de los cursos de SEPAD y cada uno de los elementos que constituyen las especificaciones de IMS que serán usadas en el módulo de intercambio de SEPAD HP sólo queda llegar a un acuerdo en cuanto a la correspondencia entre los elementos analizados en ambos casos. Dicha correspondencia se ilustra en una tabla donde se presenta una columna con los elementos de SEPAD, otra con los elementos de IMS y otra con una descripción de la correspondencia planteada entre los elementos de la misma fila. La tabla en cuestión se presenta seguidamente:

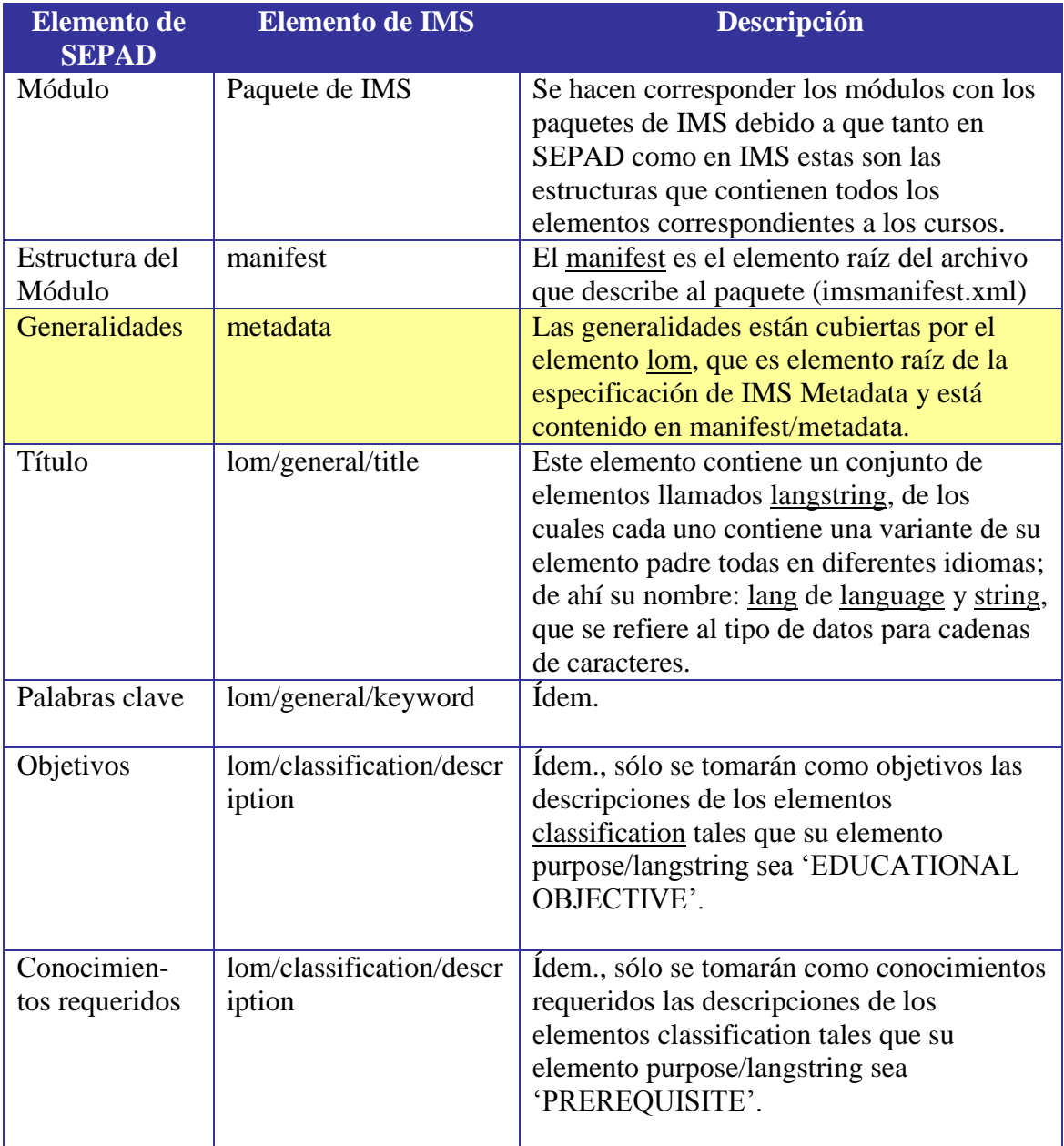

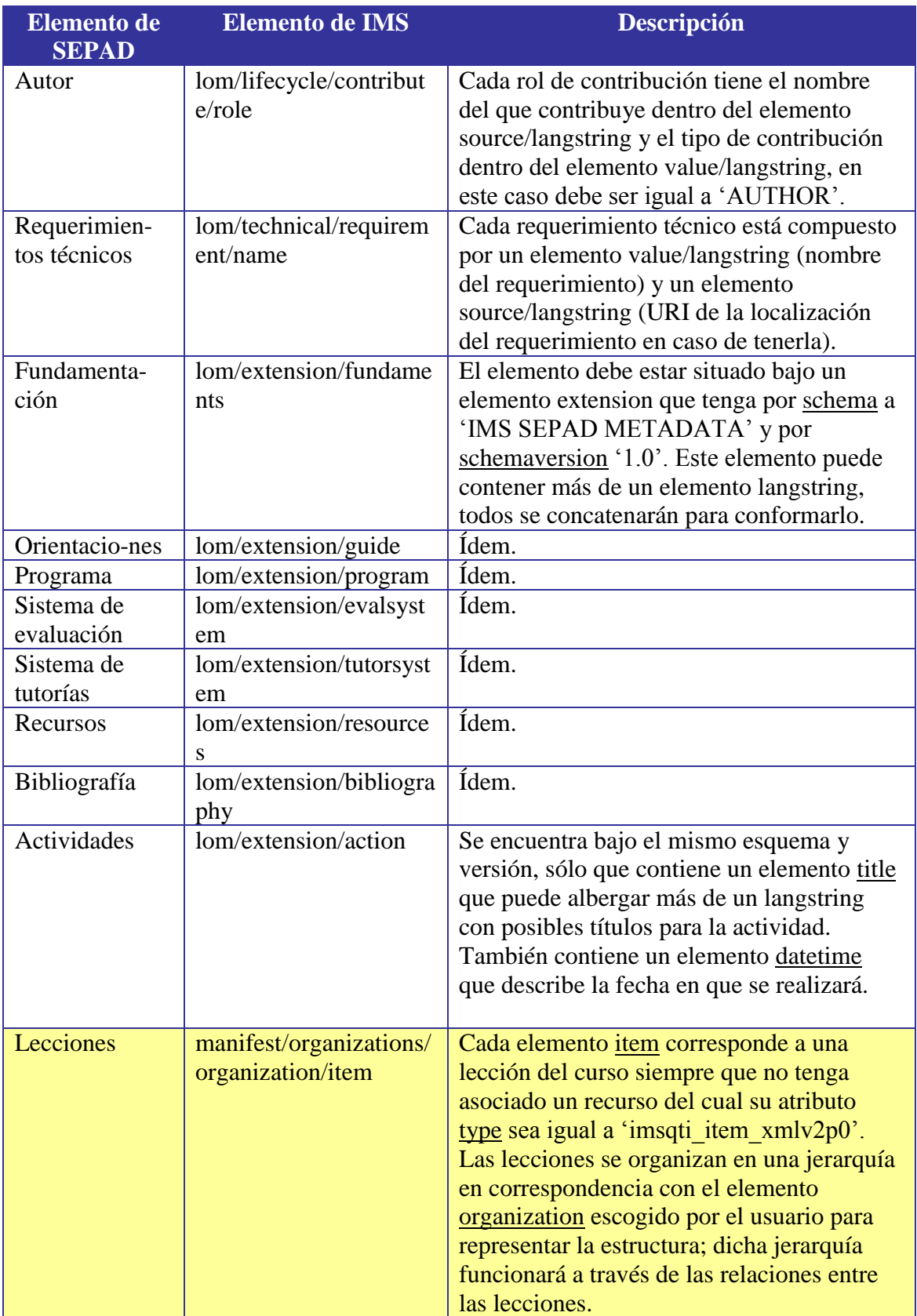

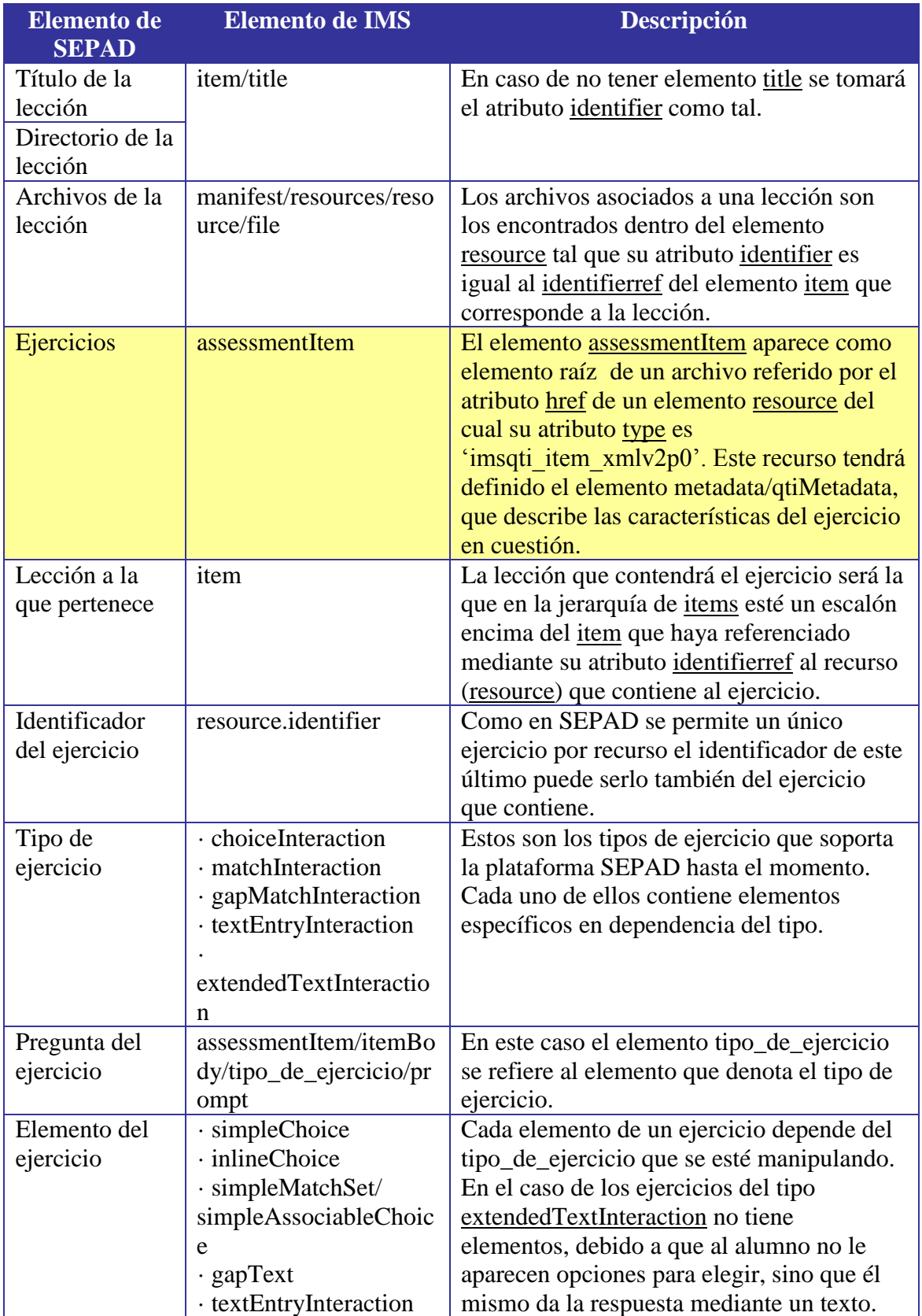

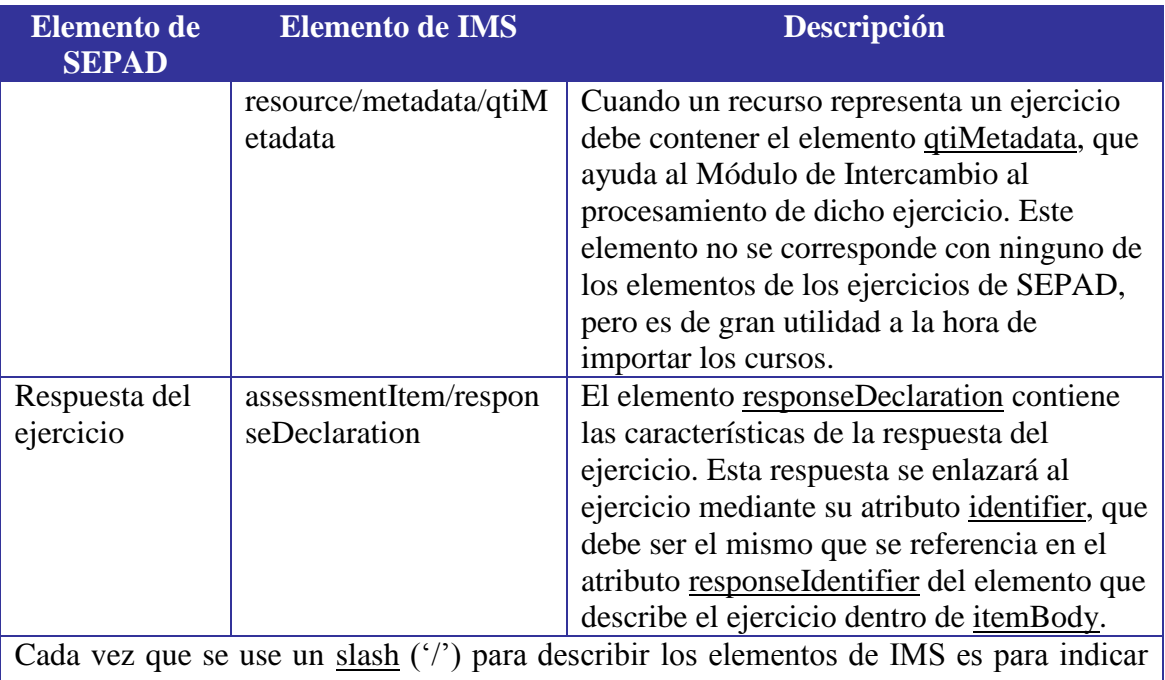

que el próximo elemento está contenido por el actual. Por ejemplo: item/title indica que el elemento title está contenido por el elemento item.

Un punto separando dos elementos indica que el que está a la parte derecha del punto es un atributo del que está a la parte izquierda. Por ejemplo: resource.identifier indica que identifier es un atributo del elemento resource.

Con la definición de este Modelo de Coincidencias quedan resueltos tres de los objetivos planteados para esta investigación. Además, queda bien definida la base que soportará la implementación de las especificaciones de IMS en la plataforma SEPAD, puesto que este modelo constituye una guía para la implementación de cualquier módulo de intercambio de cursos que implique la compatibilización con los objetos de aprendizaje de la plataforma citada.

# **2. DISEÑO DEL MÓDULO DE INTERCAMBIO**

Teniendo en cuenta que este proyecto comprende la implantación de nuevas funcionalidades dentro de la Herramienta de Publicación de SEPAD (SEPAD HP), se harán consideraciones de la misma basadas fundamentalmente en el modelo existente previo a dicha implantación del Módulo de Intercambio de paquetes en SEPAD HP.

En el presente capítulo se describe el proceso de agregación del módulo citado usando como herramienta principal para ello el UML (Unified Modeling Language), lo cual se hará mediante la inclusión de nuevos casos de uso a la versión 1.5 de SEPAD HP, que aparece documentada en (RedWAY, 2003a). También se hace referencia a los aspectos esenciales de la arquitectura de la Herramienta de Publicación de SEPAD luego de implantado el módulo de intercambio.

# *2.1 ¿Qué es UML?*

UML (Unified Modeling Language) (Rumbaugh et al., 2000) es el lenguaje que se ha difundido entre la comunidad de desarrolladores de software que tiene como objetivos principales la especificación, visualización, construcción y documentación de los productos de un sistema intensivo de software.

Inicialmente este lenguaje surgió como iniciativa de los Doctores James Rumbaugh, Ivar Jacobson y Grady Booch a mediados de la década de los años 90 del pasado siglo, que atrajo la atención de empresas como Microsoft, Oracle y Hewllet Packard, para dar origen a una secuencia de versiones que condujeron a la versión 1.1 de UML, aprobada por la OMG (Object Management Group) en noviembre de 1997. Actualmente este lenguaje es usado por el RUP (Rational Unified Process) (Rational, 1999) como lenguaje de modelado, para lo cual se basa en todos sus tipos de diagramas, que constituyen diferentes vistas del modelo del producto.

La siguiente figura ilustra los diferentes diagramas que componen la estructura de un producto descrito por el lenguaje UML:

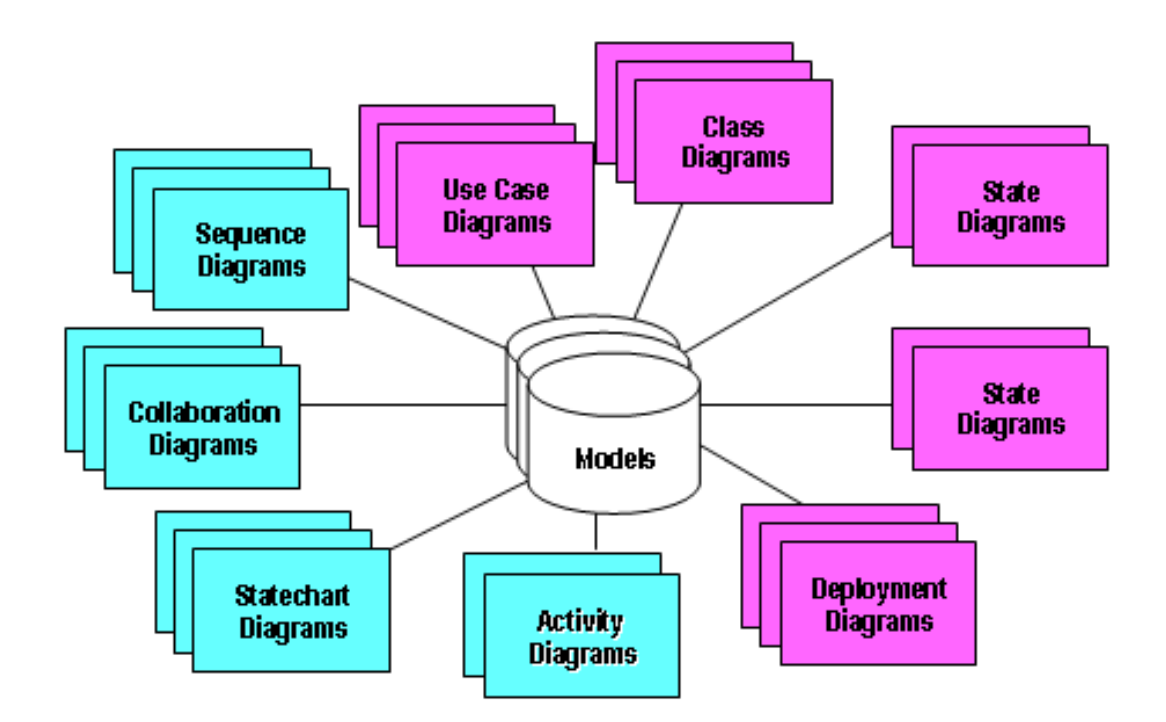

**Figura 6. Diagramas de UML.**

## *2.2 Diseño del Módulo de Intercambio*

Se hace referencia al Módulo de Intercambio en este trabajo como el conjunto de funciones o casos de uso implementados con el objetivo de dar la funcionalidad a la Herramienta de Publicación de SEPAD de importar y exportar los cursos que se manejan en la plataforma, que constituyen paquetes que cumplen con las especificaciones del Consorcio IMS.

Este módulo se implantará en SEPAD HP, motivado esencialmente porque mediante esta herramienta se editan y publican los objetos de aprendizaje en la plataforma, prestándose así para la importación de los mismos previo a su publicación. Las consideraciones hechas en este epígrafe constituyen una ampliación de los casos de uso de dicha herramienta.

#### **2.2.1 División del Subsistema de Edición y Publicación de Cursos**

Una de las características mediante las cuales se describió el Sistema de Enseñanza Personalizada a Distancia (SEPAD) en el epígrafe 1.1 es que está conformado por varios subsistemas, entre los cuales se encuentra el Subsistema de Edición y Publicación de Cursos. Con la implementación de las especificaciones de IMS en la plataforma ha sido necesario dividir este subsistema en dos subsistemas, uno que cubre las funciones de edición y publicación de los cursos y otro que cubre las funciones de importación y exportación de los mismos, entonces ha sido necesaria la agregación de un nuevo paquete de casos de uso al modelo inicial, como ilustra la siguiente figura:

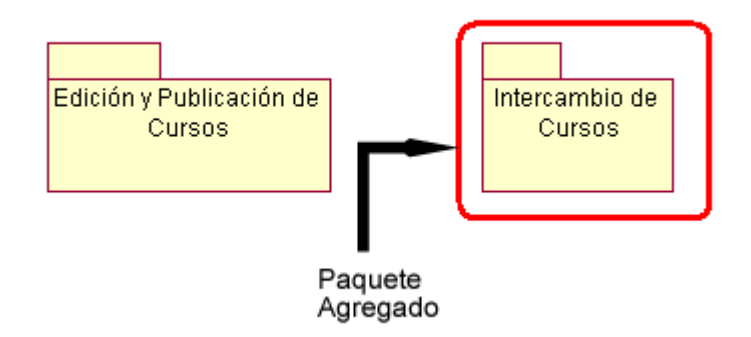

**Figura 7. Nuevo paquete de Intercambio de Cursos.**

Los dos paquetes que ilustra la figura se encuentran dentro del Subsistema de Edición, Publicación e Intercambio de Cursos, con la característica de que los casos de uso que anteriormente contenía el Subsistema de Edición y Publicación de Cursos ahora se encuentran dentro del paquete de Edición y Publicación de Cursos.

#### **2.2.2 Paquete de Intercambio de Cursos**

El paquete de Intercambio de Cursos contiene los casos de uso referentes a la importación y exportación de los cursos, como se ilustra en la siguiente figura:

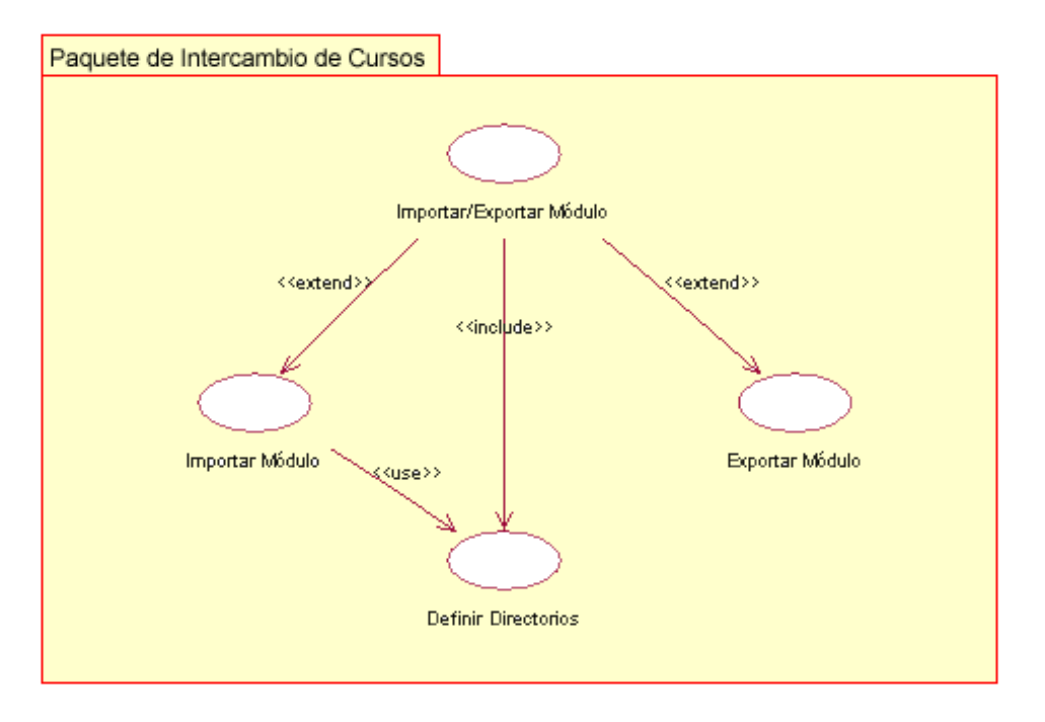

**Figura 8. Casos de uso para el Intercambio de Cursos.**

Cada uno de estos casos de uso ha quedado descrito por diagramas de estado, en los que se define el estado en que se encontrará el sistema cada vez que el usuario ejecute una acción determinada. A continuación se ilustran cada uno de los diagramas de estado correspondientes a estos casos de uso:

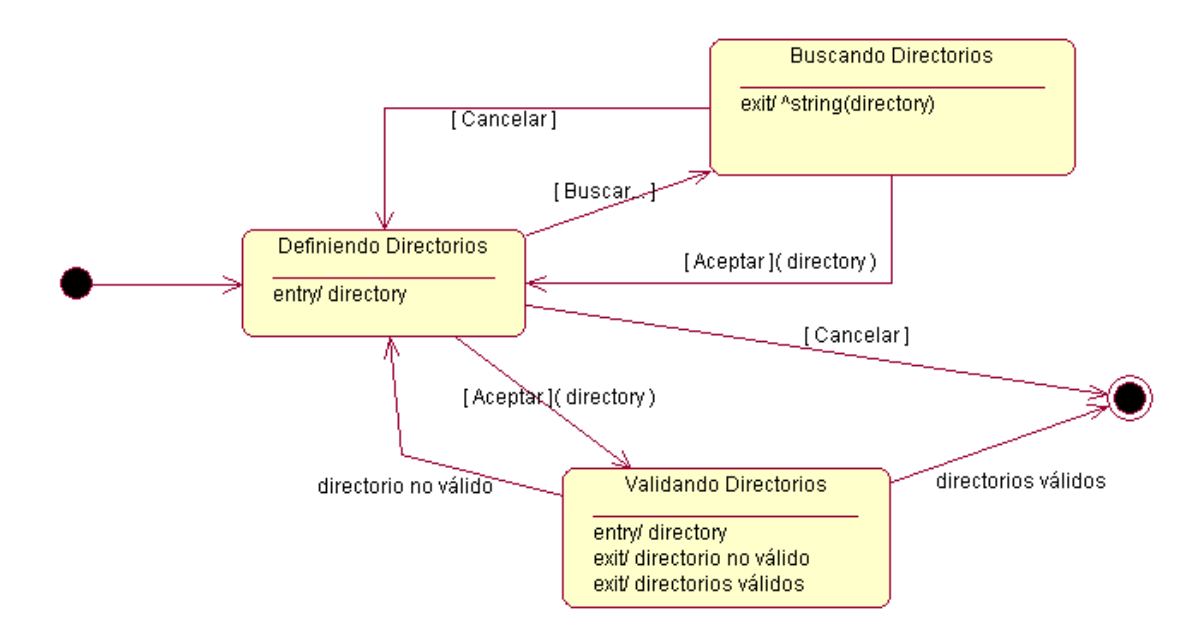

**Figura 9. Diagrama de Estados: Definir Directorios.**

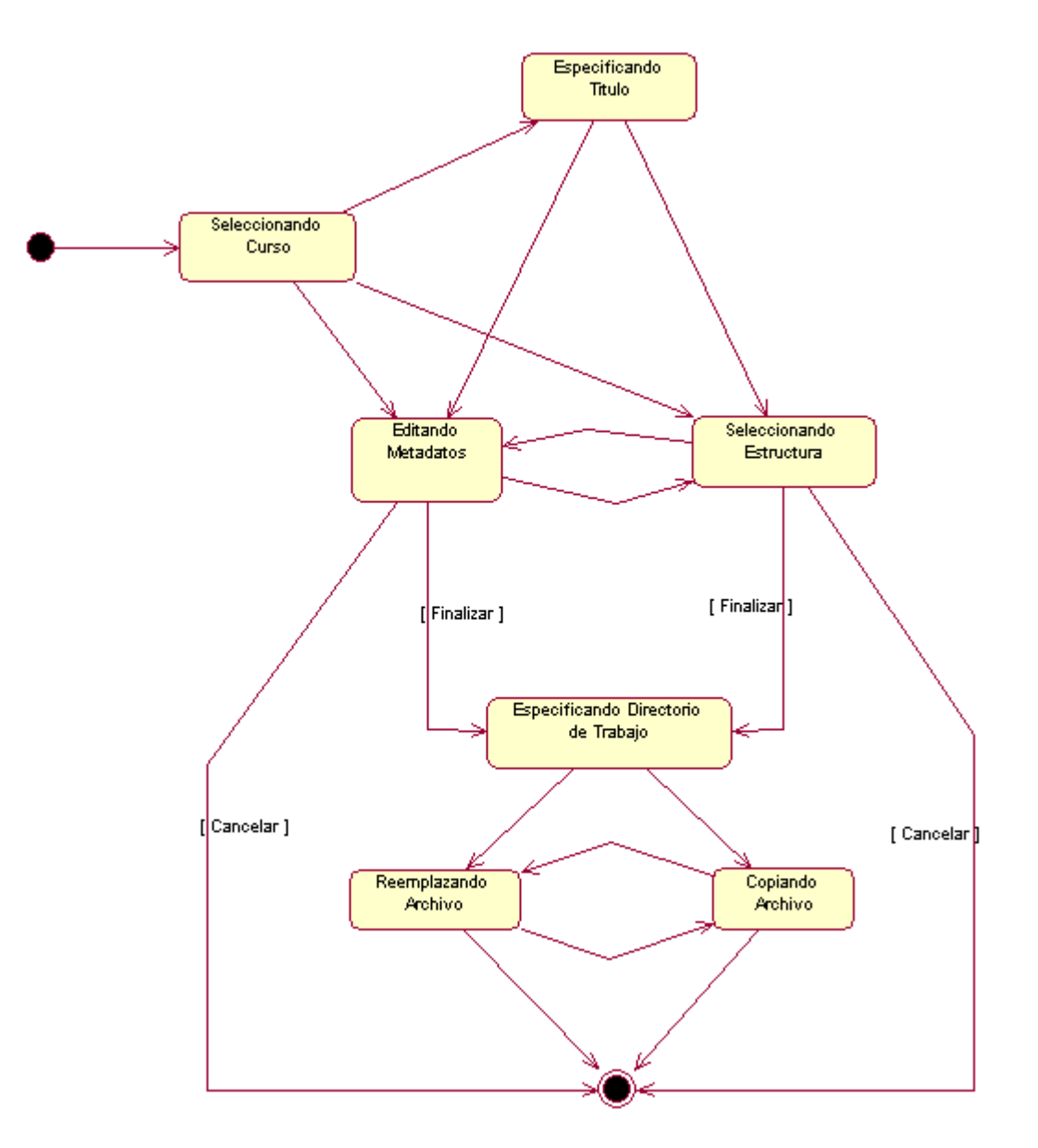

**Figura 10. Diagrama de Estados: Importar Módulo.**

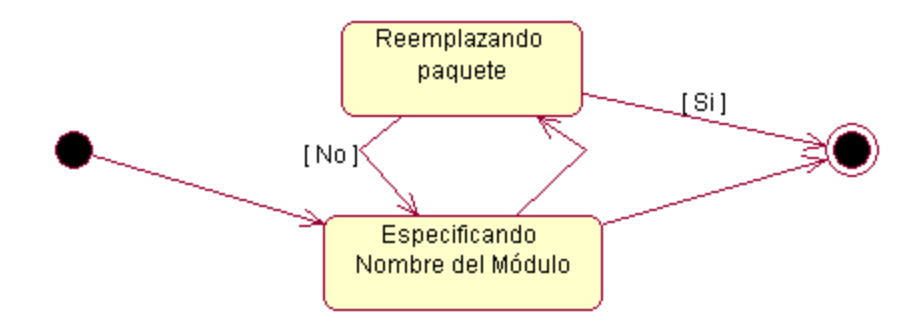

**Figura 11. Diagrama de Estados: Exportar Módulo.**

Como es lógico estos casos de uso serán accedidos por determinados actores dentro del sistema, los cuales tendrán acceso al caso de uso más general: Importar/Exportar Módulo, como se ilustra en la figura 12.

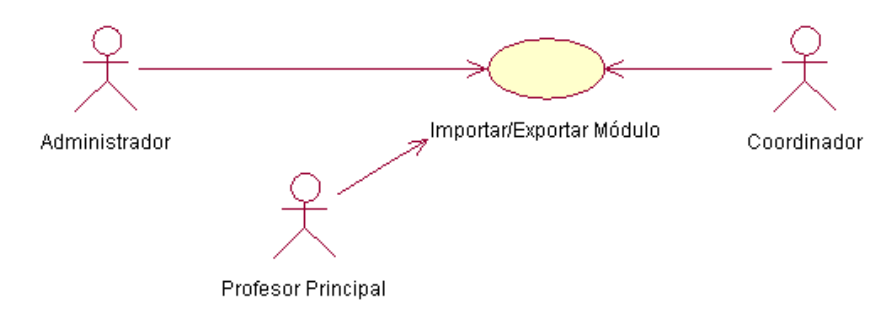

**Figura 12. Actores del Módulo de Intercambio.**

En definitiva los actores del sistema que tienen acceso al módulo de intercambio son los mismos que acceden a SEPAD HP para editar y publicar sus cursos; además, los restantes actores del sistema podrán llevar a cabo el intercambio de cursos si lograran adquirir la herramienta, ya sea descargándola del sitio Web de SEPAD o por otra vía, aunque sus cursos no podrán ser publicados en la plataforma hasta que lo haga un usuario con permisos de publicación de cursos en el sistema.

El caso de uso Importar/Exportar Módulo contiene además cuatro diagramas de clases, uno por cada una de las especificaciones de IMS que han sido implementadas, excepto para IMS QTI 2.0, que se han diseñado dos; estos diagramas de clases describen las interacciones entre los diferentes elementos de los cursos y facilitan el proceso de importación o exportación de dichos elementos en intercambio directo con las clases ya existentes, que manipulan los elementos de los cursos vistos desde el punto de vista de la estructura de SEPAD. En las siguientes tres secciones se describen los aspectos fundamentales de dichos diagramas de clases.

#### *2.2.2.1 Diagrama de Clases para IMS Content Packaging*

El diagrama de clases para la especificación de Content Packaging es el más sencillo de los tres aquí descritos, pues como es esta la especificación que describe los elementos

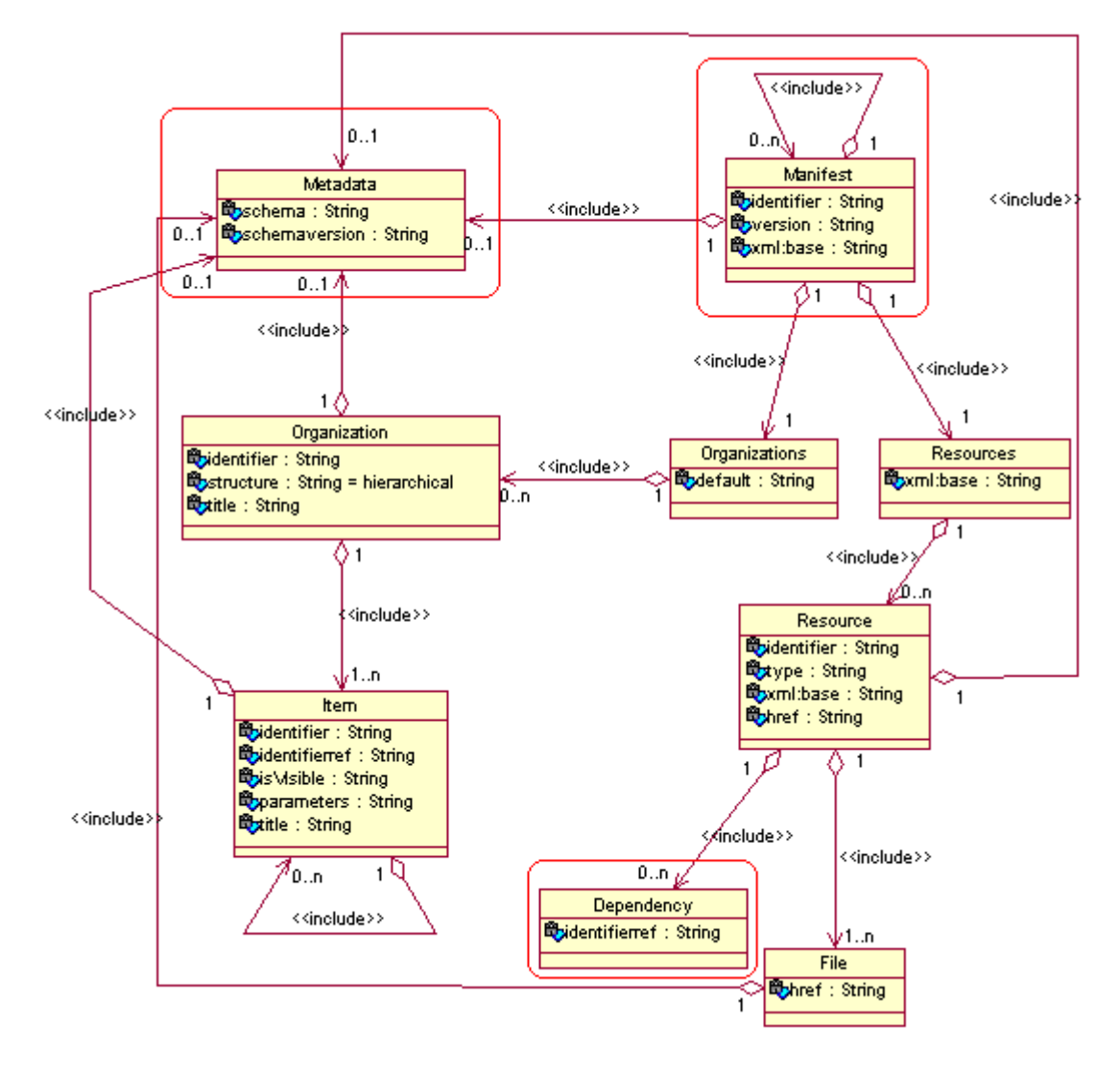

que agrupan las componentes de las demás especificaciones sólo son necesarios los elementos que ilustra la figura 13.

**Figura 13. IMS Content Packaging: Diagrama de Clases.**

Como se puede apreciar en el diagrama se presenta el elemento Manifest como la clase que contendrá a los demás elementos de Content Packaging; en la implementación de las especificaciones fue necesario usar todas estas clases excepto la clase Dependency, además no fue necesario el uso de la relación que describe a la clase Manifest como elemento de ella misma, puesto que en esta versión de SEPAD HP sólo se importarán y exportarán objetos de aprendizaje tales que las descripciones de todos sus elementos estén contenidos en un mismo manifiesto (imsmanifest.xml), sin submanifiestos.

Es preciso prestar especial atención a la clase Metadata, la cual contiene dos atributos que representan el esquema (schema) de IMS Metadata que se usa para representar los metadatos del curso, así como su versión (schemaversion). Esta clase además puede contener el elemento Lom (Learning Object Model), que agrupa todos los metadatos del objeto de aprendizaje que se está manipulando, y que es el elemento principal del diagrama de clases para IMS Metadata, constituyendo así el punto de enlace entre los elementos de ambas especificaciones (IMS Content Packaging e IMS Metadata).

Las restantes clases que se usan serán las encargadas de describir en estructuras de datos la estructura de los objetos de aprendizaje, así como las localizaciones de los recursos que usan los mismos, etc. Todas las clases de esta jerarquía son usadas a partir de interfaces (una por cada clase) que a su vez heredan las propiedades y métodos de la interfaz IXMLNode de Delphi 7, lo cual no se especifica en el diagrama de clases por resultar muy extensa y engorrosa su representación.

#### *2.2.2.2 Diagrama de Clases para IMS Metadata*

El diagrama de clases para la implementación de IMS Metadata en SEPAD HP se presenta dividido en varios subdiagramas debido a su gran extensión, que pretende abarcar todo lo referente a los metadatos de un objeto de aprendizaje. En esta sección sólo se hará referencia a los subdiagramas que contienen clases implicadas directamente en la implementación de los intercambios de metadatos entre la plataforma SEPAD y los objetos de aprendizaje que cumplen con las especificaciones de IMS.

Los subdiagramas se han diseñado de forma tal que en el primero que se presenta se encuentra la clase que describe al elemento raíz (Lom) de la especificación para metadatos como contenedor de todas las clases que dividen las categorías de estos. Seguidamente se presentan los subdiagramas correspondientes a cada una de las categorías para las cuales existen correspondencias con los elementos de los objetos de aprendizaje de SEPAD.

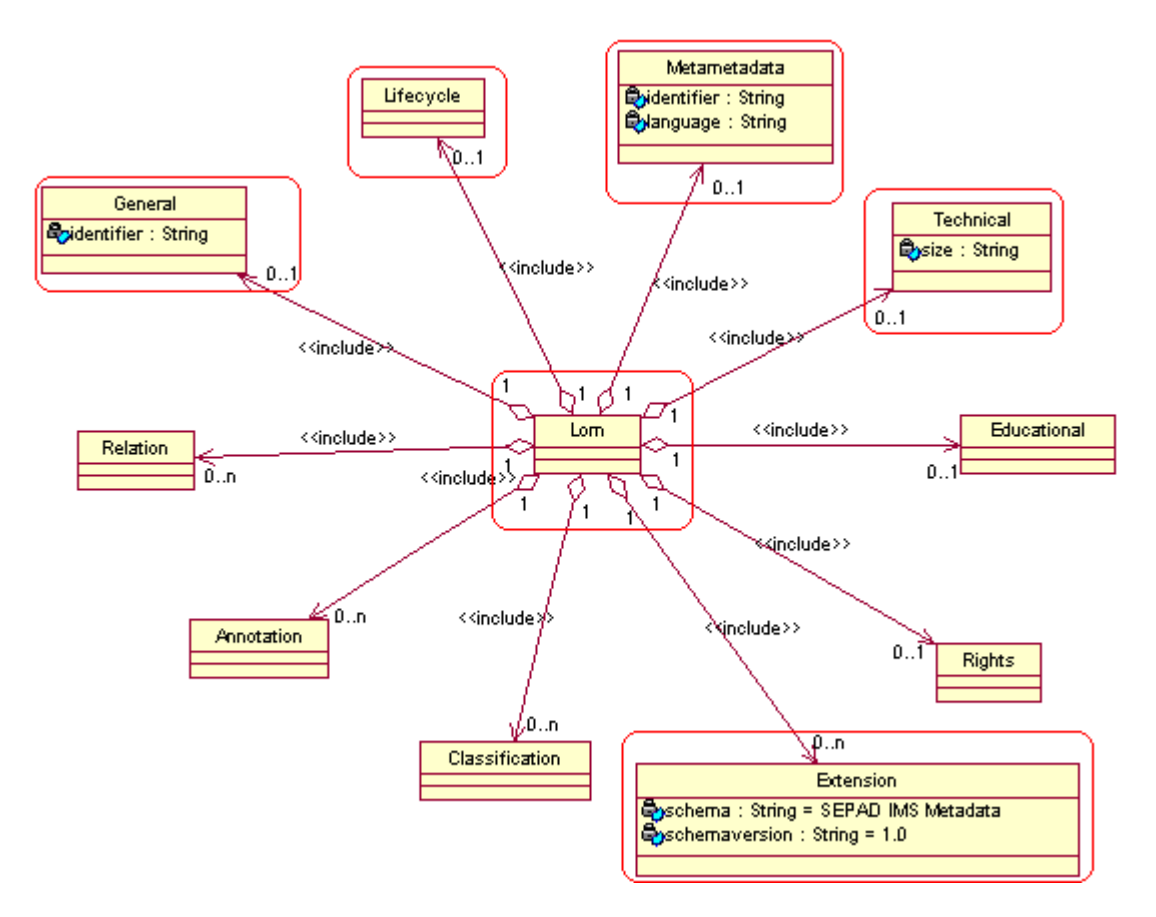

**Figura 14. Diagrama de clases: IMS Metadata (elemento Lom).**

Al observar cada uno de estos diagramas y subdiagramas de clases es fácil darse cuenta de la posibilidad real de representar todos sus elementos (clases) como partes de una base de datos relacional, y es precisamente esta la idea que persiguen las especificaciones de IMS, que puedan representarse los objetos de aprendizaje mediante una base de datos, que en este caso serían los archivos descritos en el Lenguaje Extensible de Marcas (XML por sus siglas en inglés).

A continuación (Figura 15) se ilustra el subdiagrama de clases que describe los elementos que conforman la clase General; esta clase es la contenedora de otras clases que manipulan objetos como el título (Title), las palabras claves (Keyword) y el idioma (Language) del objeto de aprendizaje en cuestión, para lo cual se apoyan principalmente en la clase Langstring, que no es más que una estructura de datos que tiene como elementos principales un atributo (Lang) de tipo cadena (String) que especifica el idioma

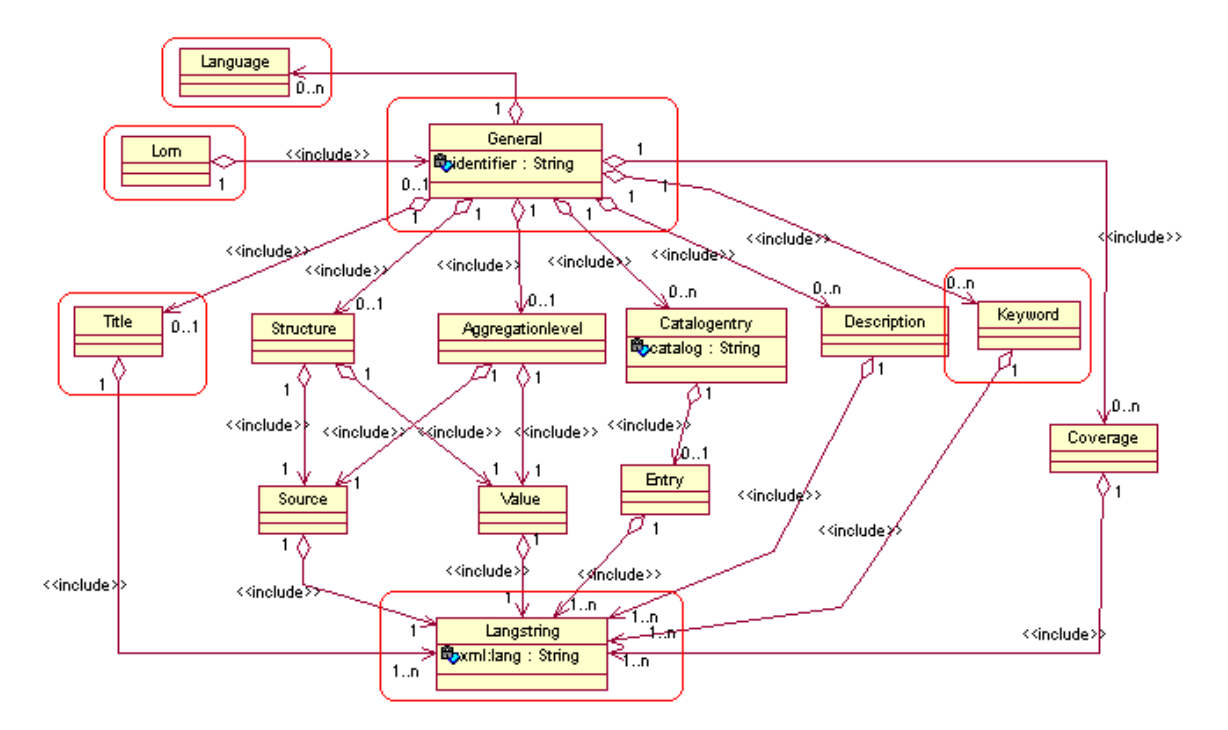

en que está escrito el texto que almacena el atributo Text, heredado de la interface IXMLNode.

**Figura 15. Diagrama de clases: IMS Metadata (elemento General).**

En la figura aparecen encerrados en rectángulos con bordes redondeados los elementos que se usan en el intercambio de objetos de aprendizaje.

Otro de los elementos esenciales dentro de la jerarquía de clases de los metadatos es el Lifecycle, que constituye un historial de todas las contribuciones hechas al objeto de aprendizaje, documentadas con su fecha (Date), el rol (Role) que desempeñó el editor, etc.

En la figura 16 los elementos esenciales de este subdiagrama usados por los objetos de aprendizaje de la plataforma SEPAD aparecen destacados dentro de rectángulos con puntas redondeadas.

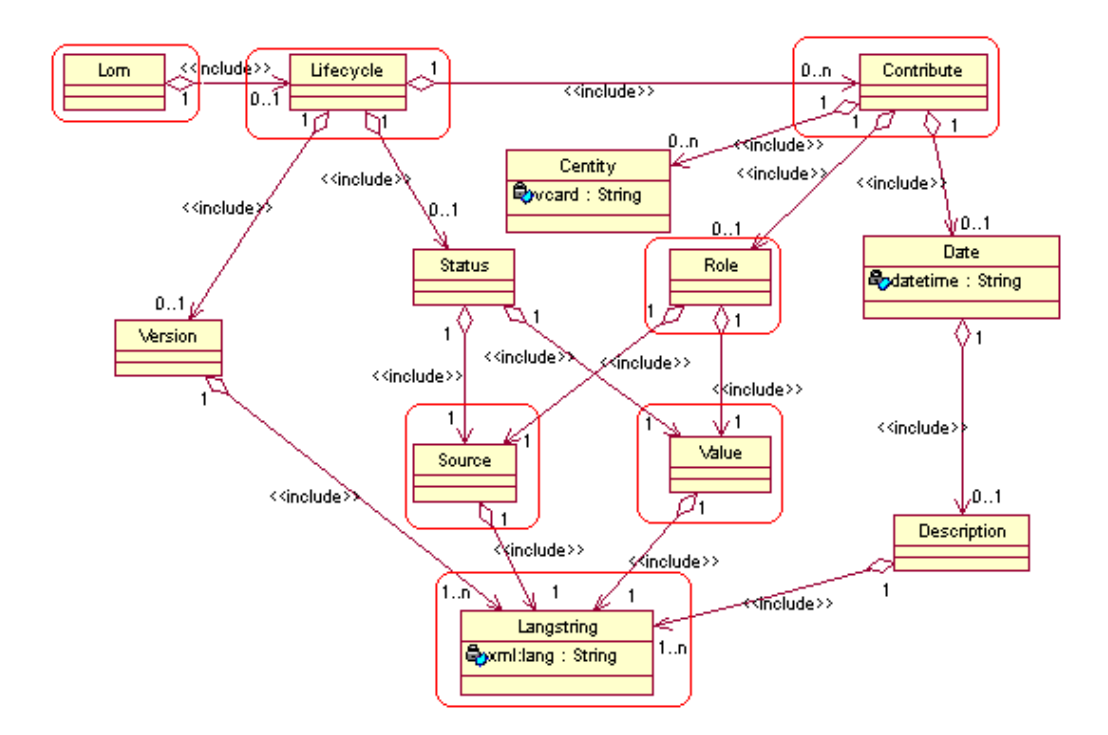

**Figura 16. Diagrama de clases: IMS Metadata (elemento Lifecycle).**

La figura 17 muestra el subdiagrama de clases que involucra la clase Technical, que es usada en la plataforma con el objetivo de representar los datos referentes a los requerimientos técnicos para los objetos de aprendizaje.

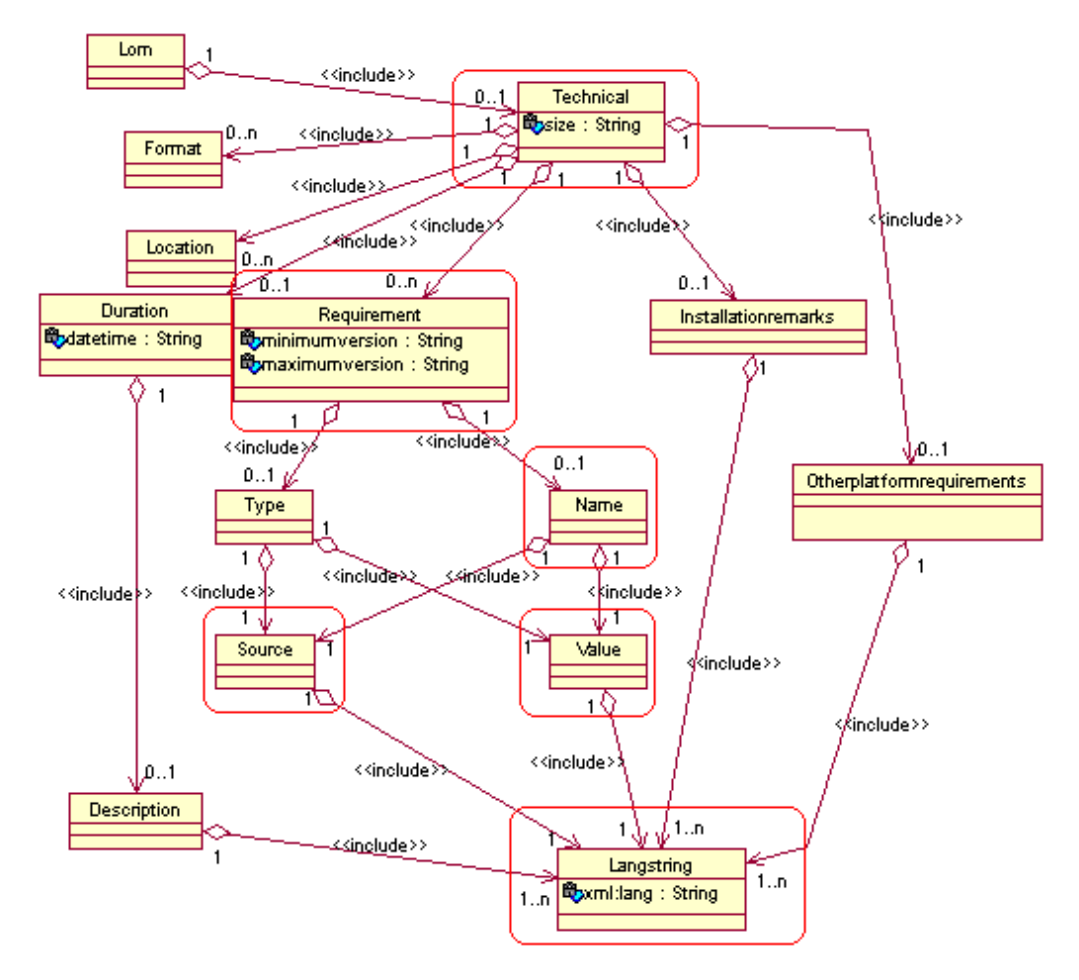

**Figura 17. Diagrama de clases: IMS Metadata (elemento Technical).**

Llegado este punto es preciso analizar el soporte que presentan las especificaciones de IMS para las extensiones, serán analizadas aquí las extensiones específicamente para el caso de los metadatos de los objetos de aprendizaje.

#### **Extensiones de los metadatos**

Las extensiones para metadatos de IMS no son más que los elementos que dan posibilidad a que los objetos de aprendizaje representados por las especificaciones de IMS puedan ser completamente representados. En el caso de la plataforma de SEPAD los módulos presentan metadatos como fundamentación (Fundaments), orientaciones (Guide), programa (Program), calendario de actividades (Actions), sistema de evaluaciones (Evalsystem), sistema de tutorías (Tutorsystem), bibliografía

(Bibliography) y recursos (Resources), que son específicos de la plataforma o del sistema educativo.

En esta ocasión dichas extensiones han sido incluidas en los esquemas existentes para metadatos que como muestra la figura 18 se especifican su nombre ("SEPAD IMS Metadata") y versión ("1.0") con el objetivo de que al importar los objetos de aprendizaje de la plataforma exista la posibilidad de reconocer la extensión de metadatos en cuestión.

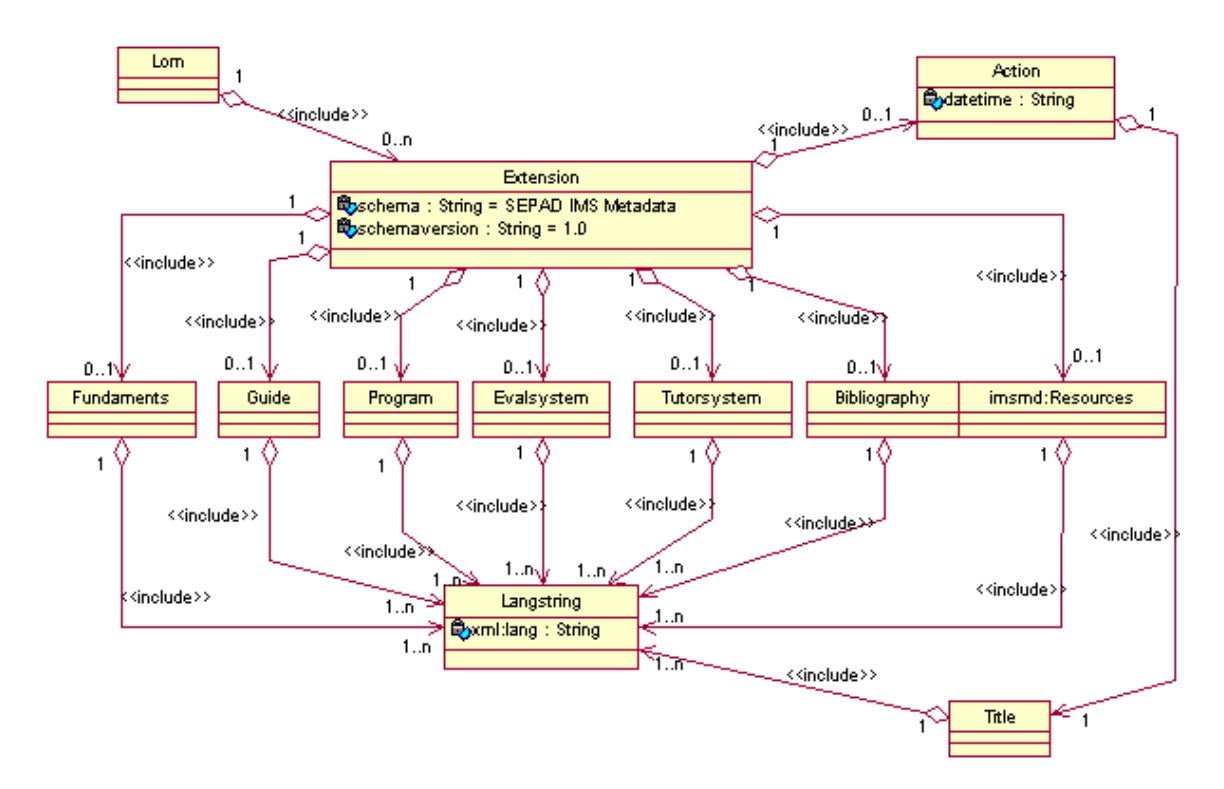

**Figura 18. Diagrama de clases: IMS Metadata (elemento Extension).**

De este subdiagrama como es lógico se usan todas las clases, puesto que han sido creadas todas según las necesidades del LMS (Learning Management System), SEPAD.

En la figura 15 aparecen otras clases -que no han sido señaladas dentro de rectángulos redondeados- que no son usadas en el módulo de intercambio que se ha implementado para esta versión, aunque si pudieran ser necesarias para la implementación de las especificaciones de IMS en futuras versiones de SEPAD HP en dependencia de la estructura que puedan tener los objetos de aprendizaje.

#### *2.2.2.3 Diagramas de Clases para IMS QTI 2.0*

A semejanza del diagrama de clases para IMS Metadata, también los diagramas de clases para IMS QTI 2.0 se han dividido en varios subdiagramas, ocasionado por lo extensa que es la especificación para las evaluaciones.

El diseño de clases para las evaluaciones está naturalmente dividido por las especificaciones de IMS QTI 2.0 en:

- metadatos de las evaluaciones y
- evaluaciones

Para cada uno de estos conjuntos se diseñó un diagrama de clases, el primero mucho más sencillo que el segundo, que por tener una complejidad considerable se seccionó en varios subdiagramas para su mejor comprensión.

#### **Diagrama de Clases de los Metadatos de QTI 2.0**

Los metadatos son un elemento importante dentro del esquema de las evaluaciones descritas en IMS QTI 2.0, puesto que a partir de estos metadatos se obtiene información acerca de las características de la evaluación que se está manipulando.

Datos como si la evaluación depende de plantillas (itemTemplate) para su generación, si se compone de más de una interacción (composite), si la evaluación tiene elementos para la retroalimentación (feedbackType) y el tipo de ejercicio (interactionType) que contiene son especificados dentro del elemento <u>qtiMetadata</u>, que aparecerá embebido entre los metadatos del recurso que contiene todos lo datos referentes a la evaluación dentro del manifiesto (imsmanifest.xml) que describe el paquete que se quiere importar o exportar. Estos datos son esenciales para el funcionamiento del Módulo de Intercambio, puesto que en dependencia de los mismos se toma la decisión de importar o no la evaluación en cuestión, en dependencia de la compatibilidad de SEPAD con dichos datos.

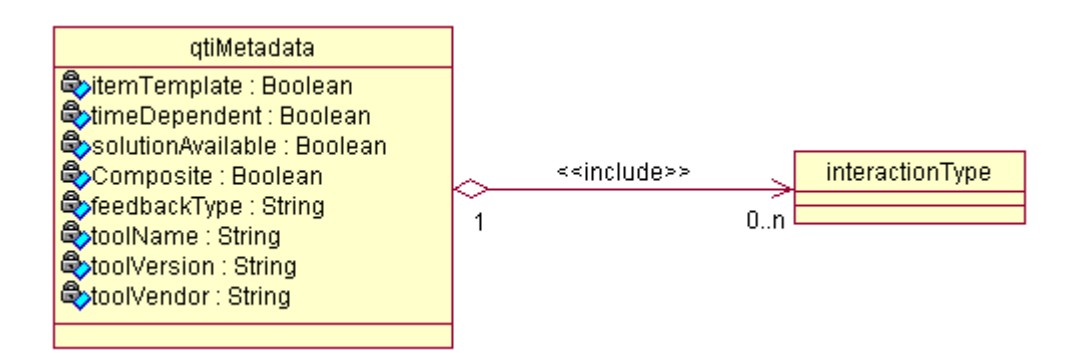

**Figura 19. Diagrama de clases: IMS QTI 2.0 (elemento qtiMetadata).**

La figura 19 muestra las dos clases diseñadas para albergar los metadatos de las evaluaciones. Como la evaluación puede contener varios tipos de ejercicios, también la clase qtiMetadata puede contener varios tipos de interacción, si mientras se importa una evaluación el Módulo de Intercambio encuentra un tipo de interacción que se corresponda con uno de los tipos de ejercicios de SEPAD intentará importar dicho ejercicio extrayendo el resto de sus datos del archivo que referencia el atributo href del recurso (resource) que contiene la evaluación.

#### **Diagrama de clases de las evaluaciones de IMS QTI 2.0**

El diagrama de clases de las evaluaciones para IMS QTI 2.0 es el encargado de ilustrar cómo se lleva a cabo el manejo de los elementos que contiene el archivo referenciado por el recurso que contiene la evaluación. Se hace necesario dividir este diagrama en varios subdiagramas, regidos todos por el subdiagrama de la figura 20, que ilustra al elemento raíz de los documentos XML que describen las evaluaciones (assessmentItem) análogo a una clase que contiene a los demás elementos de las evaluaciones también como clases. En la figura aparecen encerrados en un rectángulo con puntas redondeadas las clases que serán usadas por el Módulo de Intercambio, las cuales quedan descritas posteriormente por sus subdiagramas.

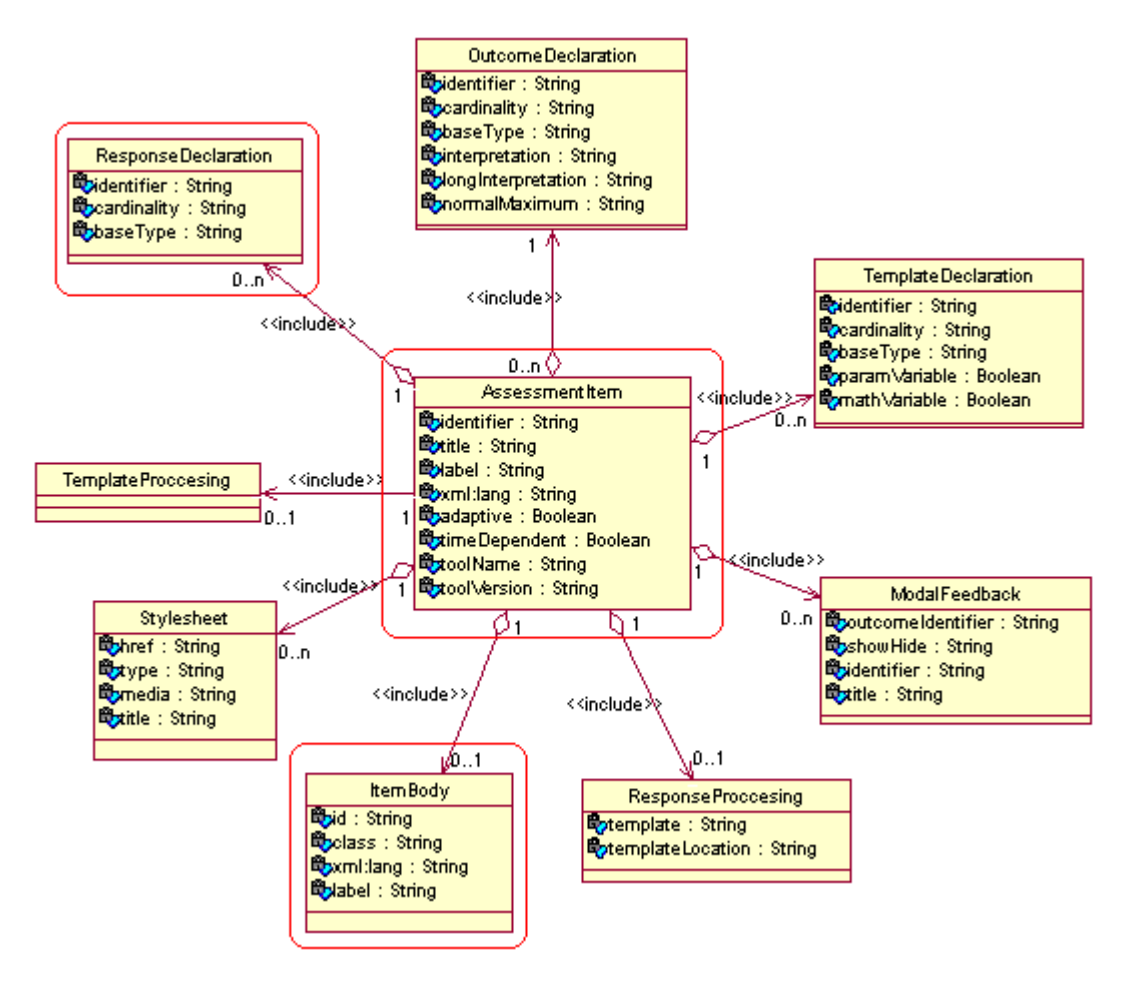

**Figura 20. Diagrama de clases: IMS QTI 2.0 (elemento AssessmentItem).**

ItemBody es el principal elemento de los contenidos en AssessmentItem, puesto que alberga los principales elementos que componen la evaluación, como muestra la figura 21 puede variar el aspecto de la evaluación según el tipo de ejercicio que represente, los cuales tienen aspectos comunes como el mensaje que todos deben mostrar al alumno (prompt) como orden del ejercicio, un elemento multimedia, etc.

La figura no ilustra todos los tipos de ejercicio que puede contener el elemento ItemBody, sólo los que pueden ser intercambiados por la Herramienta de Publicación de SEPAD.

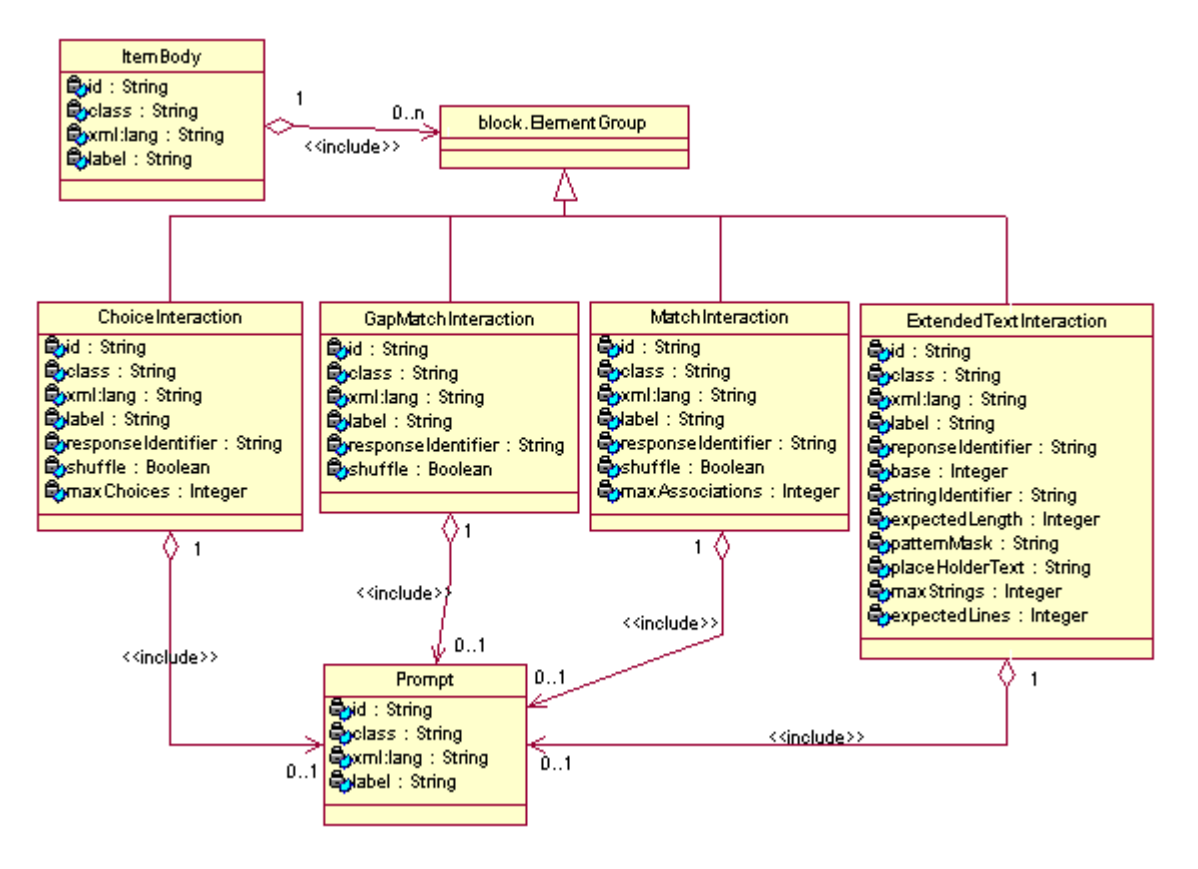

**Figura 21. Diagrama de clases: IMS QTI 2.0 (elemento ItemBody).**

Para cada uno de los tipos de ejercicios – excepto el tipo extendedTextInteractioncompatibles con la plataforma SEPAD se ha diseñado un subdiagrama que ilustra los elementos que contienen estos ejercicios como clases.

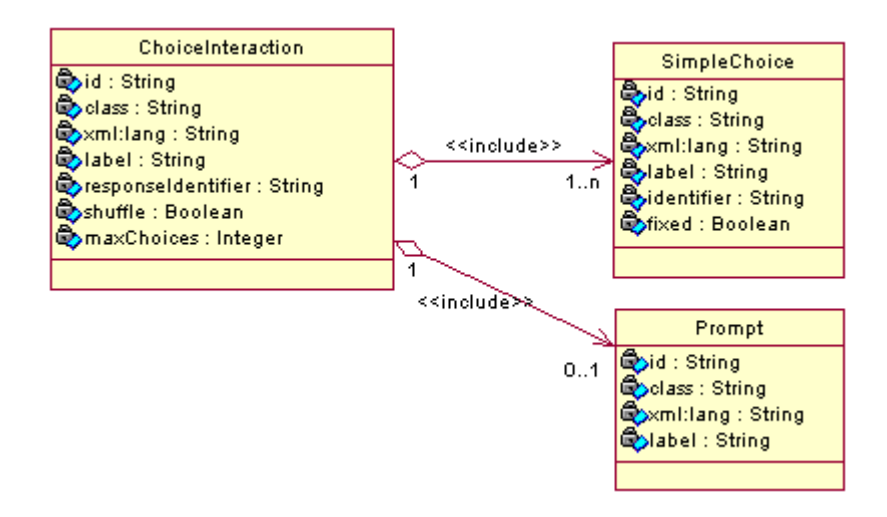

**Figura 22a. Diagrama de clases: IMS QTI 2.0 (elemento ChoiceInteraction).**

La clase ChoiceInteraction es contenedora de uno o más objetos de la clase SimpleChoice, cada uno de los cuales representa un elemento a escoger por parte del alumno que se está evaluando. (Figura 22a)

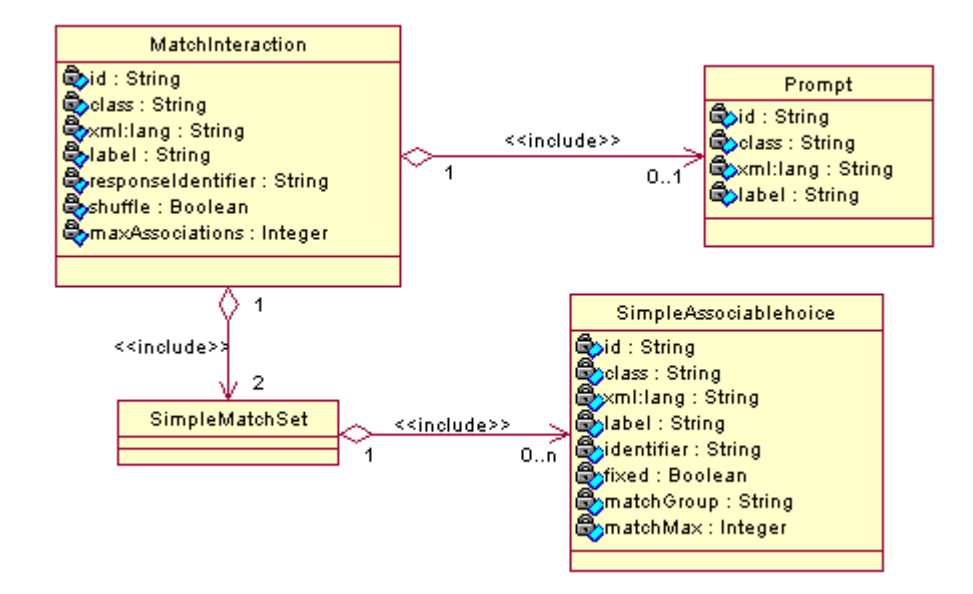

**Figura 22b. Diagrama de clases: IMS QTI 2.0 (elemento MatchInteraction).**

MatchInteraction es la clase que alberga los elementos que conciernen a ejercicios del tipo enlazar columnas – como son llamados en SEPAD-, esta clase es contenedora de dos objetos de la clase SimpleMatchSet, cada uno de los cuales representa una columna del ejercicio y contiene una serie de elementos destinados a ser enlazados con los de la otra columna.

El subdiagrama que se presenta a continuación (Figura 22c) representa las clases que manipulan los elementos referentes a los que quizás sean los recursos evaluativos más complicados en SEPAD debido a su edición en SEPAD HP: los ejercicios de llenado de espacios en blanco.

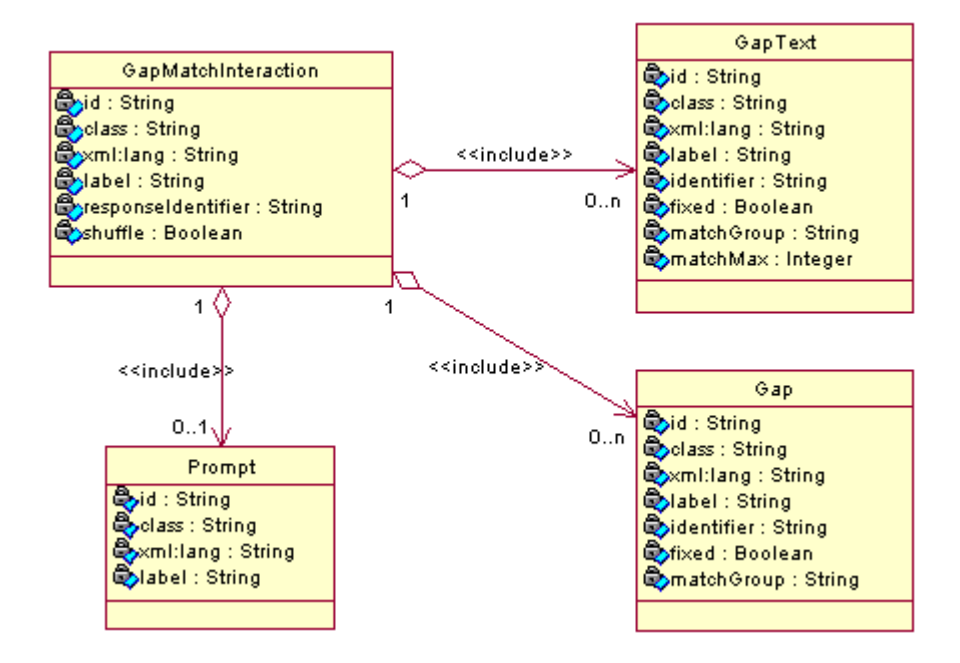

**Figura 22c. Diagrama de clases: IMS QTI 2.0 (elemento GapMatchInteraction).**

Cada objeto de la clase Gap contenido en el ejercicio representa un espacio en blanco, que tiene por diccionario la respuesta contenida en el elemento GapText que se enlaza con el identificador del elemento Gap dentro de las respuestas planteadas en el elemento responseDeclaration - que se describe en el subdiagrama de la figura 23- que lleva por identificador al identificador del elemento itemBody del ejercicio.

No es necesario analizar el uso de la clase extendedTextInteraction mediante un subdiagrama de clases, puesto que este tipo de ejercicios – que es el análogo a los ejercicios supervisados de SEPAD- sólo cuenta con un texto que se alberga en un objeto de la clase Prompt al que debe responder el alumno que realiza la evaluación con un texto de su propia creación.

Los tres primeros ejercicios descritos cuentan en SEPAD con calificación automatizada, lo cual implica que se deben dar las respuestas de cada uno de ellos para que se lleven a cabo por el sistema las calificaciones, con este objetivo existe el elemento responseDeclaration embebido en el elemento raíz del documento de la evaluación. ResponseDeclaration se presenta en varias formas, en dependencia del tipo de ejercicio al que da respuesta, el atributo que rige el tipo de respuesta es el baseType del elemento Value que alberga la clase CorrectResponse. El Módulo de Intercambio sólo usa respuestas que estén dadas por identificadores (baseType = 'identifier') en el caso de los ejercicios de selección o por pares de identificadores (baseType = 'directedPair') para los otros dos casos (enlazar columnas y llenar espacios en blanco). La figura 23 ilustra el subdiagrama de clases correspondiente al elemento responseDeclaration.

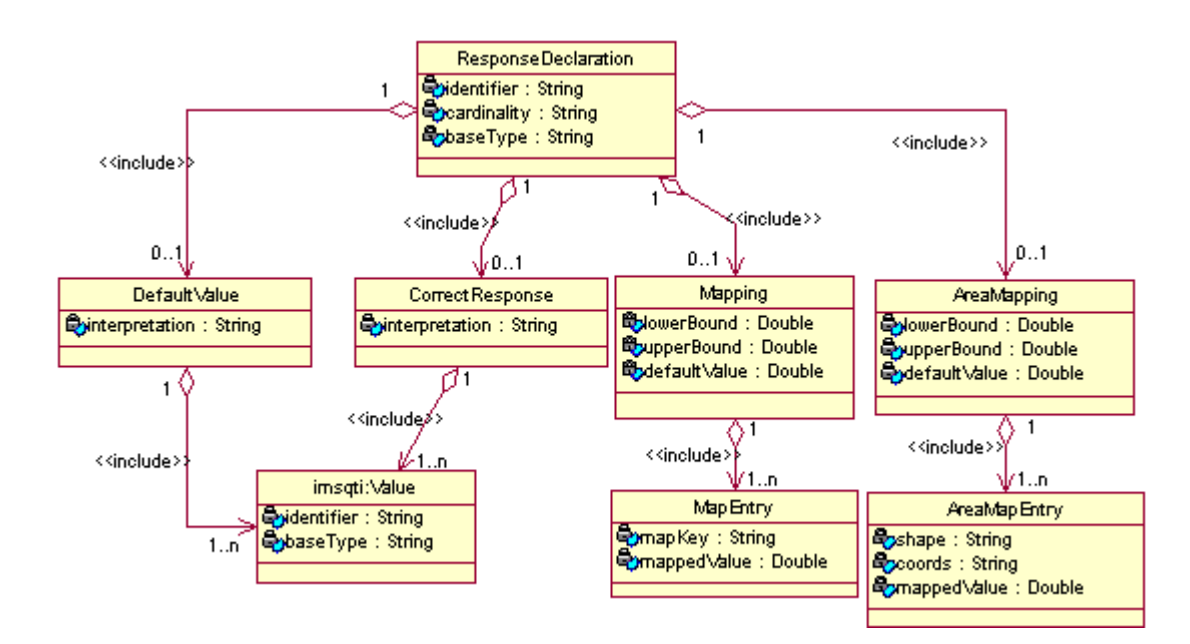

**Figura 23. Diagrama de clases: IMS QTI 2.0 (elemento ResponseDeclaration).**

# *2.3 Arquitectura de SEPAD HP*

Para explicar la arquitectura resultante posterior al desarrollo de este proyecto es necesario auxiliarse de la figura 24, en la cual aparecen todos los aspectos relacionados con los principales elementos que interactúan con el módulo de intercambio implementado.

Como se puede apreciar, el centro de la figura es el Módulo de Intercambio, que constituye el punto de comunicación entre los repositorios existentes de IMS y la Herramienta de Publicación de SEPAD; estos repositorios no son más que el conjunto de objetos de aprendizaje provenientes de otras plataformas o desarrollados por la comunidad de e-learning.

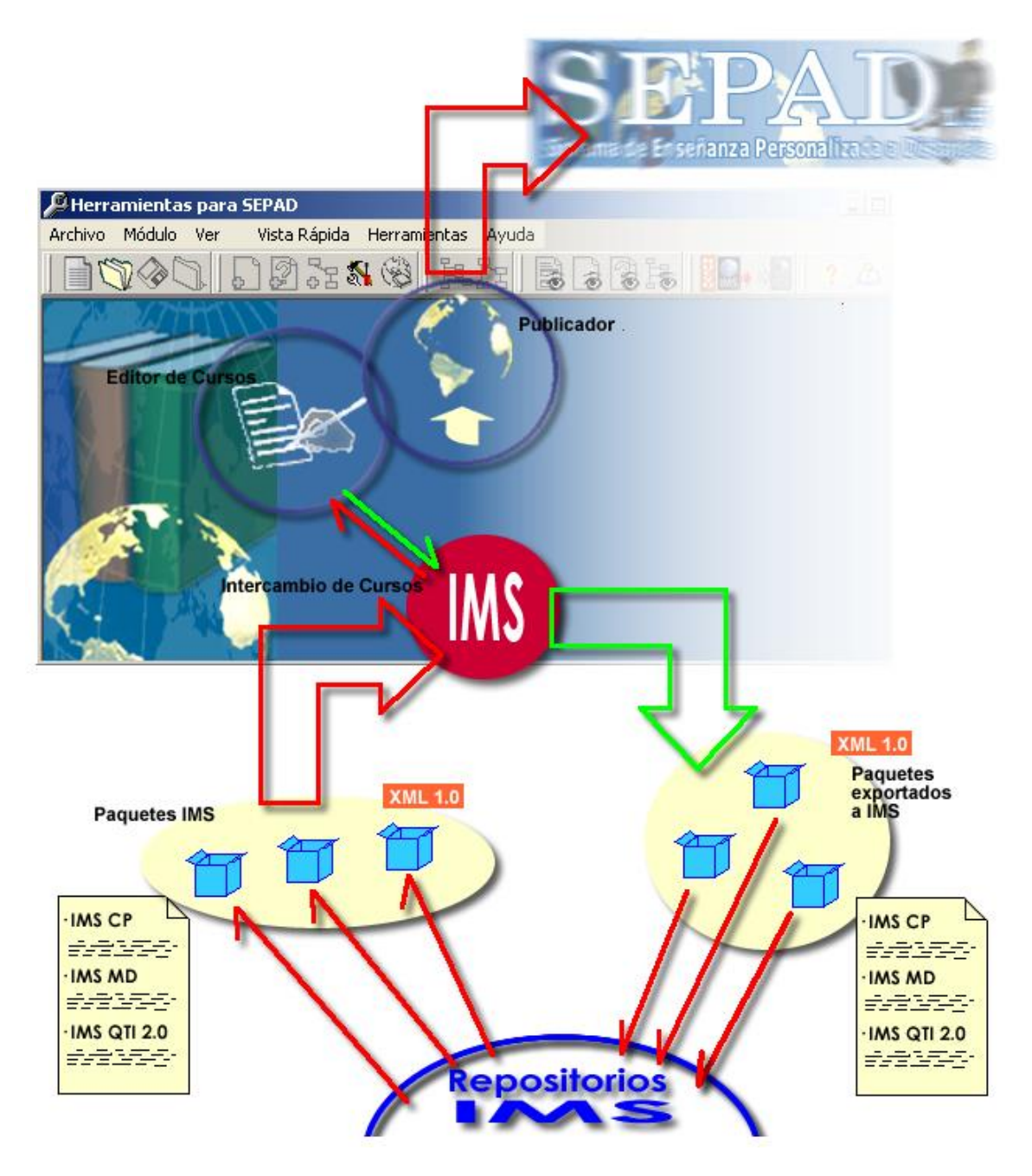

**Figura 24. Arquitectura de SEPAD HP.**

El proceso comienza al apartar los objetos de aprendizaje de su repositorio para tenerlos como paquetes independientes que cumplan con las especificaciones de IMS para Content Packaging, Metadata y Question and Test Interoperability 2.0; dichos objetos pueden ser importados por el Módulo de Intercambio, que muestra un asistente (wizard)

al usuario de SEPAD HP con el objetivo de que los metadatos del mismo sean editados en el momento de la importación, no obstante, todos los elementos del curso pueden ser editados previo a su publicación en la plataforma. Las flechas rojas ilustran el flujo de los objetos de aprendizaje importados.

Se muestra también el proceso a seguir para exportar los cursos de la plataforma SEPAD hacia otros repositorios, en esto ayuda el hecho de que todos estos cursos son editados en la Herramienta de Publicación antes de ser subidos al World Wide Web (WWW), las flechas muestran el flujo que siguen los objetos de aprendizaje importados y exportados.

Lo explicado a través de este capítulo constituye la base fundamental del proceso de implementación de las especificaciones de IMS en la plataforma SEPAD (que se describe en el Capítulo 3), ya que quedan definidos los aspectos a tener en cuenta durante dicho proceso. Por tanto se considera el Capítulo 3 como el complemento de este, ya que la combinación de ambos da solución a lo que constituye el último objetivo específico de este trabajo.

# **3. IMPLEMENTACIÓN DEL MÓDULO DE INTERCAMBIO**

Es la implementación de las especificaciones de IMS en la plataforma SEPAD el objeto principal de este trabajo, en vistas al cumplimiento del mismo se han abordado una serie de elementos considerados como esenciales antes de emprender este objetivo culminante, como son la exposición y justificación de las soluciones a los objetivos específicos.

En este capítulo se hace una descripción de los pasos en la implementación ya citada, así como de la tecnología y herramientas usadas para emprenderla. Con respecto a estos últimos elementos (tecnología y herramientas) se ha dividido el capítulo en tres secciones, que definen el cómo y por qué esta implementación ha encontrado su base en la tecnología XML y el compilador Delphi 7 con su plantilla de proyectos XML Data Binding.

En el epígrafe conclusivo del capítulo se abordan los aspectos referentes a la utilización de los nuevos servicios implementados en la Herramienta de Publicación, persiguiendo como objetivo una mejor comprensión por parte de los usuarios de la operabilidad del Módulo de Intercambio.

## *3.1 Tecnología XML*

El lenguaje extensible de marcas (XML) es un subconjunto del Standard Generalized Markup Language (SGML) (…). Su objetivo es permitir que SGML genérico pueda ser servido, recibido y procesado en la Web en la misma manera que hoy es posible con HTML (HyperText Markup Language). XML ha sido diseñado de tal manera que sea fácil de implementar y buscando interoperabilidad tanto con SGML como con HTML. (Bray et al., 1998)

La infraestructura propuesta por el consorcio IMS ha sido ampliamente utilizada por la comunidad dedicada a la enseñanza a distancia, demostrando así su validez y aceptación, aunque con una clara necesidad de ser ampliada. Entre los LMS (Learning Management System) que cumplen con las especificaciones de IMS se encuentran WebCT, Moodle y BlackBoard, entre otras; estas plataformas se basan principalmente en la tecnología XML para implementar dichas especificaciones.

Cada especificación propuesta por el Instructional Management System Global Consortium (IMS\_GC) cuenta con un soporte bastante amplio y muy bien definido que comprende varios materiales de estudio, entre los que se encuentran PDFs (Package Definition Files) describiendo su forma de implementación (implementation guide), los elementos que la componen (XML binding), una breve descripción de la especificación (overview), etc.; también existen ejemplos que ilustran cada uno cómo quedaría uno de estos materiales de aprendizaje de manera que cumpla con los criterios de la especificación dada.

Entre los materiales adjuntos al paquete de una especificación existen además esquemas de definición de archivos XML (.xsd) que regulan la manipulación de los objetos de aprendizaje que se describen mediante el lenguaje XML, lo cual justifica la utilización obligatoria – y muy sugerente- de esta tecnología, que ha sido posible gracias a las facilidades que brinda el XML Data Binding como plantilla de proyectos de Delphi 7.

#### *3.2 Delphi 7*

Delphi 7 es la versión 7.0 del popular compilador desarrollado por Borland Software Corporation y que brinda a los desarrolladores de aplicaciones la posibilidad de crear software basándose principalmente en la programación orientada a objetos (OOP por sus siglas en inglés) y con elementos de programación estructurada, que finalmente forman parte del lenguaje Object Pascal.

También tiene a su favor el hecho de contar con herramientas muy útiles a la hora de editar recursos para aplicaciones visuales, todas incluidas dentro de su Visual Component Library (VCL).

Por si fuera poco, este compilador posee además una gran variedad de estructuras de datos definidas de antemano que pueden ser usadas concisa y racionalmente para resolver cualquier tipo de problema de programación de una manera más rápida y eficiente. Entre estas estructuras de datos se encuentran toda una serie de clases con sus respectivas interfaces definidas en las librerías xmldom, XMLDoc y XMLIntf, que contribuyen con la manipulación de archivos escritos en lenguaje XML, aspecto de suma importancia en el desarrollo de este trabajo.

Que el compilador Delphi 7 facilite el desarrollo de aplicaciones que usen archivos XML gracias a las estructuras de datos que contienen las librerías citadas es sólo una parte de la justificación de su uso para este trabajo; la otra parte de la justificación está dada debido a que la Herramienta de Publicación de SEPAD (SEPAD HP) había sido desarrollada anteriormente en lenguaje Object Pascal valiéndose del compilador Delphi 6, perteneciente a la familia de compiladores de Borland y totalmente compatible con Delphi 7, por lo que se ha tomado el código fuente de la versión 1.5 de SEPAD HP para modificarlo y dar lugar así a la versión 1.6, que objetivamente amplía las funcionalidades de la versión anterior mediante el Módulo de Intercambio de Cursos implementado.

#### *3.3 XML Data Binding*

Aún no acaban las facilidades de Delphi 7, XML Data Binding es otra de sus herramientas, la cual es usada como plantilla de proyectos y funciona a partir de un esquema XML que describe una clase de documentos XML, esquema para el cual se genera una unit (librería de Delphi) que contiene una jerarquía de clases con sus respectivas interfaces, en la que cada una de estas clases está en correspondencia con uno de los elementos descritos por el esquema y son contenedoras de atributos que describen dichos elementos.

Se pone en evidencia ahora la gran utilidad de esta herramienta, ya que a partir de los esquemas adjuntos a cada una de las especificaciones de IMS se han generado con esta herramienta cuatro units que facilitan la manipulación de los archivos XML de los materiales educativos en vías de almacenar en estructuras de datos cada uno de los elementos descritos en el Modelo de Coincidencias planteado en el Capítulo 1 de este trabajo y que son usados por SEPAD HP al importar o exportar los objetos de aprendizaje de la plataforma en cuestión.

Las units generadas por el XML Data Binding fueron las siguientes:

**imscp\_v1p1.pas**: Manipula los elementos de la especificación de IMS para Content Packaging.

**imsmd\_v1p2\_extension.pas**: Manipula los elementos de la especificación de IMS para los metadatos (IMS Metadata) de los objetos de aprendizaje. Esta unit tiene como característica especial que fue generada mediante un esquema extendido (imsmd\_v1p2\_extension.xsd) para cubrir los elementos de SEPAD que no están comprendidos en la especificación citada.

**imsqti\_v2p0**: Manipula los elementos comprendidos en la especificación de IMS para evaluaciones (IMS Question & Test Interoperability 2.0).

**imsqti\_v2p0\_qtiMetadata**: Manipula elementos comprendidos en IMS QTI 2.0 y que describen metadatos de las evaluaciones con el objetivo de tener de antemano las características de los recursos evaluativos.

Las figuras que se muestran a continuación ilustran los pasos seguidos para generar la unit imsmd\_v1p2\_extension.pas, las demás fueron generadas de manera similar.

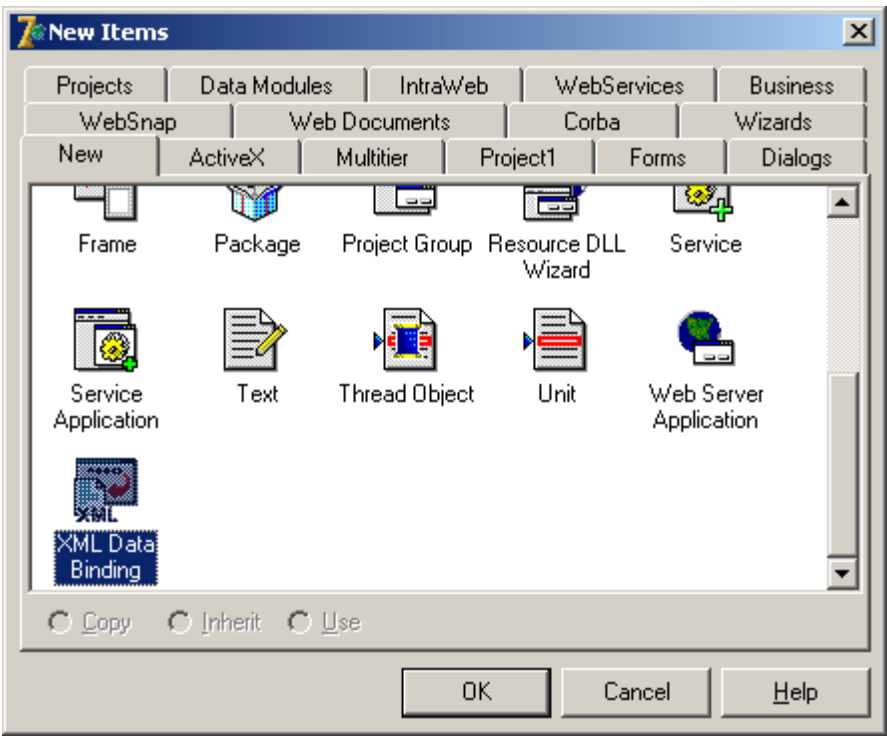

**Figura 25a. Se selecciona la plantilla de proyectos de XML Data Binding.**

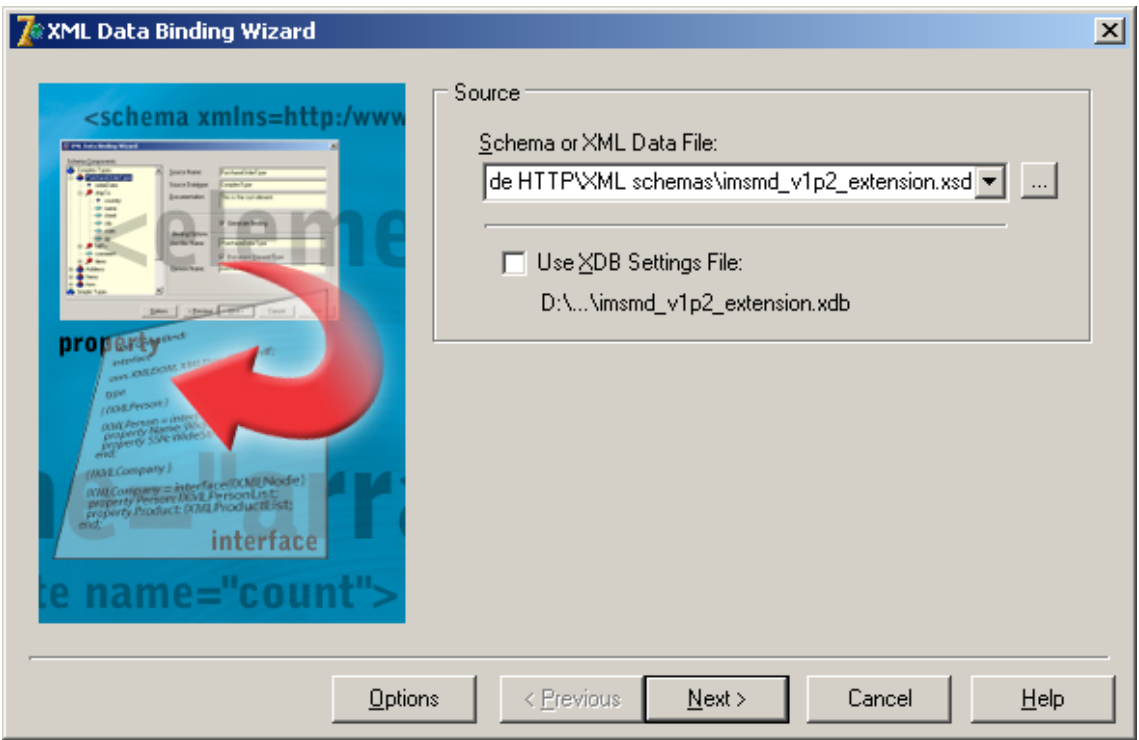

**Figura 25b. Selección del esquema a usar.**

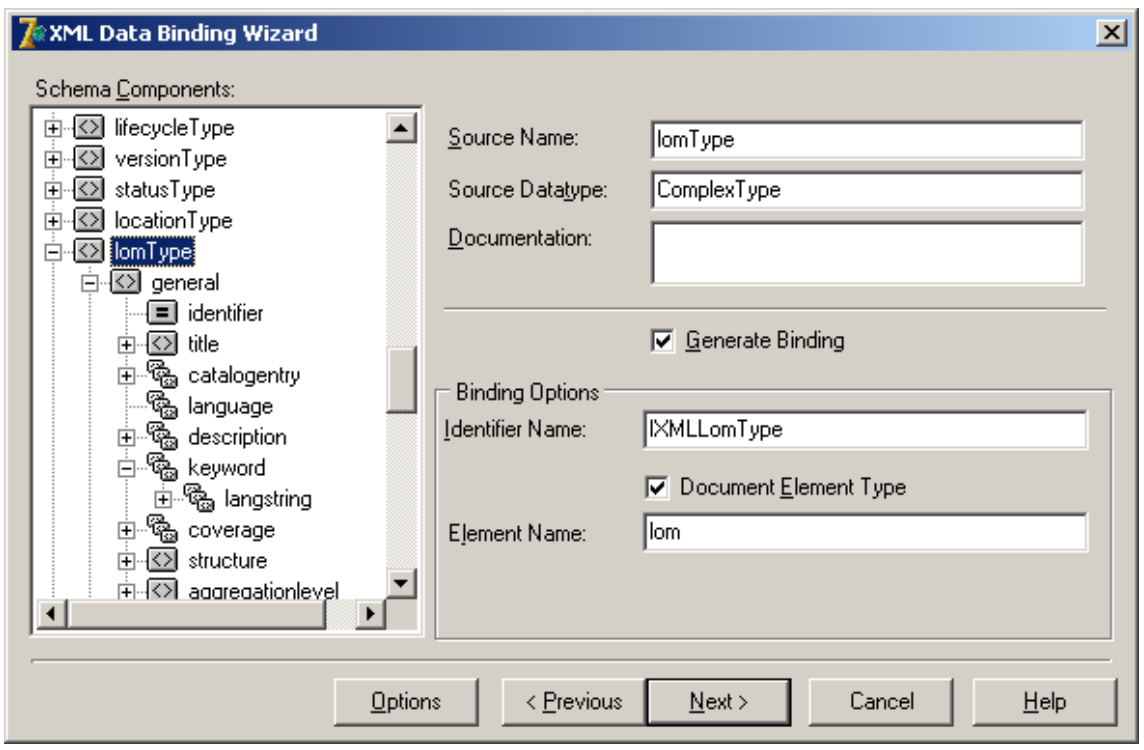

#### **Figura 25c. Se eligen los elementos para los que se van a generar las clases e interfaces y el elemento raíz de los archivos (Document Element).**

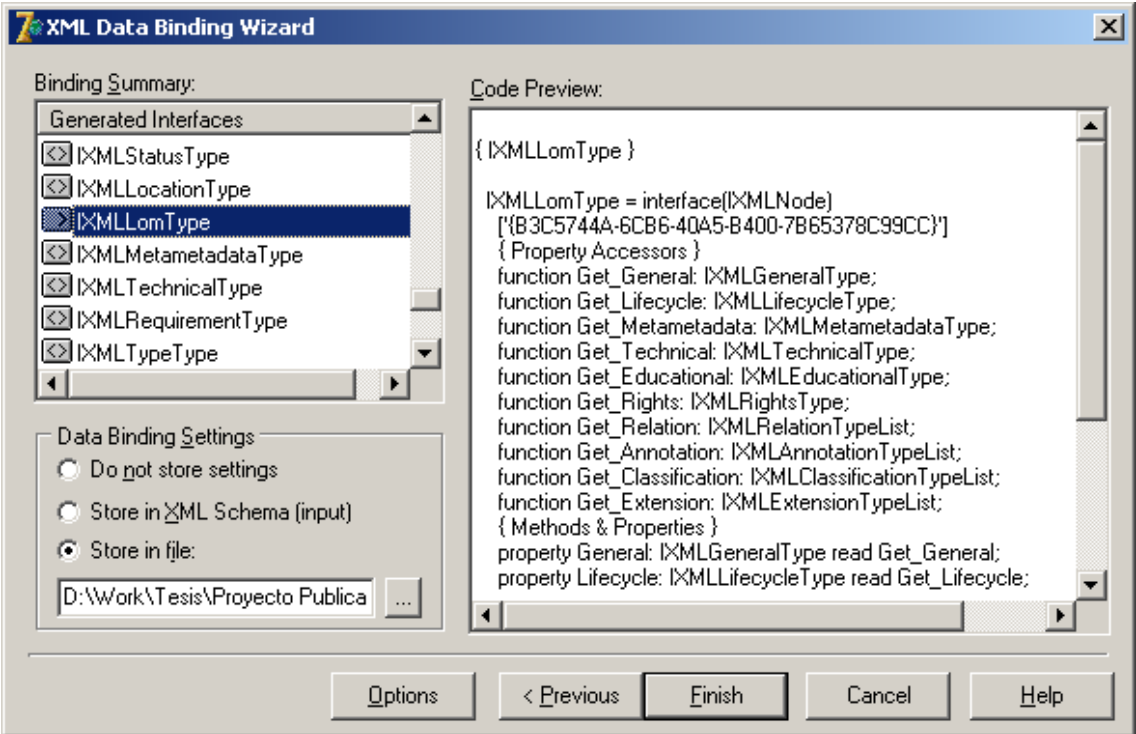
#### **Figura 25d. Finalmente se muestra una vista previa del código generado para cada uno de los elementos del esquema.**

Una vez abordados los aspectos fundamentales sobre la implementación de las especificaciones de IMS se da solución al cuarto y último objetivo específico de este trabajo, sólo resta explicar cómo debe usarse la nueva herramienta que constituye el Módulo de Intercambio en vistas a lograr una mejor interacción de los usuarios con la herramienta.

#### *3.4 Servicios implementados*

Como solución a la problemática planteada han surgido dos nuevos servicios embebidos en el Módulo de Intercambio de SEPAD HP: importar y exportar un módulo. En este epígrafe se pretende explicar a los usuarios la manera de emplear estos servicios, a los que se puede acceder a través del menú Herramientas o directamente en la Barra de Herramientas de SEPAD HP.

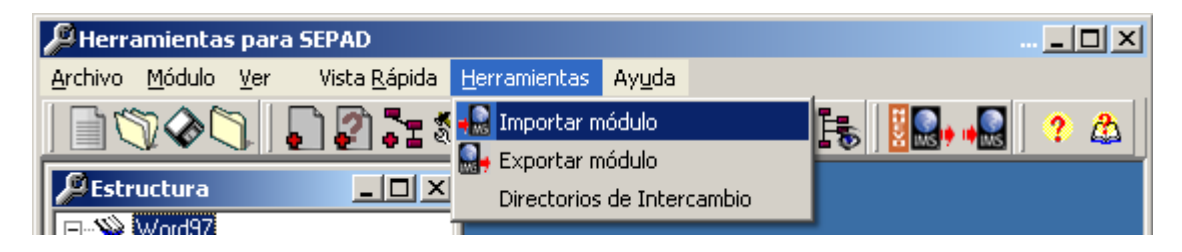

**Figura 26a. Vía de acceso a los servicios a través del menú Herramientas.**

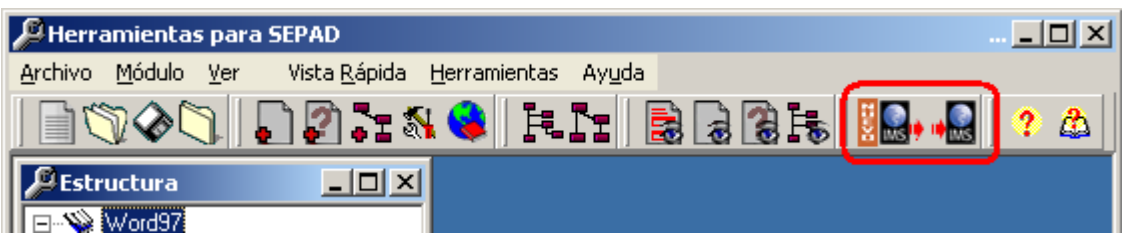

**Figura 26b. Vía de acceso a los servicios a través de la Barra de Herramientas.**

En las próximas dos secciones se explican en detalle la forma en que se muestran a los usuarios de SEPAD HP los casos de uso implementados mediante sus respectivas tablas de eventos, las cuales describen las acciones que puede realizar el sistema (SEPAD HP) a partir de la visualización de la interfaz que se muestra al usuario, así como las funciones que se encargan del proceder del sistema.

#### **3.4.1 Importar Módulo**

Cuando se ejecuta la opción de Importar Módulo en el menú Herramientas o en la Barra de Herramientas se desencadenan una serie de eventos dirigidos por el usuario.

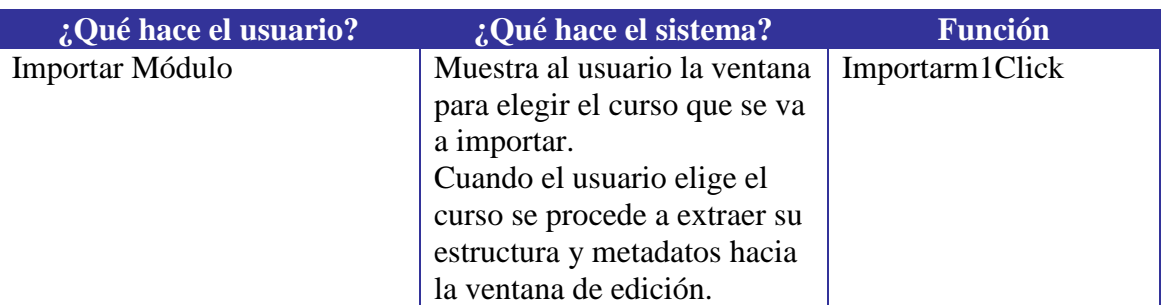

#### **Tabla de Eventos**

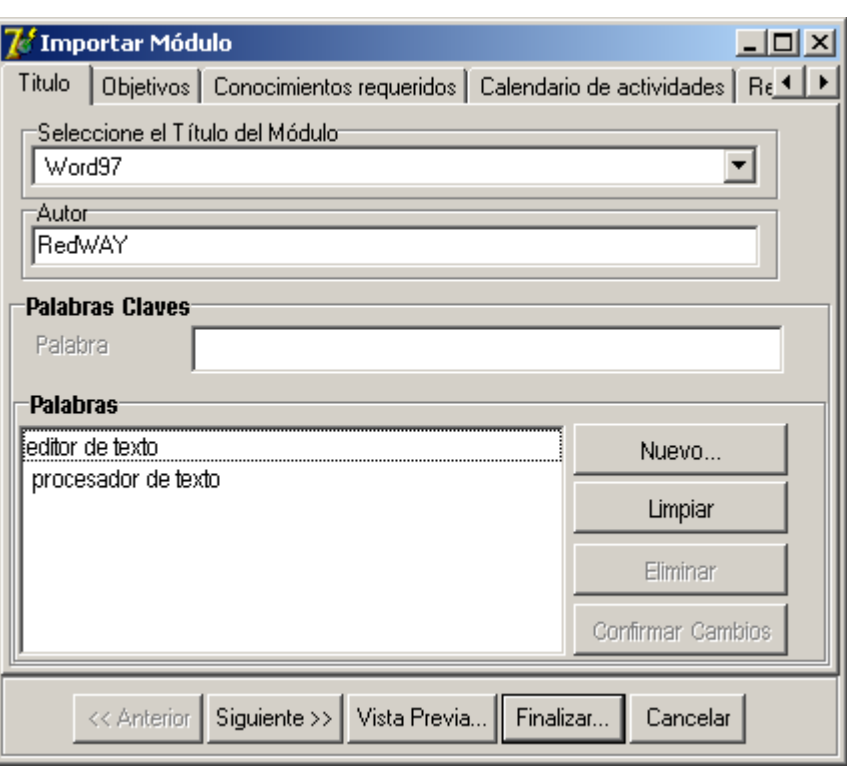

**Figura 27. Ventana de edición de los metadatos y estructura del curso a importar.**

Una vez mostrada la ventana de edición (Figura 27) de los metadatos el usuario tendrá varias opciones, mostradas en la siguiente tabla:

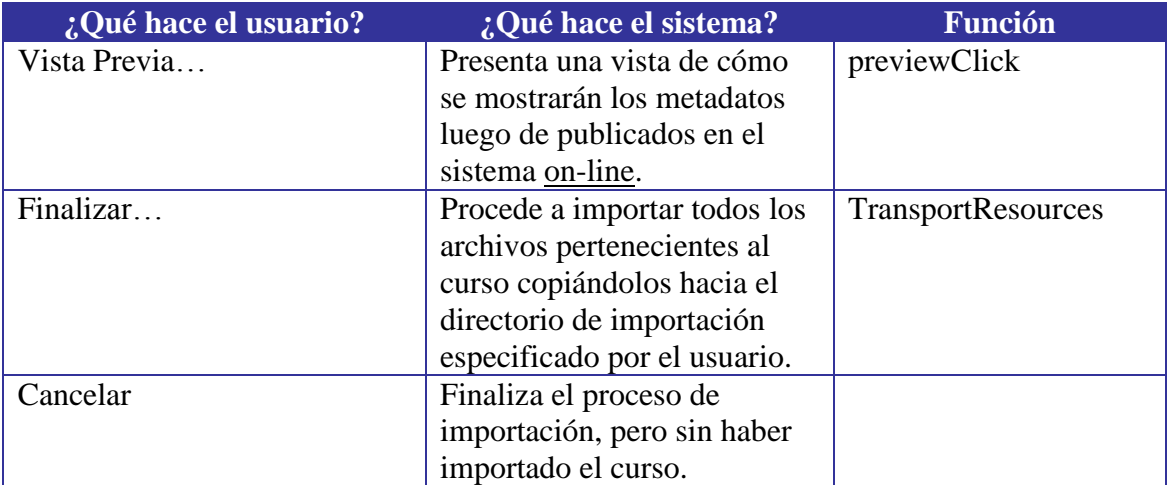

#### **Tabla de Eventos**

#### **Pre-Condiciones**

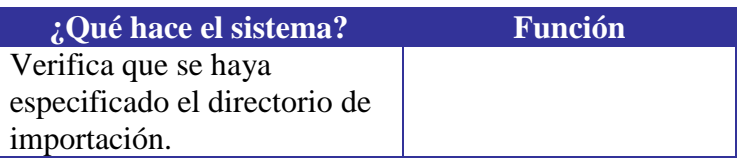

En la ventana mostrada en la figura 27 el usuario puede realizar más acciones, las cuales no están cubiertas en este trabajo por ser análogas a las acciones que se desencadenan al emplear el caso de uso Editar Generalidades, que aparece documentado en (RedWAY, 2003a). Esta ventana sólo incorpora una nueva opción al editar las generalidades del curso, la de escoger la estructura del curso que se importa, lo cual se hace eligiendo en el Tab Estructura una de las organizaciones propuestas en el manifiesto de dicho curso (Figura 28).

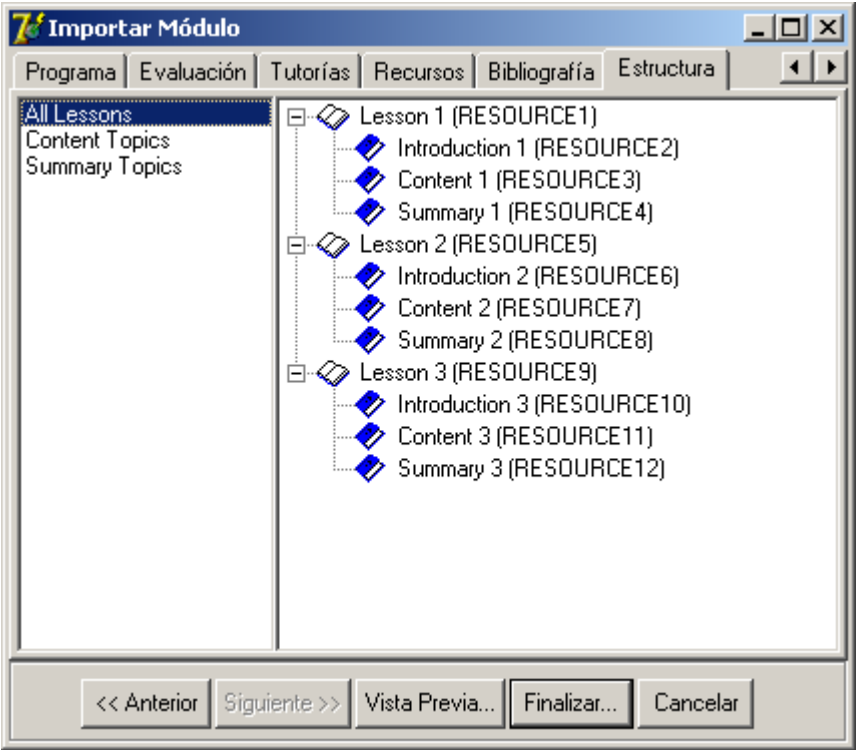

**Figura 28. Tab para seleccionar la estructura del curso.**

Antes de importar los recursos del objeto de aprendizaje es necesario que el usuario especifique el directorio hacia el cual se copiarán, de no hacerlo se muestra un cuadro de diálogo solicitando los directorios de intercambio (Figura 29).

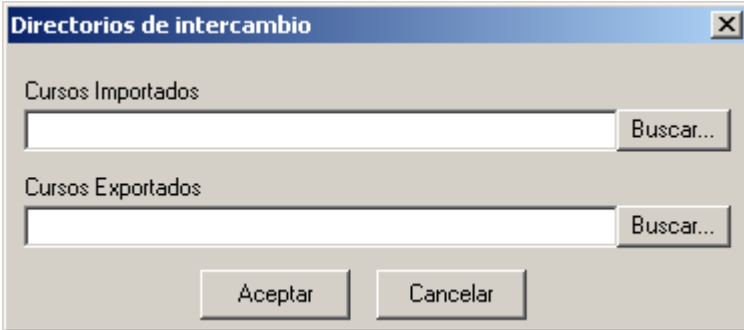

**Figura 29. Cuadro de diálogo para especificar los directorios de intercambio.**

Pudiera especificarse el uso del cuadro de diálogo mediante una tabla de eventos, pero no se considera necesario dada la sencillez de este, sólo se deben presionar los botones "Buscar…" para localizar ambos directorios.

## **3.4.2 Exportar Módulo**

Según el caso de uso Exportar Módulo expuesto en el Capítulo 2 este proceso que puede llevarse a cabo en SEPAD HP gracias al Módulo de Intercambio es menos complejo que el que se desata al importar un objeto de aprendizaje. Esta menor complejidad está dada principalmente por el hecho de que todos los recursos con que cuenta un módulo de SEPAD tienen una correspondencia bien definida dentro de las especificaciones de IMS excepto algunos metadatos específicos de la plataforma que se agregaron como extensiones de la especificación IMS Metadata.

Los usuarios de SEPAD HP pueden acceder a la opción "Exportar Módulo" en el menú Herramientas o la Barra de Herramientas, así aparecerá un cuadro de diálogo en el que debe especificarse el nombre del módulo que se exportará. La siguiente tabla de eventos describe el proceso con más detalles:

#### **Tabla de eventos**

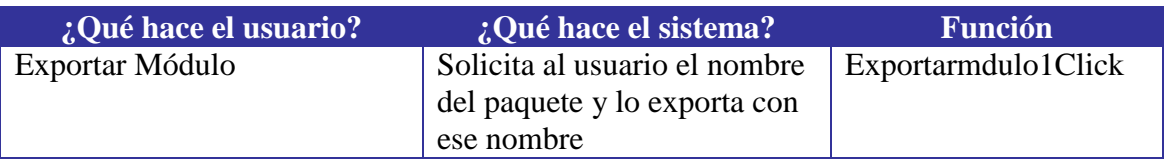

#### **Pre-Condiciones**

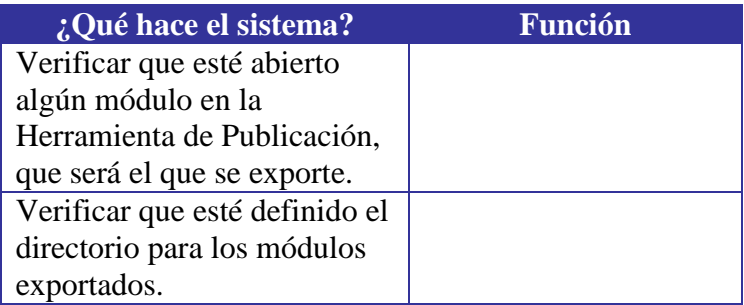

Cuando se exporta un módulo en SEPAD HP los datos del mismo (contenidos en un paquete que cumple con las especificaciones de IMS) son compactados en un archivo ZIP que contiene en su raíz el archivo imsmanifest.xml que describe el paquete, así como un directorio por cada una de las lecciones que contenga el módulo de SEPAD,

donde cada directorio contiene todos los archivos relacionados con la lección, incluso los documentos XML que describen cada uno de sus ejercicios si es que los tuviera.

El manifiesto del paquete describe un único elemento organization, que contiene una jerarquía de items (uno por lección) que depende de las relaciones entre las lecciones del curso; a cada uno de estos items le corresponde un elemento resource contenedor de la descripción de cada uno de los archivos relacionados con la lección correspondiente.

Hasta aquí quedan cubiertos los propósitos perseguidos con el desarrollo de este capítulo. Con los elementos mostrados referentes a la implementación del Módulo de Intercambio queda resuelto el último objetivo específico de este trabajo, conformado además por el diseño del módulo.

Como elemento adicional del capítulo se abordaron los aspectos fundamentales sobre la interfaz que muestra al usuario SEPAD HP para su interacción con el mismo, facilitando así su operabilidad.

# **Conclusiones**

Este trabajo se desarrolló con el propósito de estandarizar la plataforma de enseñanza a distancia SEPAD. Se dio solución al problema mediante el desarrollo de cuatro subproblemas principales referidos en la Introducción.

El primer y segundo subproblemas plantean el estudio de la estructura de los objetos de aprendizaje de SEPAD y de las especificaciones de IMS respectivamente, con el fin de determinar si IMS cumple con los requisitos requeridos para estandarizar los objetos de aprendizaje de SEPAD, lo cual se pudo demostrar mediante el análisis hecho en el Capítulo 1.

En cuanto a la solución dada al tercer subproblema de este trabajo, se puede considerar como el argumento principal de la estandarización de la plataforma, puesto que el Modelo de Coincidencias planteado en el epígrafe 1.6 del Capítulo 1 representa la guía para la implementación de las especificaciones de IMS en SEPAD, así como un recurso muy valioso como documentación para los que pretendan estandarizar otras plataformas de enseñanza.

Finalmente el cuarto subproblema resuelve definitivamente el objetivo principal de este trabajo, a través de la exposición del Diseño e Implementación de las especificaciones en los Capítulos 2 y 3 respectivamente se argumentan las respuestas a preguntas como ¿qué tecnología usar?, ¿qué herramientas?, etc., además de describir el Módulo de Intercambio de Cursos implantado a SEPAD HP en vistas a proveer a sus usuarios información acerca de su empleo.

# **Bibliografía**

- Anido-Rifón, L. (2001). *Contribución a la Definición de Arquitecturas Distribuidas para Sistemas de Aprendizaje Basados en Ordenador Utilizando CORBA*. *Departamento de Ingeniería Telemática ETSI de Telecomunicación.* Universidad de Vigo, Vigo.
- Bray, T.; Paoli, J. y C. Sperberg-McQueen (1998). *Extensible Markup Language (XML) 1.0*. Universidad de Illinois, Chicago.

IMS (1997). *Instructional Management System Global Learning Consortium*. [En línea], disponible en: http://www.imsglobal.org. IMS (2001a). "IMS Learning Resource Meta-Data Best Practice and Implementation Guide" en *Instructional Management System Global Learning Consortium*. [En línea]. Disponible en: http://www.imsglobal.org/content/packaging/cpv1p1p4/imsmd\_bestv1p2p1.html [Accesado el día 18 de noviembre de 2005].

- IMS (2001b). "IMS Learning Resource Meta-Data Information Model" en *Instructional Management System Global Learning Consortium*. [En línea]. Disponible en: http://www.imsglobal.org/content/packaging/cpv1p1p4/imsmd\_infov1p2p1.html [Accesado el día 18 de noviembre de 2005].
- IMS (2001c). "IMS Learning Resource Meta-Data XML Binding" en *Instructional Management System Global Learning Consortium*. [En línea]. Disponible en: http://www.imsglobal.org/content/packaging/cpv1p1p4/imsmd\_bindv1p2p1.html [Accesado el día 18 de noviembre de 2005].
- IMS (2004a). "IMS Content Packaging Best Practice and Implementation Guide" en *Instructional Management System Global Learning Consortium*. [En línea]. Disponible en: http://www.imsglobal.org/content/packaging/cpv1p1p4/imscp\_bestv1p1p4.html [Accesado el día 25 de octubre de 2005].
- IMS (2004b). "IMS Content Packaging Information Model" en *Instructional Management System Global Learning Consortium*. [En línea]. Disponible en: http://www.imsglobal.org/content/packaging/cpv1p1p4/imscp\_infov1p1p4.html [Accesado el día 25 de octubre de 2005].
- IMS (2004c). "IMS Content Packaging Summary of Changes" en *Instructional Management System Global Learning Consortium*. [En línea]. Disponible en: http://www.imsglobal.org/content/packaging/cpv1p1p4/imscp\_sumcv1p1p4.html [Accesado el día 25 de octubre de 2005].
- IMS (2004d). "IMS Content Packaging XML Binding" en *Instructional Management System Global Learning Consortium*. [En línea]. Disponible en: http://www.imsglobal.org/content/packaging/cpv1p1p4/imscp\_bindv1p1p4.html [Accesado el día 25 de octubre de 2005].
- IMS (2005a). "IMS Question & Test Interoperability Conformance Guide" en *Instructional Management System Global Learning Consortium*. [En línea]. Disponible en: http://www.imsglobal.org/question/qti\_v2p0/imsqti\_confv2p0.html [Accesado el día 8 de febrero de 2006].
- IMS (2005b). "IMS Question & Test Interoperability Implementation Guide" en *Instructional Management System Global Learning Consortium*. [En línea]. Disponible en: http://www.imsglobal.org/question/qti\_v2p0/imsqti\_implv2p0.html [Accesado el día 8 de febrero de 2006].
- IMS (2005c). "IMS Question & Test Interoperability Information Model" en *Instructional Management System Global Learning Consortium*. [En línea]. Disponible en: http://www.imsglobal.org/question/qti\_v2p0/imsqti\_infov2p0.html [Accesado el día 8 de febrero de 2006].
- IMS (2005d). "IMS Question & Test Interoperability Integration Guide" en *Instructional Management System Global Learning Consortium*. [En línea]. Disponible en: http://www.imsglobal.org/question/qti\_v2p0/imsqti\_intgv2p0.html [Accesado el día 8 de febrero de 2006].
- IMS (2005e). "IMS Question & Test Interoperability Meta-data and Usage Data" en *Instructional Management System Global Learning Consortium*. [En línea]. Disponible en: http://www.imsglobal.org/question/qti\_v2p0/imsqti\_mdudv2p0.html [Accesado el día 8 de febrero de 2006].
- IMS (2005f). "IMS Question & Test Interoperability Migration Guide" en *Instructional Management System Global Learning Consortium*. [En línea]. Disponible en: http://www.imsglobal.org/question/qti\_v2p0/imsqti\_migrv2p0.html [Accesado el día 8 de febrero de 2006].
- IMS (2005g). "IMS Question & Test Interoperability XML Binding" en *Instructional Management System Global Learning Consortium*. [En línea]. Disponible en: http://www.imsglobal.org/question/qti\_v2p0/imsqti\_bindv2p0.html [Accesado el día 8 de febrero de 2006].
- IMS (2006). "IMS Question and Test Interoperability Overview" en *Instructional Management System Global Learning Consortium*. [En línea]. Disponible en:

http://www.imsglobal.org/question/qti\_v2p0/imsqti\_oviewv2p0.html [Accesado el día 8 de febrero de 2006].

Lindner, R. (2001). "Standardization Bodies at Work". *Prometeus Newsletter.* 6

LOM, I. L. (2001). "Draft Standard for Learning Object Metadata Final version 1.2".

- LRN (2003). *Learning Resource iNterchange*. Microsoft, versión 1.1.
- LTSC (1998). *Learning Object Metadata (LOM): Base Scheme*. Version 3.5 ed., Institute of Electrical and Electronics Engineers Inc.
- Manero Iglesias, B. (2003). *Estudio de la propuesta IMS de estandarización de enseñanza asistida por computadora*. Sistemas Informáticos y Programación. Madrid, Universidad Complutense.

Merriman, J. (2002). What is OKI?

- Rational, Software Corporation (1999). "Rational Unified Process 2000. Release Notes" en *Unified Process Center*. [En línea]. Disponible en http://www.rational.com/products/rup/resource\_center.
- RedWAY, G. (2003a). *Sistema de Enseñanza Personalizada a Distancia. Especificación de la Herramienta de Edición / Publicación*. Universidad Central "Marta Abreu" de Las Villas, Santa Clara.
- RedWAY, G. (2003b). *Sistema de Enseñanza Personalizada a Distancia. Especificación General*. Universidad Central "Marta Abreu" de Las Villas, Santa Clara.
- RedWAY, G. (2003c). *Sistema de Enseñanza Personalizada a Distancia. Especificación del subsistema de aprendizaje*. Universidad Central "Marta Abreu" de Las Villas, Santa Clara.
- Rumbaugh, J.; Jacobson, I. y G. Booch (2000). *El Lenguaje Unificado de Modelado. Manual de Referencia*, Addison Wesley.
- Sancho Thomas, P. (2002). *Lenguajes de marcado y su aplicación en el dominio de las tecnologías de aprendizaje Web. Revisión de las principales iniciativas de estandarización*. Universidad Complutense, Madrid.

**Anexos**

#### *Anexo I: Manifiesto de IMS CP.*

```
<manifest xmlns="http://www.imsqlobal.org/xsd/imscp_v1p1">
   <metadata/>
    <organizations>
       <organization structure="Hierarchical" identifier="SEPAD_ORGANIZATION">
            <title> Word97</title>
            <item identifierref="SEPAD_RESOURCE_0" identifier="SEPAD_LESSON_0">
                <title>Lecci&amp;oacute;n1</title>
                <item identifierref="SEPAD_RESOURCE_1" identifier="SEPAD_LESSON_1">
                    <title>Lecci&amp;oacute;n 2</title>
                ≼#tem>
                <item identifierref="SEPAD_RESOURCE_2" identifier="SEPAD_LESSON_2">
                    <title>Lecci&amp;oacute;n 3</title>
                ≼#tem>
            ≼#tem>
       </organization>
    </organizations>
    <resources>
       <resource identifier="SEPAD_RESOURCE_0" xml:base="lesson1\">
            <file href="Word 97 Leccion 1.htm">
                <metadata>
                    <title>Material principal de la lecci&amp;oacute;n 1<#itle>
                    <description>Este material contiene una breve explicaci&oacute;n de c&oacute;mo
personalizar los ambientes de Windows9x, en particular Word97</description>
                </metadata>
            </file>
            <file href="scroll.gif">
                <metadata>
                    <title>Barra de desplazamiento vertical.</title>
                    <description>Peque&ntilde;a animaci&oacute;n que ejemplifica el uso del rat&oacute;n
en el desplazamiento de las páginas. </description>
                </metadata>
            </file>
            <file href="toolbarl.avi">
                <metadata>
                    <title>Personalizaci&oacute;n de la barra de tareas<ftitle>
                    <description>Video de c&oacute;mo arrastrar una barra de tareas anclada y convertirla.
en flotante.</description>
                </metadata>
            </file>
       </resource>
       <resource identifier="SEPAD_RESOURCE_1" xml:base="lesson2\">
            <file href="Word 97 Leccion 2.htm">
                <metadata>
                    <title>Material principal de la lecci&oacute;n 2<#title>
                    <description>En esta lecci&oacute;n vamos a comenzar a escribir nuestro primer texto
aplicando estilos y formatos a las palabras. Aprenderemos cómo grabar los documentos para-
poderlos recuperar después, pudiendo así continuar escribiendo texto o haciendo las
modificaciones que creamos pertinentes.</description>
                </metadata>
            </file>
       </resource>
       <resource identifier="SEPAD_RESOURCE_2" xml:base="lesson3\">
```
<file href="Word 97 Leccion 3.htm"> <metadata> <title>Material principal de la lecci&oacute;n 3<*f*title> <description>En esta lecci&oacute;n vamos a ver diferentes formas de poder trabajar con un documento. También veremos cómo podernos movernos con libertad por él y seleccionar elementos utilizando para todo ello el teclado.</description> </metadata>  $\leq$  /file> </resource> </resources> </manifest>

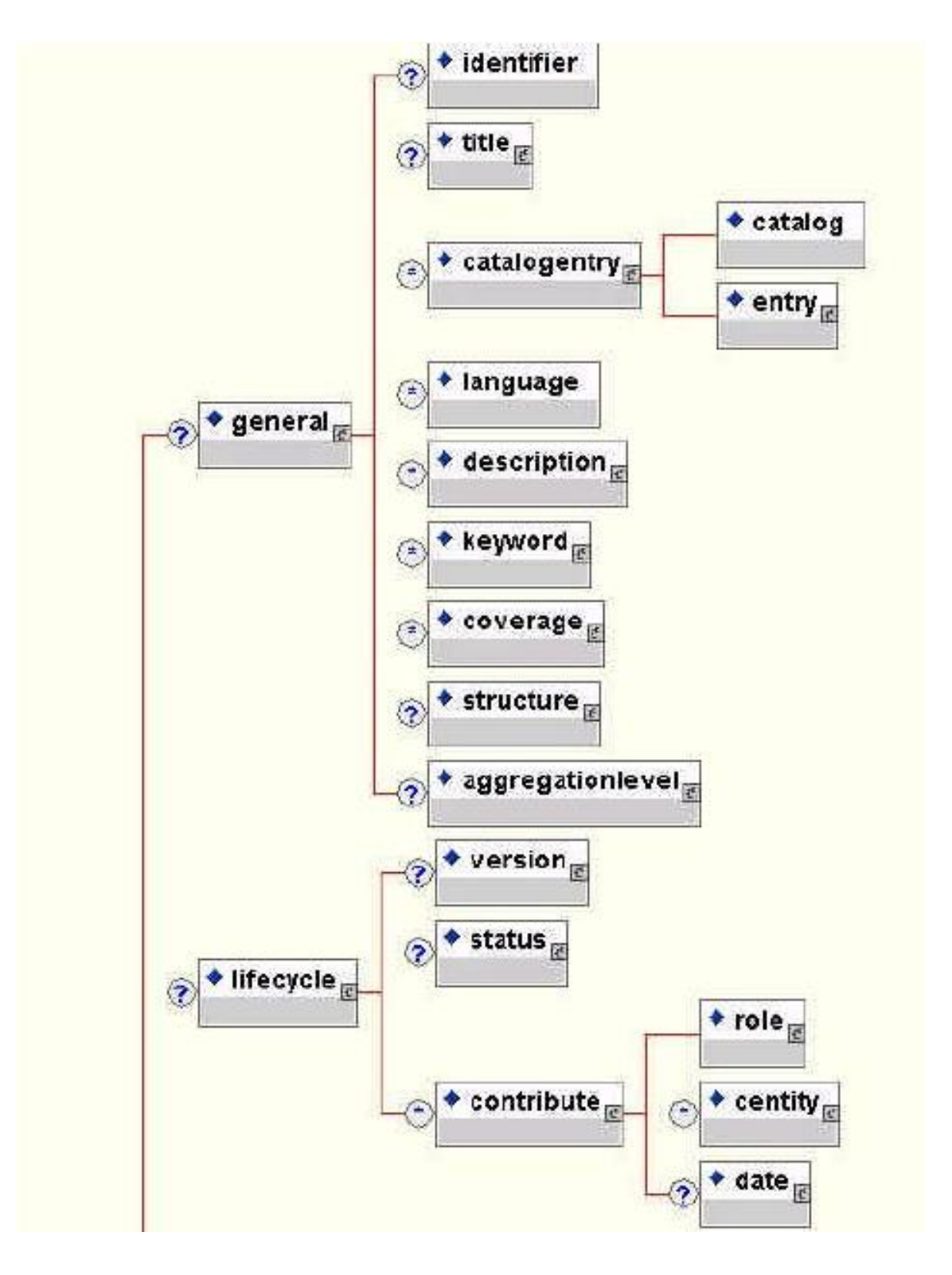

*Anexo II: Esquema relacional de la especificación IMS MD.*

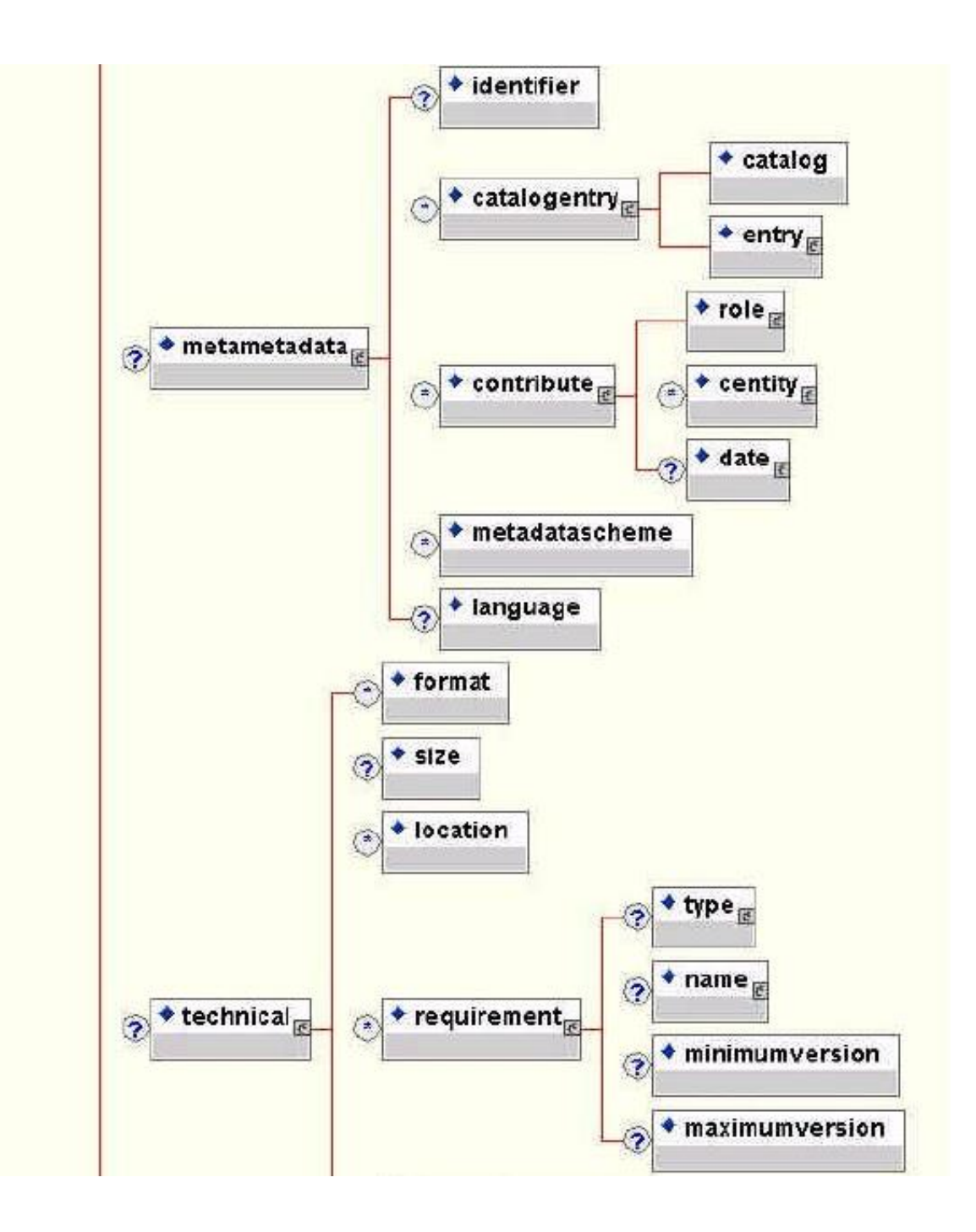

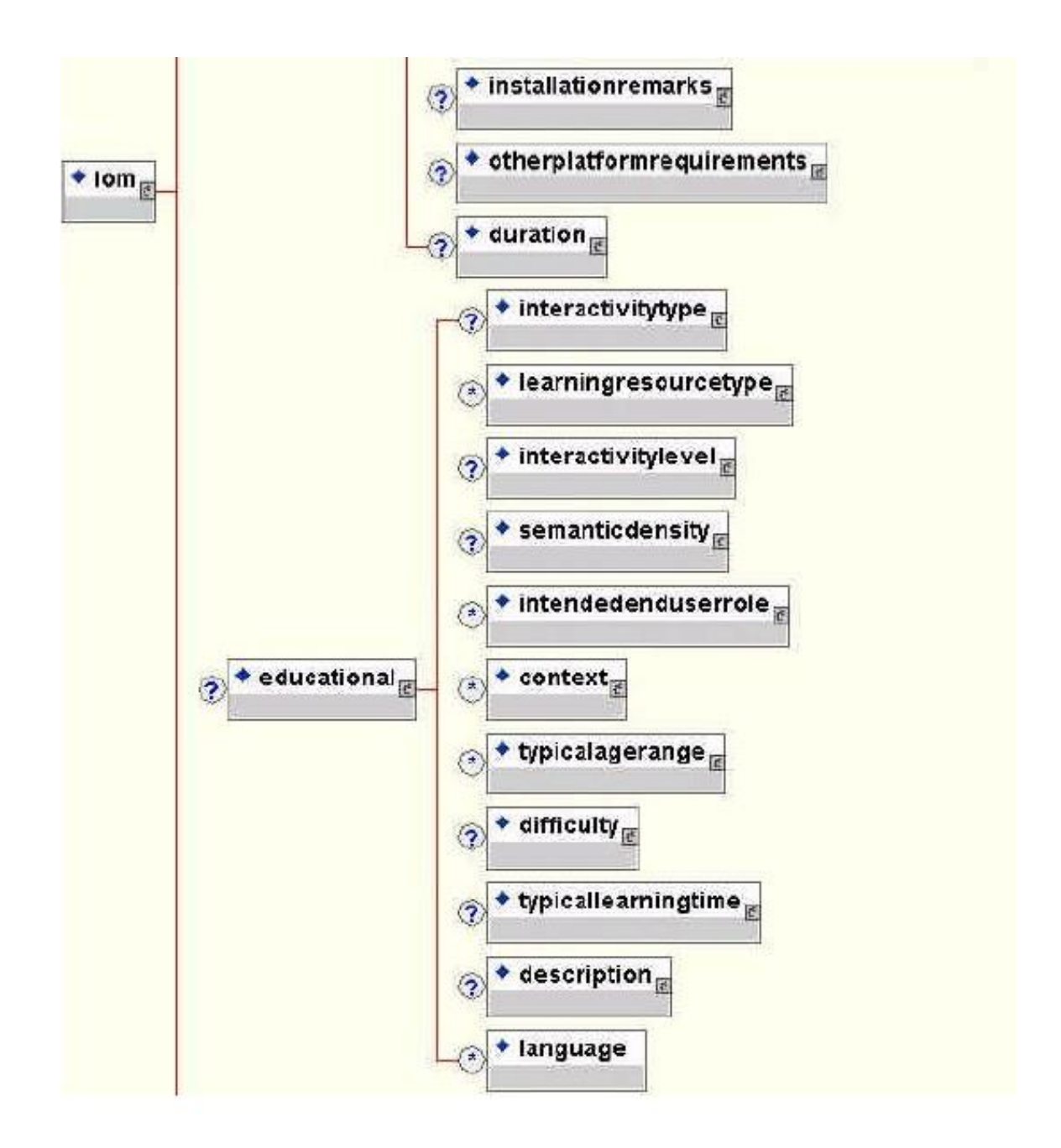

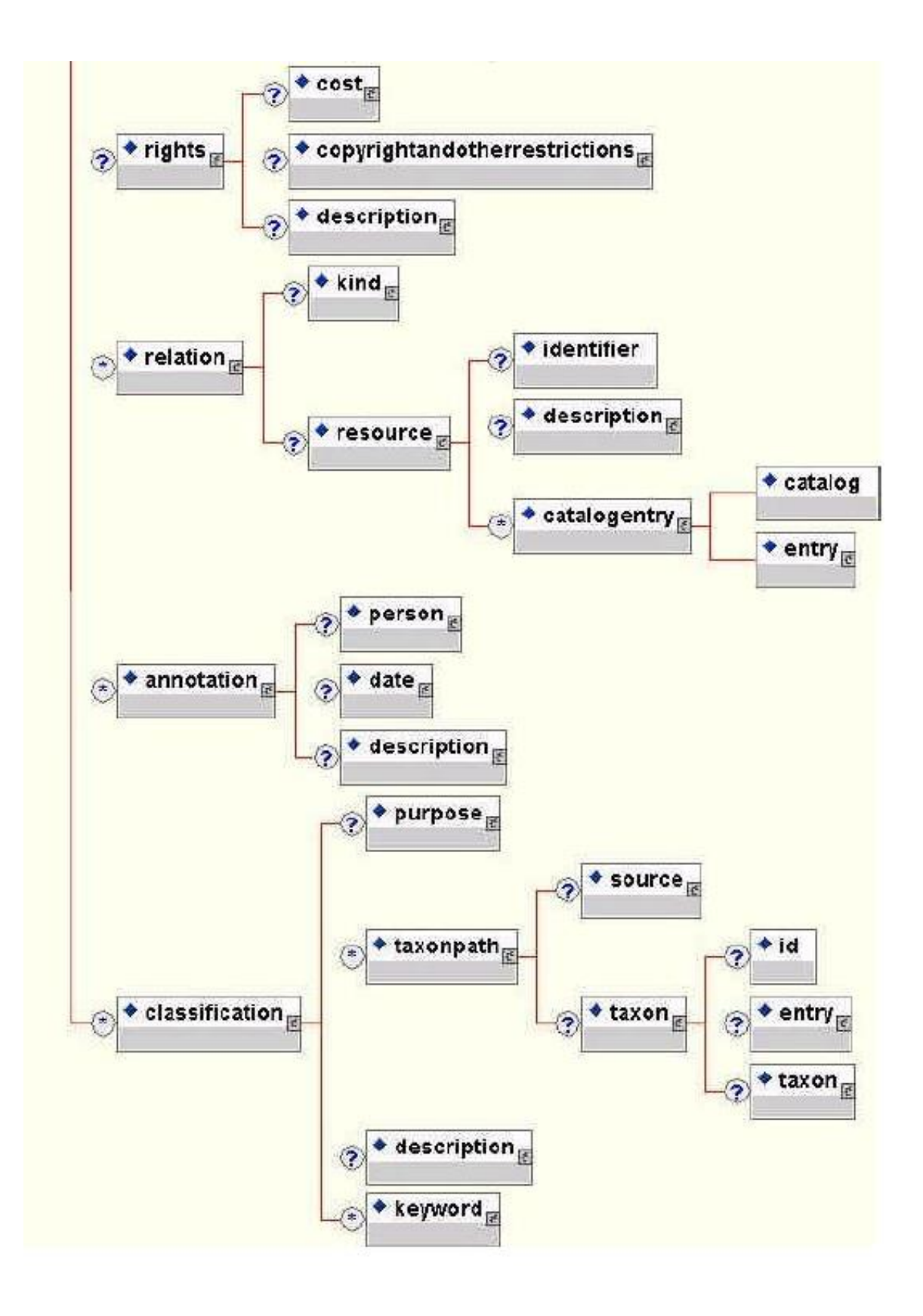

# *Anexo III: Ejemplos de ejercicios que soporta IMS QTI 2.0.*

**1. Ejercicio de Selección**

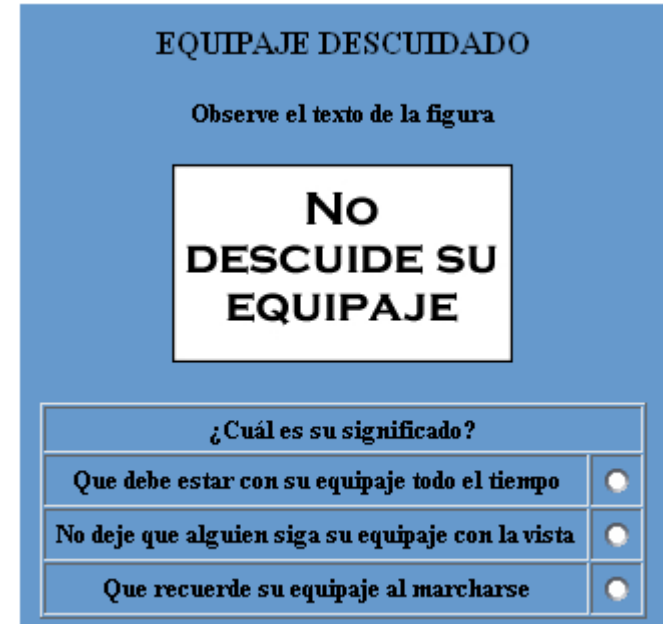

**2. Ejercicio de Selección Múltiple**

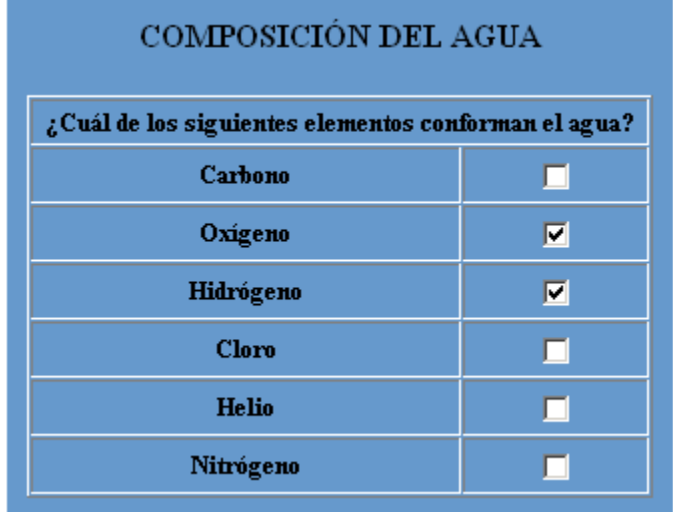

## **3. Ordenar Elementos**

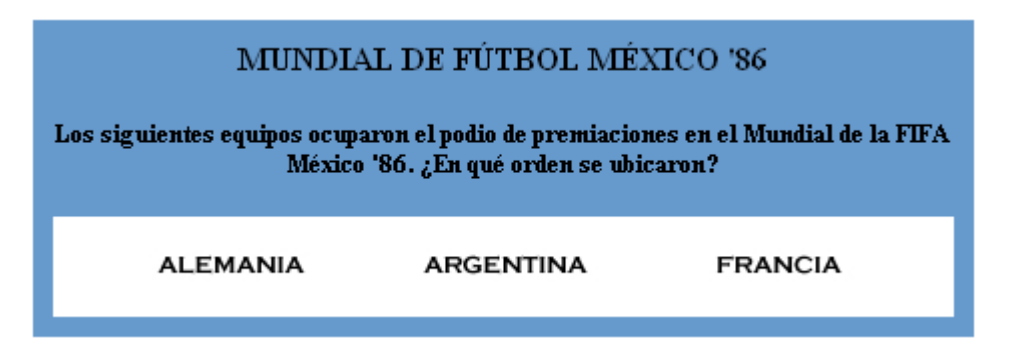

### **4. Asociación**

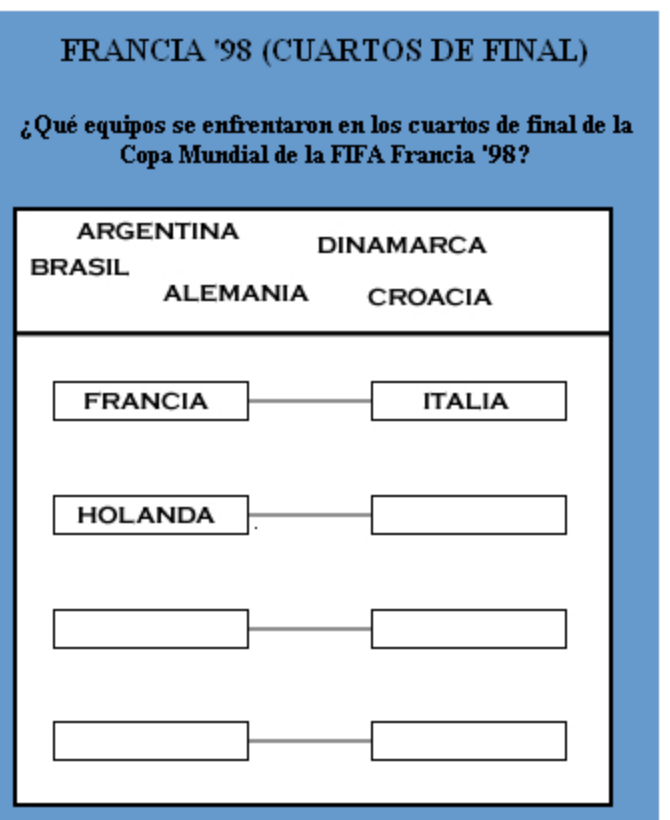

## **5. Enlazar Elementos**

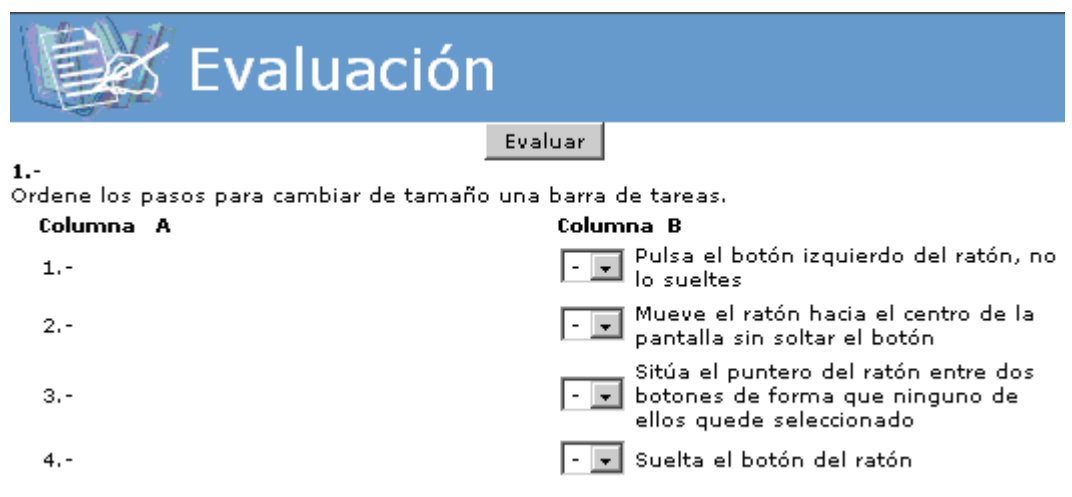

## **6. Llenar Espacios**

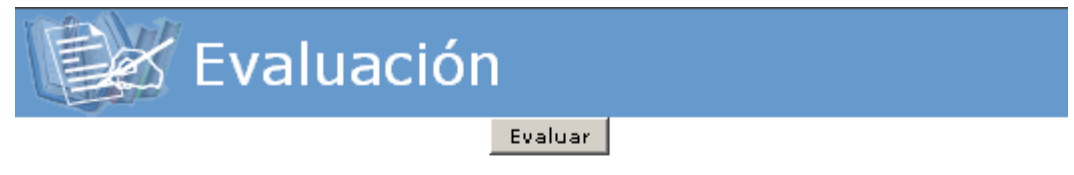

#### $1.7$

Complete la siguiente frase con los titpos efectos en las fuentes estudiados.

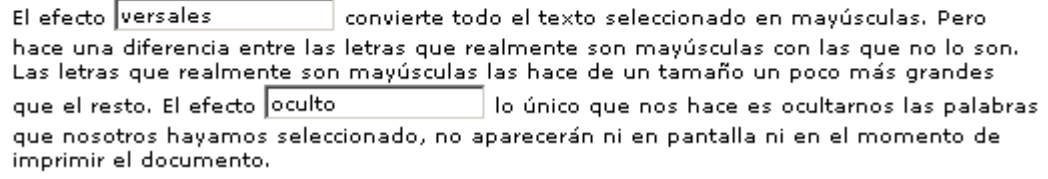

## **7. Texto**

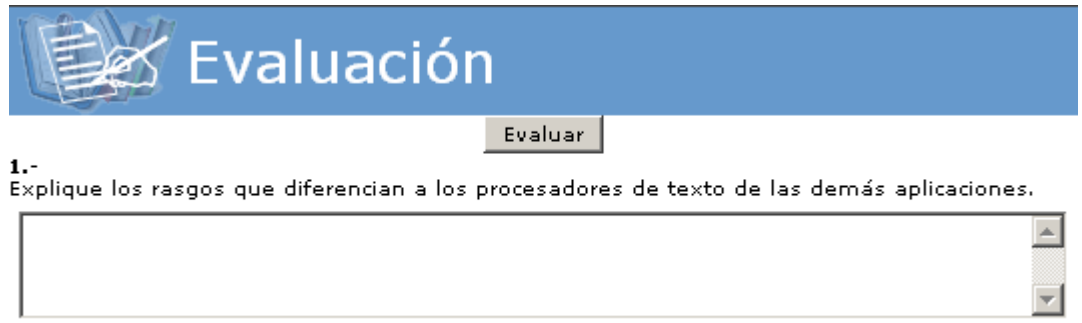

## **8. Identificar Palabras**

**COLORES PRIMARIOS** 

Señale los errores en el siguiente texto:

Los colores primarios son el C rojo, el C verde, el O negro, el O azul, el O amarillo y el O blanco

#### **9. Selección de Puntos**

*a) Hotspot*

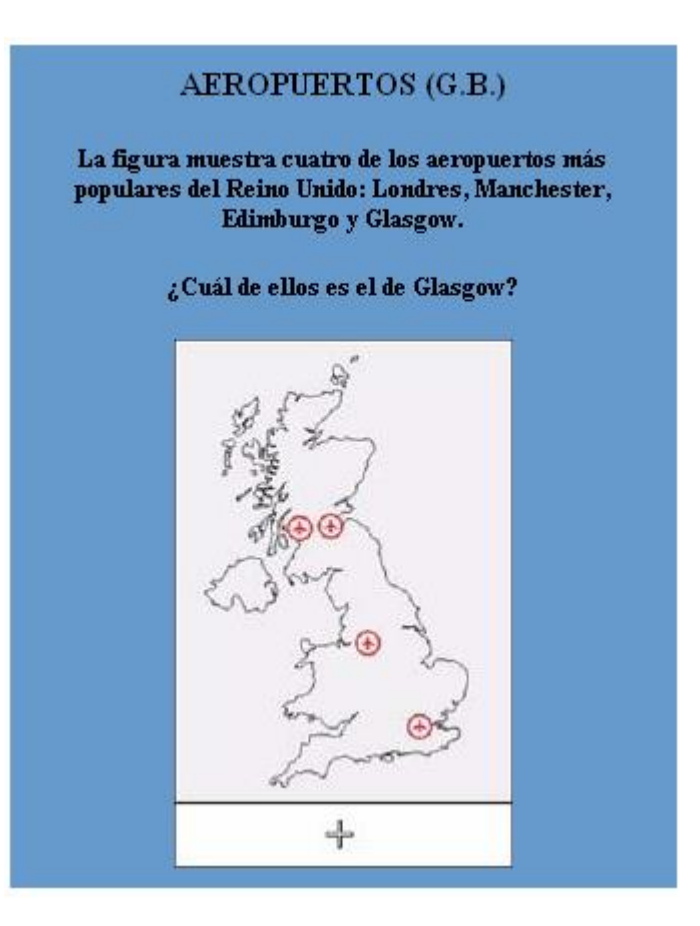

## b) Select Point

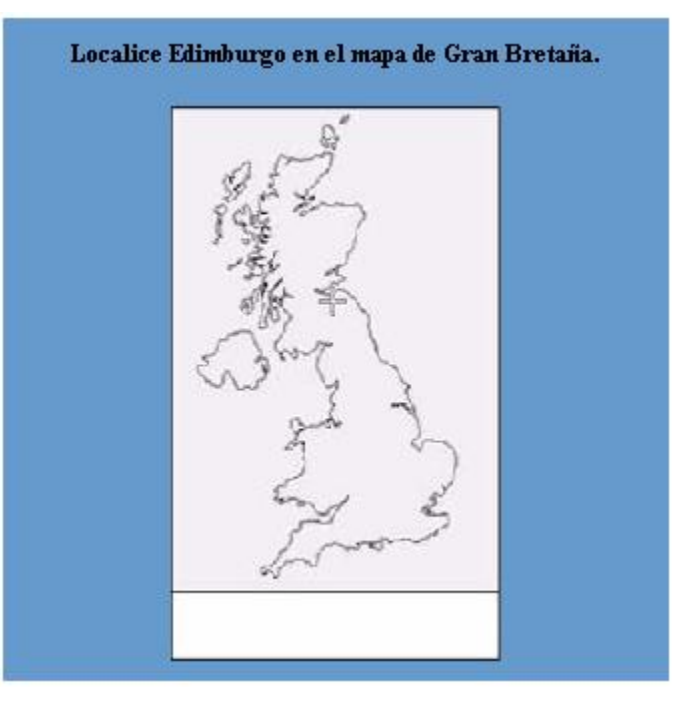

## 10. Ordenar puntos

# CAMINO MÁS CORTO  $\zeta$ En qué orden deben recorrerse las ciudades de Londres, Edimburgo, Glasgow y Manchester (saliendo desde Glasgow) para que el camino recorrido sea el más corto?

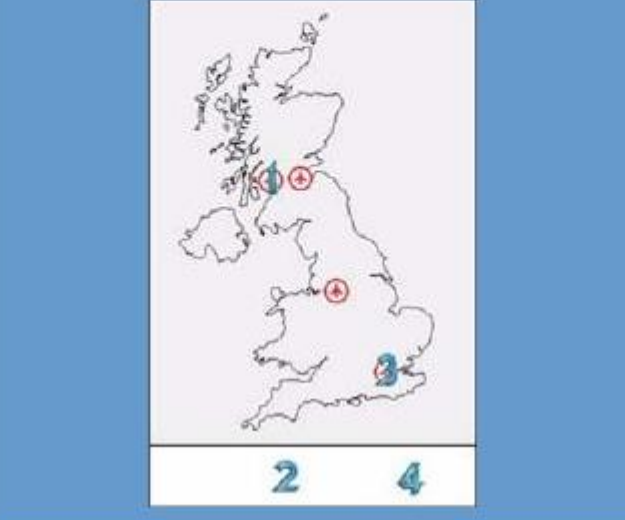

#### 11. Asociar puntos

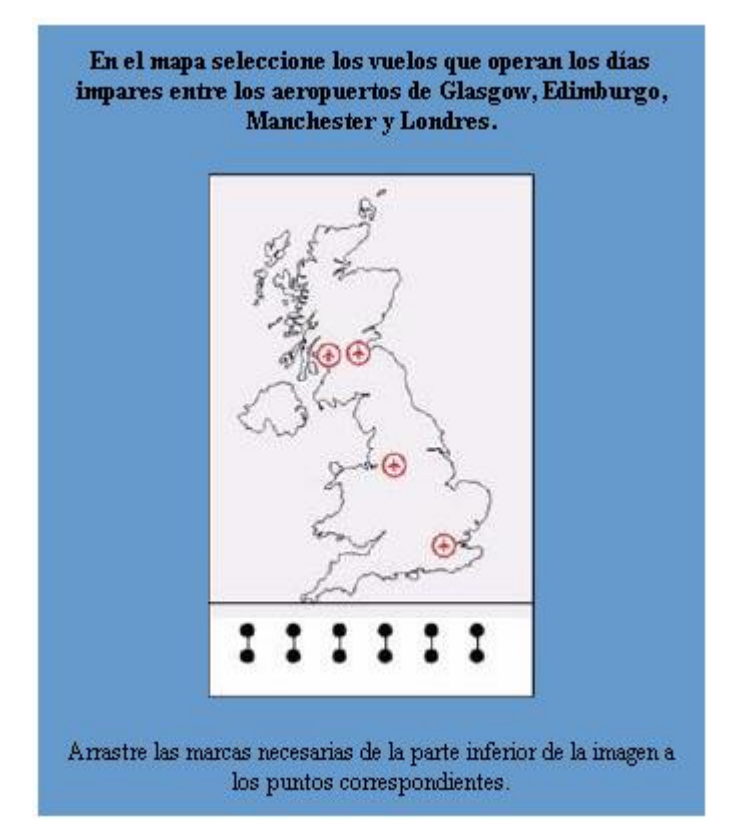

#### 12. Llenar Espacios en un Gráfico

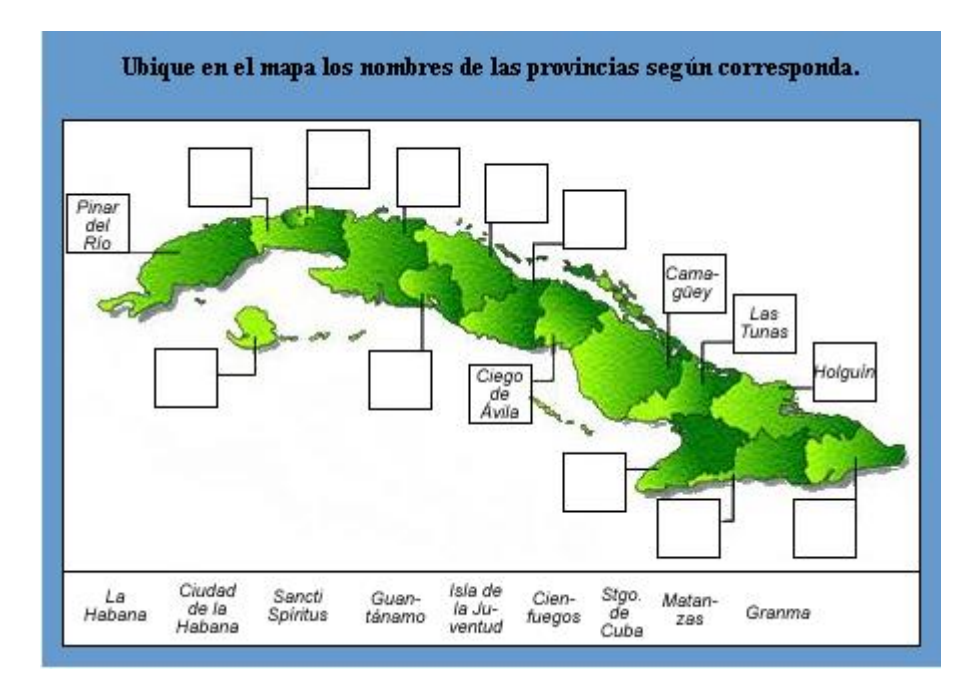

# **13. Situar objetos**

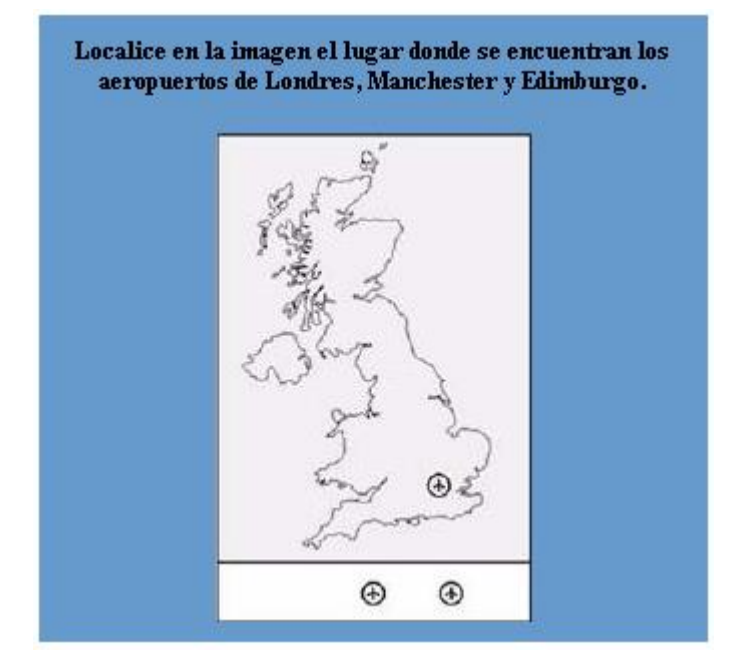

## **14. Valor acotado**

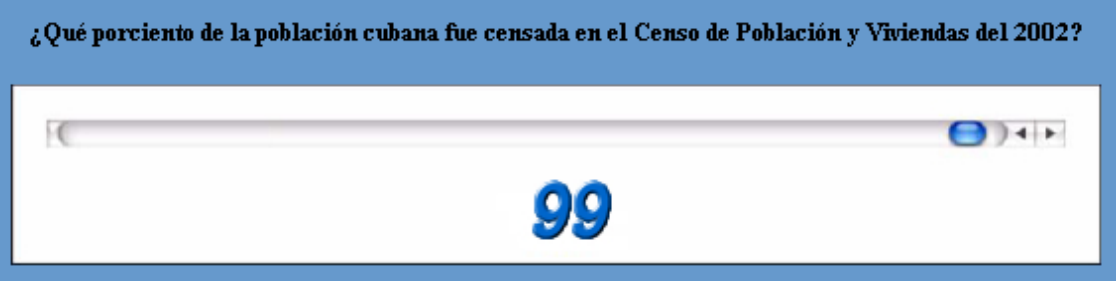